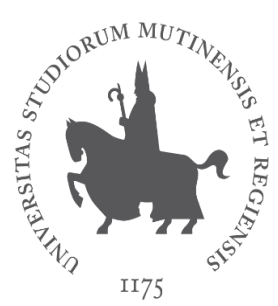

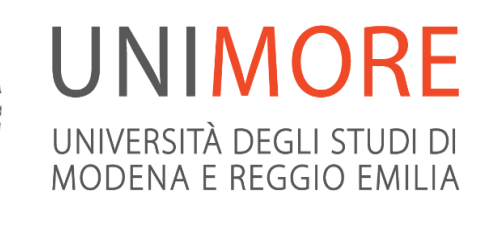

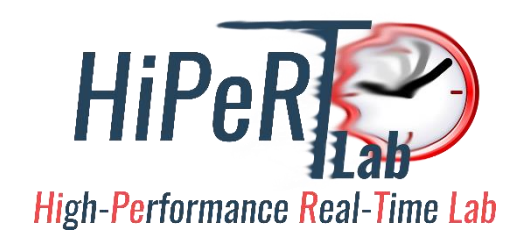

# Programming Graphic Processing Units with CUDA

Paolo Burgio [paolo.burgio@unimore.it](mailto:paolo.burgio@unimore.it)

# Graphics Processing Units

# $\checkmark$  (Co-)processor devoted to graphics

- Built as "monolithical" chip
- Integrated as co-processor
- Recently, SoCs
- ✓ Main providers
	- NVIDIA
	- ATI
	- $AMD$
	- Intel…
- ✓ We will focus on NVIDIA
	- Widely adopted
	- Adopted by us

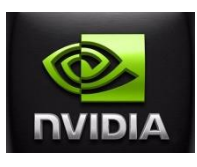

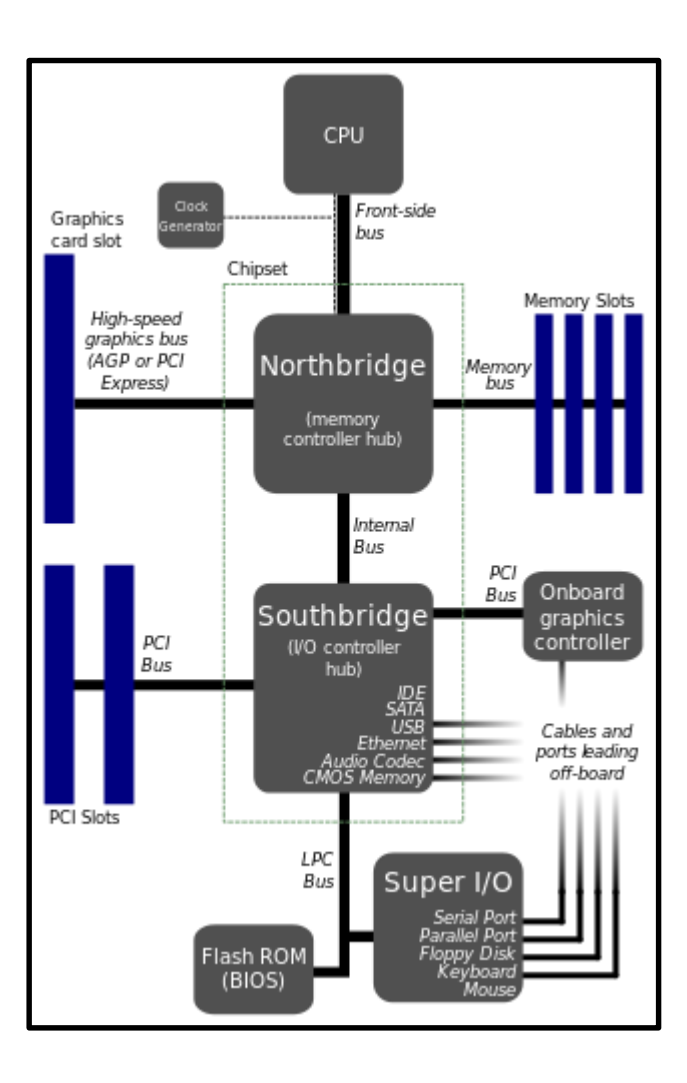

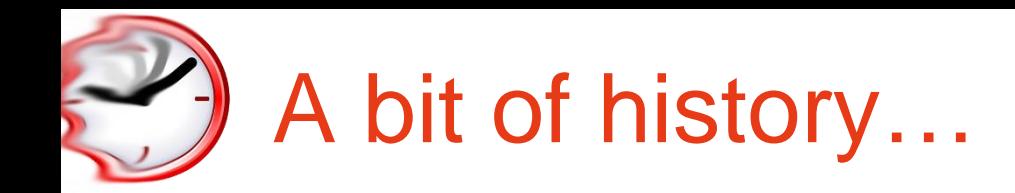

- $\checkmark$  70s: first "known" graphic card on a board package
- $\checkmark$  Early 90s: 3D graphics popular in games
- ✓ 1992: OpenGL
- ✓ 1999: NVIDIA GeForce 256 "World's first GPU"
- ✓ 2001: NVIDIA GeForce 3, w/programmable shaders (First GP-GPU)
- ✓ 2008: NVIDIA GeForce 8800 GTX w/CUDA capabilities Tesla arch.
- ✓ 2009: OpenCL 1.0 inside MAC OS X Snow Leopard
- ✓ 2010: NVIDIA GeForce 400 Series Fermi arch.
- ✓ 2010-1: OpenCL 1.1, 1.2
- ✓ 2012: NVIDIA GeForce 600 Series Kepler arch.
- ✓ 2013: OpenCL 2.0
- ✓ 2014: NVIDIA GeForce 745 OEM Maxwell arch.
- $\checkmark$  2015 Q4: NVIDIA and HiPeRT Lab start cooperation ;)
- ✓ 2017 Q1: NVIDIA Drive Px2 for Self-Driving Cars

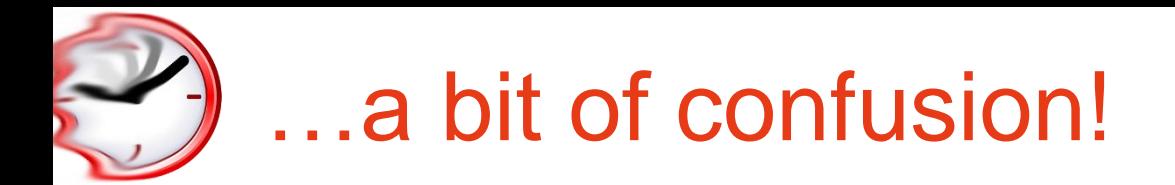

- $\checkmark$  Many architectures
	- Tesla, Fermi, Maxwell, (soon) Parker..
- ✓ Many programming librar… languag… frameworks
	- OpenGL
	- CUDA
	- OpenCL
	- …
- $\checkmark$  Many application domains!
	- Graphics
	- GP-GPUs?
	- Automotive!??!?!??!

### $\checkmark$  Let's start from scratch...

# GPU for graphics - OpenGL

- $\checkmark$  Use GPUs for rendering of graphics
	- A library of functions and datatypes
	- Use directly in the code
	- High-level operations on lights, shapes, shaders…

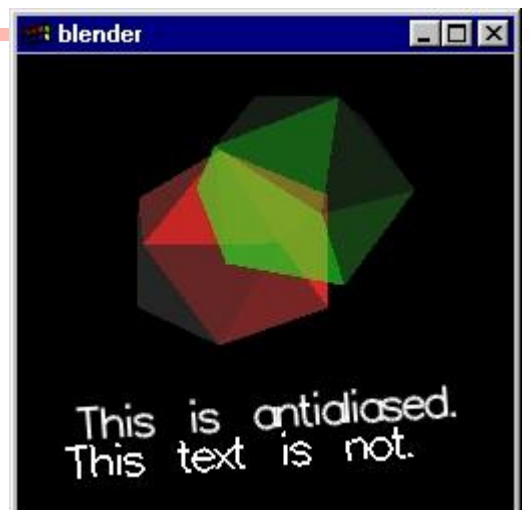

- $\checkmark$  Tailored for the specific domain and programmer skills
	- Hides away the complexity of the machine
	- Takes care of "low" level optimizations/operations

```
glNewList(1, GL_COMPILE); /* create ico display list */<br>clutSolidIcosabodron();
    EndList();
  glEnable(GL_LIGHTING);<br>glEnable(GL_LIGHTO);
  glLighttv(GL_LIGHT0, GL_AMBIENT, light0_ambient);<br>glLightfv(GL_LIGHT0, GL_DIFFUSE, light0_diffuse);                 
✓ Tailored for the specific domain and programmer skills
glEnable(GL_CULL_FACE);
  glBlendFunc(GL_SRC_ALPHA, GL_ONE_MINUS_SRC_ALPHA);
    \mathcal{L} = \mathcal{L} = \mathcal{L}it(&argc, argv);<br>itDisplayMode(GLUT_DOUBLE | GLUT_RGB | GLUT_DEPTH);<br>eateWindow("blender");
int main(int argc, char **argv) {
  glutInit(&argc, argv);
  glutInitDisplayMode(GLUT_DOUBLE | GLUT_RGB | GLUT_DEPTH);
  glutCreateWindow("blender");
  glutDisplayFunc(display);
  glutVisibilityFunc(visible);
  glutSolidIcosahedron();
  glEndList();
  glEnable(GL_LIGHT0);
  glLightfv(GL_LIGHT0, GL_AMBIENT, light0_ambient);
  glLightfv(GL_LIGHT1, GL_DIFFUSE, light1_diffuse);
  glLightfv(GL_LIGHT1, GL_POSITION, light1_position);
  glLightfv(GL_LIGHT2, GL_DIFFUSE, light2_diffuse);
  glLightfv(GL_LIGHT2, GL_POSITION, light2 position);
  glEnable(GL_DEPTH_TEST);
  glEnable(GL_BLEND);
  glEnable(GL_LINE_SMOOTH);
  glLineWidth(2.0);
  glMatrixMode(GL_PROJECTION);
  gluPerspective( /* field of view in degree */ 40.0,
                  /* aspect ratio */ 1.0,
                  /* Z near */ 1.0,
                  /* Z far * / 10.0);glMatrixMode(GL_MODELVIEW);
  gluLookAt(0.0, 0.0, 5.0, /* eye is at (0,0,5) */
            0.0, 0.0, 0.0, /* center is at (0,0,0) */
            0.0, 1.0, 0.); /* up is in positive Y direction */glTranslatef(0.0, 0.6, -1.0);
  glutMainLoop();
  return 0; /* ANSI C requires main to return int. */
}
```
# **: blender**  $\Box$   $\times$ This is ontidiased.<br>This text is not.

```
int main(int argc, char **argv) {
  glutInit(&argc, argv);
        it(&argc, argv);<br>itDisplayMode(GLO1_DOCBLE | GLUT_RGB | GLUT_DEPTH);<br>eateWindow "blender");
  glutInitDisplayMode(GLUI DOUBLE | GLUT RGB | GLUT DEPTH);
  glutCreateWindow<sup>"</sup>blender");
  glutDisplayFunc(displ
                                                                                                           \Boxblender
  glutVisibilityFunc(visible);
glNewList(1, GL_COMPILE); /* create ico display list */<br>clutSolidIcosabodron();
  glutSolidIcosahedron();
  glEndList();
    EndList();
  glEnable(GL_LIGHTING);<br>glEnable(GL_LIGHTO);
  glEnable(GL_LIGHT0);
  glLightfv(GL_LIGHT0, GL_AMBIENT, light0_ambient);
  glLighttv(GL_LIGHT0, GL_AMBIENT, light0_ambient);<br>glLightfv(GL_LIGHT0, GL_DIFFUSE, light0_diffuse);                 
                                                                                     This is antidiased.<br>This text is not.
  glLightfv(GL_LIGHT1, GL_DIFFUSE, light1_diffuse);
  glLightfv(GL_LIGHT1, GL_POSITION, light1_position);
  glLightfv(GL_LIGHT2, GL_DIFFUSE, light2_diffuse);
  glLightfv(GL_LIGHT2, GL_POSITION, light2 position);
  glEnable(GL_DEPTH_TEST);
✓ Tailored for the specific domain and programmer skills
glEnable(GL_CULL_FACE);
  glEnable(GL_BLEND);
  glBlendFunc(GL_SRC_ALPHA, GL_ONE_MINUS_SRC_ALPHA);
  glEnable(GL_LINE_SMOOTH);
    \mathcal{L} = \mathcal{L} = \mathcal{L}glLineWidth(2.0);
  glMatrixMode(GL_PROJECTION);
  gluPerspective( /* field of view in degree */ 40.0,
                  /* aspect ratio */ 1.0,
                  /* Z near */ 1.0,
                  /* Z far * / 10.0);glMatrixMode(GL_MODELVIEW);
  gluLookAt(0.0, 0.0, 5.0, /* eye is at (0,0,5) */
            0.0, 0.0, 0.0, /* center is at (0,0,0) */
            0.0, 1.0, 0.); /* up is in positive Y direction */glTranslatef(0.0, 0.6, -1.0);
  glutMainLoop();
  return 0; /* ANSI C requires main to return int. */
}
```
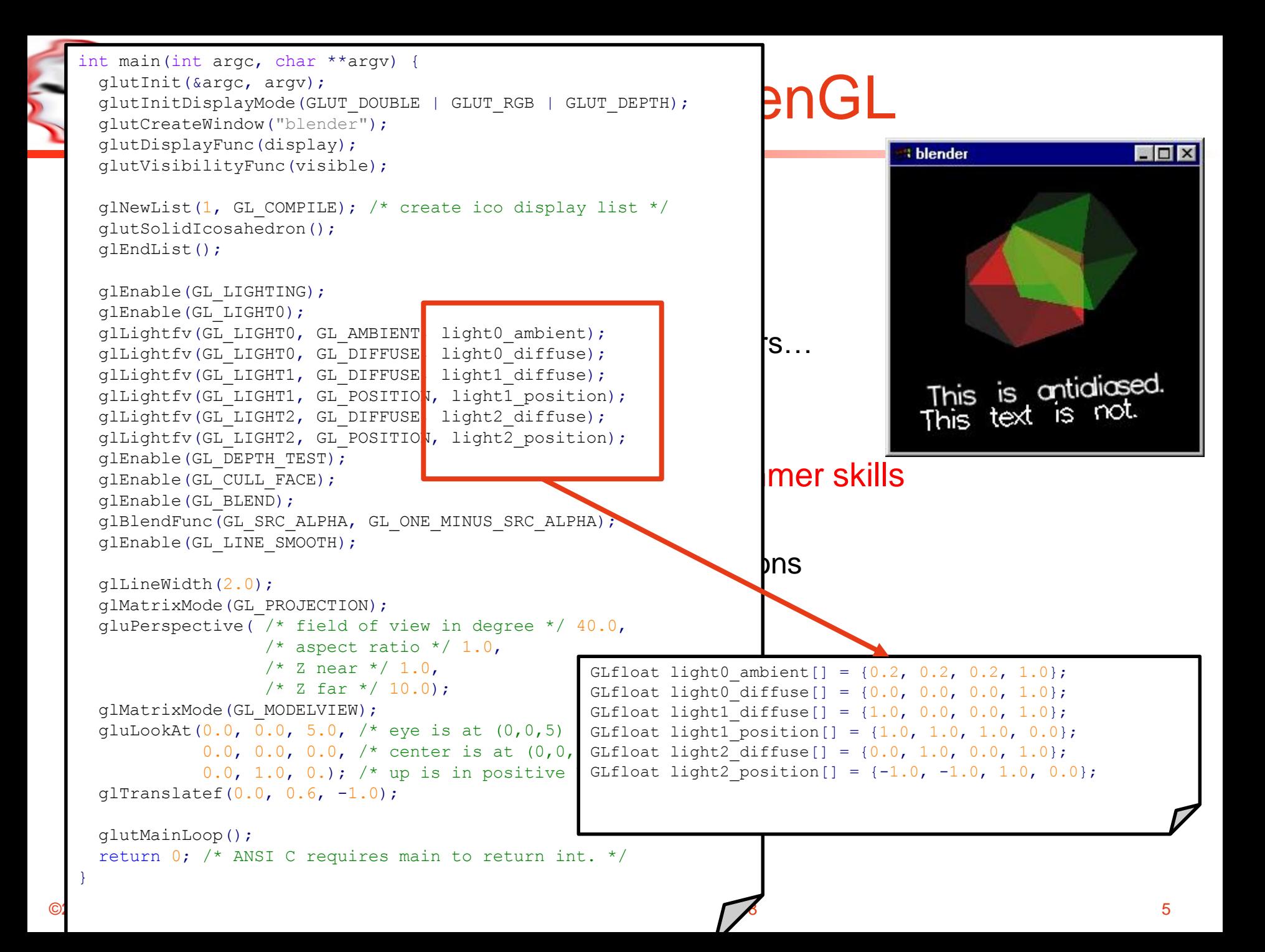

```
int main(int argc, char **argv) {
     glutInit(&argc, argv);
            it(&argc, argv);<br>itDisplayMode(GLUT_DOUBLE | GLUT_RGB | GLUT_DEPTH);<br>eateWindow("blondor");
     glutInitDisplayMode(GLUT_DOUBLE | GLUT_RGB | GLUT_DEPTH);
     glutCreateWindow("blende
     glutDisplayFunc(display);
                                                                                               : blender
                                                                                                                        - \Box \timesglutVisibility[unc(visible);
  glNewList(1, GL_COMPILE); /* create ico display list */<br>clutSolidIcosabedron();
     glutSolidIcosahedron();
     glEndList();
       \text{EndList}(\text{)} ; and data types and data types and data types and data types and data types and data types and data types and data types and data types and data types and data types and data types and data types and data ty
                                              void display(void) {
     glEnable(GL_LIGHTING);
     glEnable(GL_LIGHTING);<br>glEnable(GL_LIGHT0);
                                                static GLfloat amb[] = \{0.4, 0.4, 0.4, 0.0\};
                                                static GLfloat dif[] = \{1.0, 1.0, 1.0, 0.0\};glLightfv(GL_LIGHT0, GL_AMBIENT, l
     – High-level operations on lights, shapes, shaders…
glLightfv(GL_LIGHT0, GL_DIFFUSE, light0_diffuse);
                                                glClear(GL_COLOR_BUFFER_BIT | GL_DEPTH_BUFFER_BIT);
     glLightfv(GL_LIGHT1, GL_DIFFUSE, l
                                                glEnable(GL_LIGHT1);
                                                                                                                     æed.
     glLightfv(GL_LIGHT1, GL_POSITION,
                                                glDisable(GL_LIGHT2);
                                                                                                                     юt.
     glLightfv(GL_LIGHT2, GL_DIFFUSE, l
                                                amb[3] = \text{diff}[3] = \cos(s) / 2.0 + 0.5;glLightfv(GL_LIGHT2, GL_POSITION,
                                                glMaterialfv(GL_FRONT, GL_AMBIENT, amb);
                                                glMaterialfv(GL_FRONT, GL_DIFFUSE, dif);
     glEnable(GL_DEPTH_TEST);
  glEnable(GL_CULL_FACE);<br>glEnable(GL_CULL_FACE);
                                                glPushMatrix();
     glEnable(GL_BLEND);
     – Hides away the complexity of the machine
glBlendFunc(GL_SRC_ALPHA, GL_ONE_MINUS_SRC_ALPHA);
                                                q1Translatef(-0.3, -0.3, 0.0);glRotatef(angle1, 1.0, 5.0, 0.0);
     glEnable(GL_LINE_SMOOTH);
       – Takes care of "low" level optimizations/operations
glCallList(1); /* render ico display list */
                                                glPopMatrix();
     glLineWidth(2.0);
     glMatrixMode(GL_PROJECTION);
                                                glClear(GL_DEPTH_BUFFER_BIT);
     qluPerspective( /* field of view in
                                                glEnable(GL_LIGHT2);
                       /* aspect ratio */glDisable(GL_LIGHT1);
                       /* Z near */ 1.0,
                                                amb[3] = \text{diff}[3] = 0.5 - \cos(s * .95) / 2.0;/* Z far */ 10.0);
                                                glMaterialfv(GL_FRONT, GL_AMBIENT, amb);
     glMatrixMode(GL_MODELVIEW);
                                               glMaterialfv(GL_FRONT, GL_DIFFUSE, dif);
     gluLookAt(0.0, 0.0, 5.0, /* eye is
                0.0, 0.0, 0.0, /* center
                                               glPushMatrix();
                0.0, 1.0, 0.); /* up is
                                               glTranslatef(0.3, 0.3, 0.0);
     glTranslatef(0.0, 0.6, -1.0);
                                               glRotatef(angle2, 1.0, 0.0, 5.0);
                                               qlCallList(1); /* render ico display list */glPopMatrix();
     glutMainLoop();
     return 0; /* ANSI C requires main
                                              7* ... */}
\odot2\odotParallel Programming LM – 2017/18 5
```
# GPU for graphics - OpenGL

- $\checkmark$  Use GPUs for rendering of graphics
	- A library of functions and datatypes
	- Use directly in the code
	- High-level operations on lights, shapes, shaders…

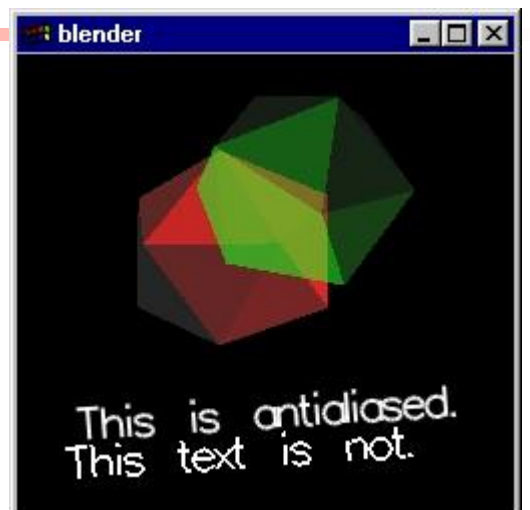

- $\checkmark$  Tailored for the specific domain and programmer skills
	- Hides away the complexity of the machine
	- Takes care of "low" level optimizations/operations

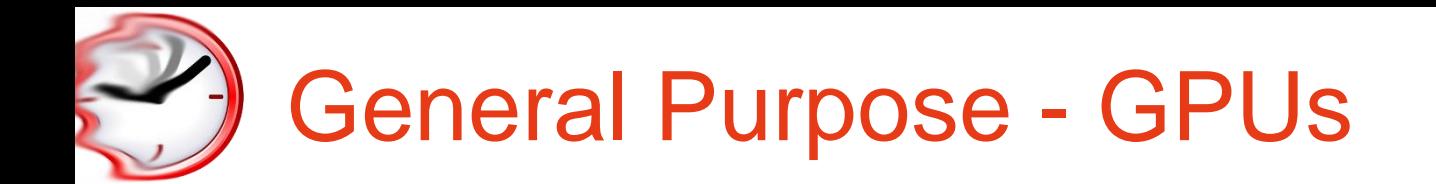

 $\checkmark$  We have a machine with thousand of cores

- why should we use it only for graphics?
- ✓ Use it for General Purpose Computing!
	- GP-GPU
	- $-$  ~yr 2000

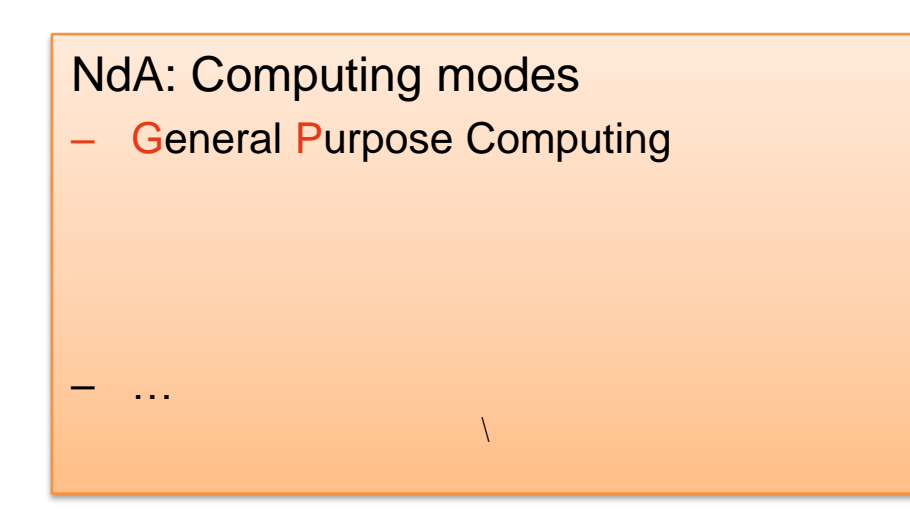

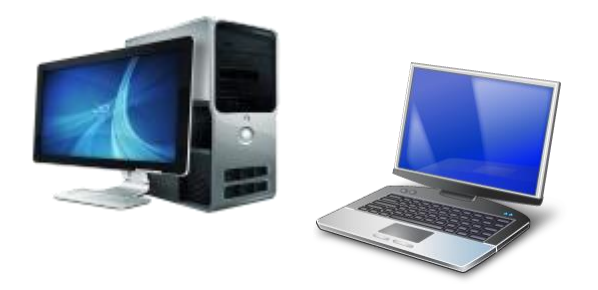

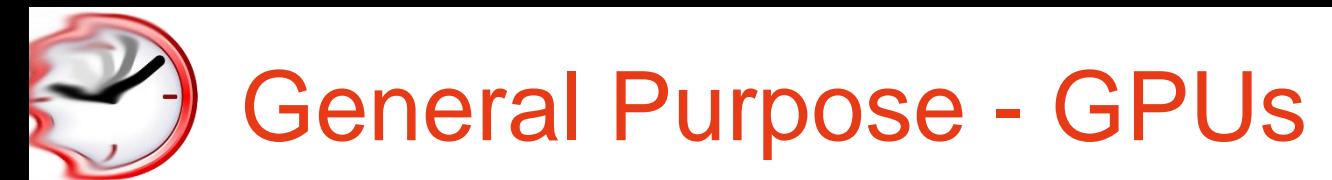

 $\checkmark$  We have a m  $-$  why should

 $\checkmark$  Use it for Gel – GP-GPU  $-$  ~yr 2000

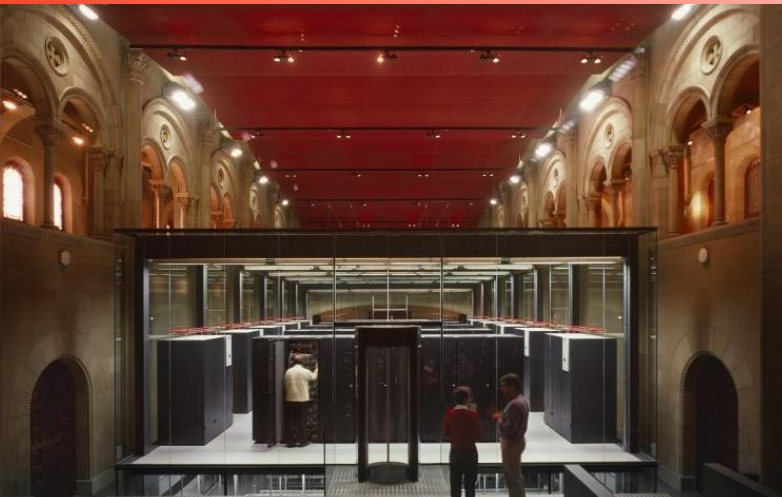

NdA: Computing modes

- **General Purpose Computing**
- High-Performance Computing

\

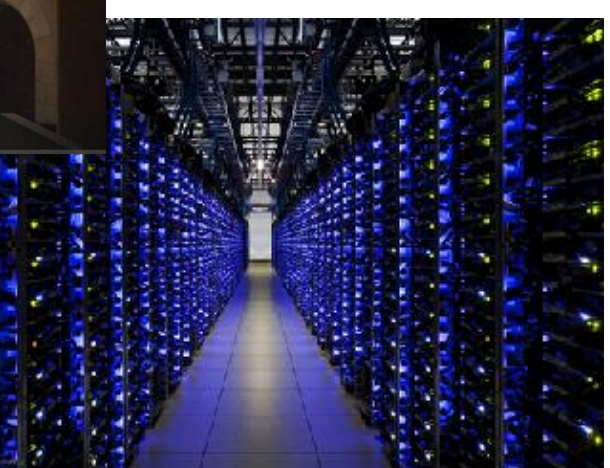

– …

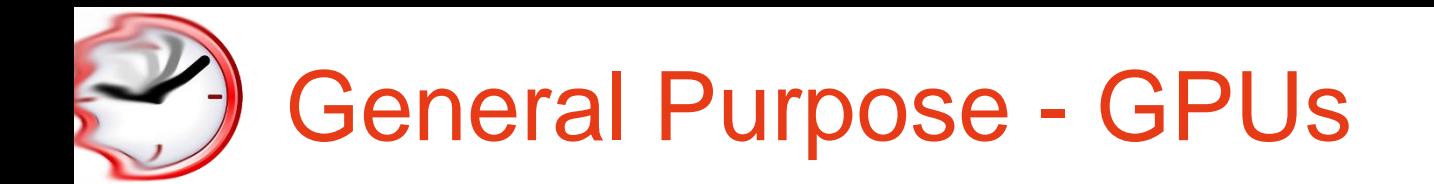

 $\checkmark$  We have a machine with thousand of cores

- why should we use it only for graphics?
- ✓ Use it for General Purpose Computing!
	- GP-GPU

 $-$  ~yr 2000

– …

### NdA: Computing modes

- **General Purpose Computing**
- High-Performance Computing

\

– Embedded Computing

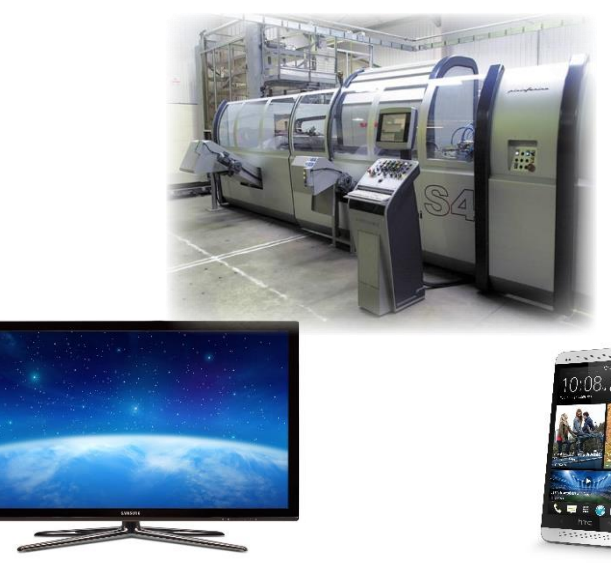

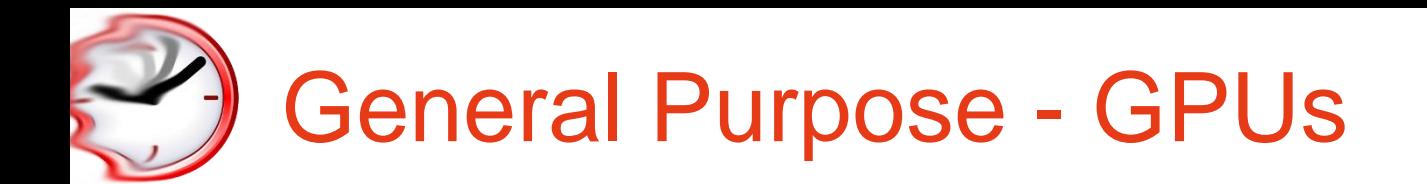

### $\checkmark$  We have a machine with thousand of cores

- why should we use it only for graphics?
- $\checkmark$  Use it for General Pul
	- GP-GPU
	- $-$  ~yr 2000

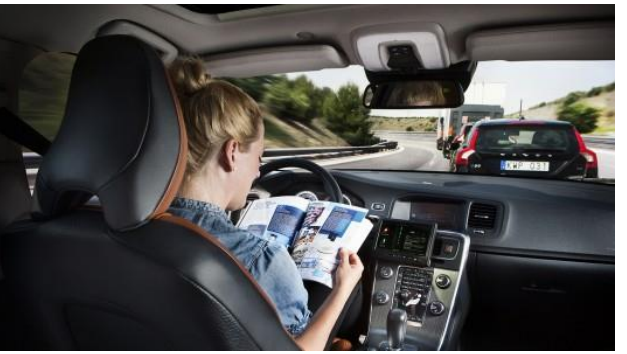

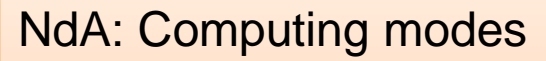

- General Purpose Computing
- High-Performance Computing

\

- Embedded Computing
- Real-Time Computing

– …

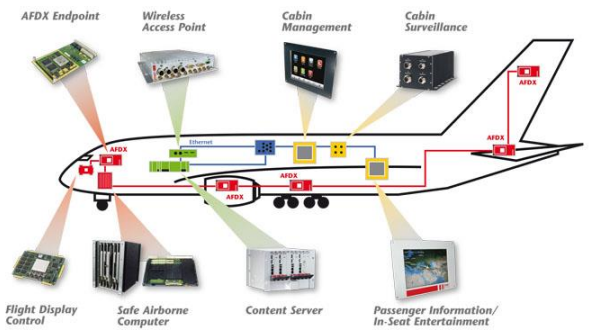

©2017 University of Modena and Reggio Emilia

**Be family** no

# Under the hood: face detection

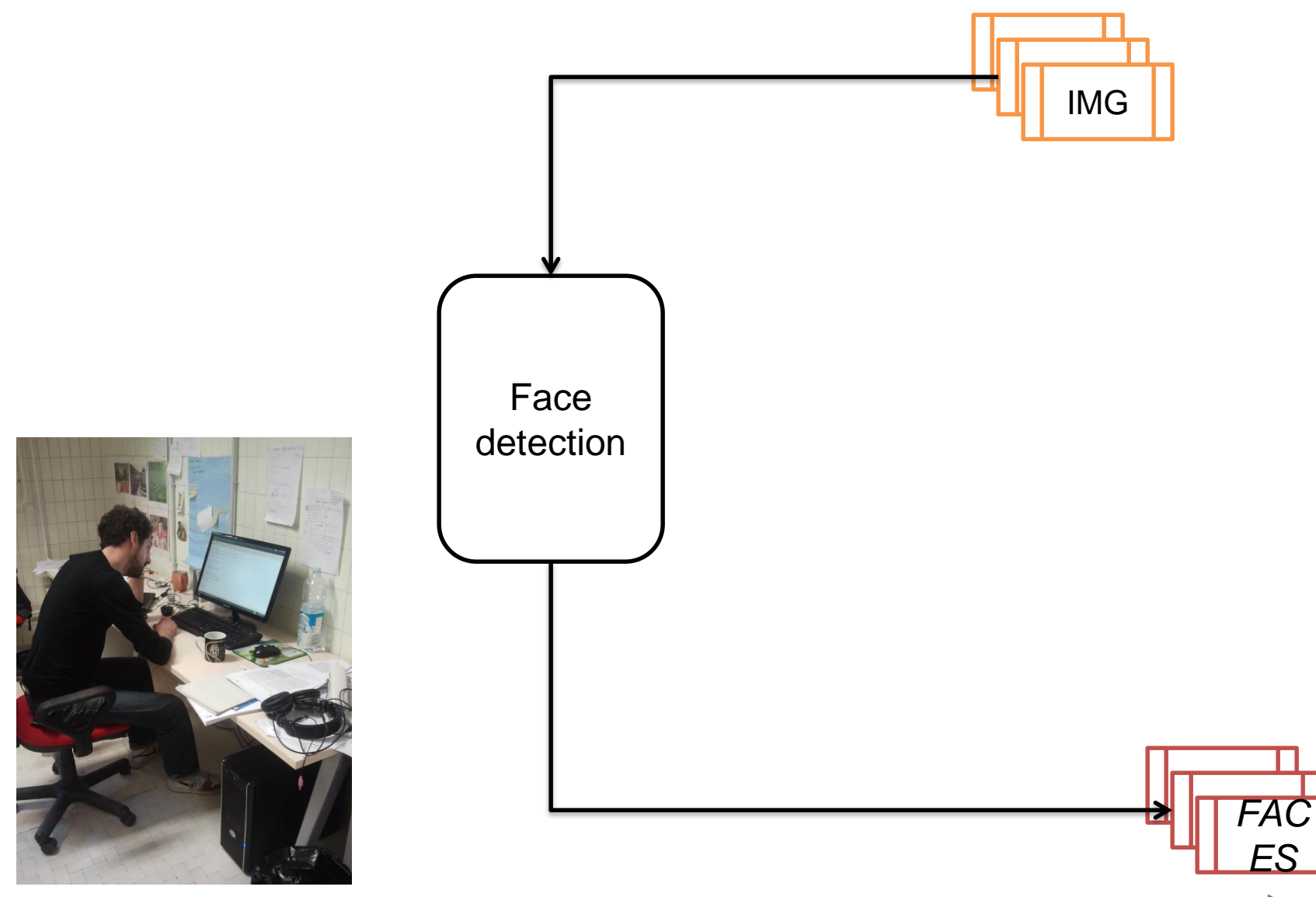

©2017 University of Modena and Reggio Emilia Parallel Programming LM – 2017/18

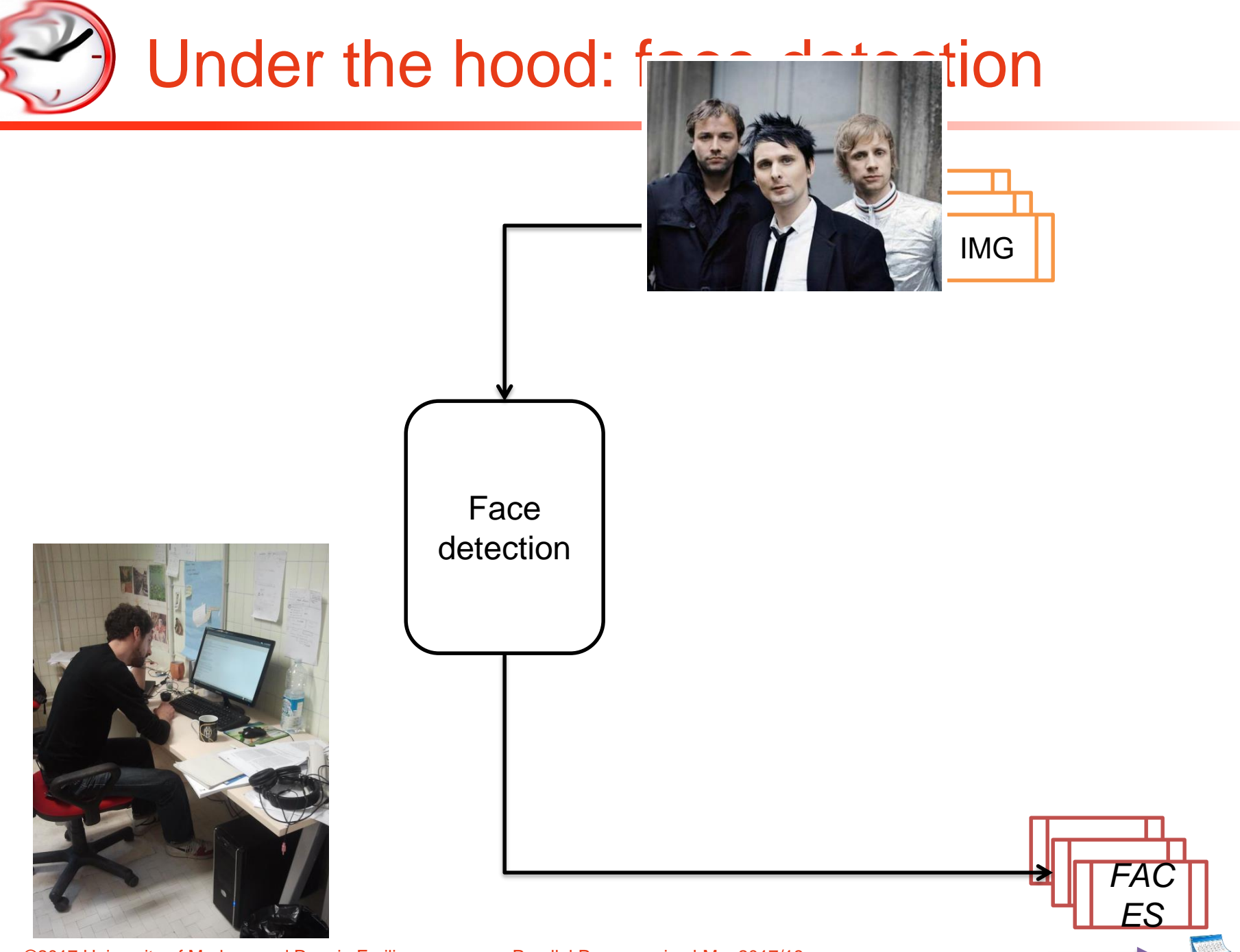

©2017 University of Modena and Reggio Emilia Parallel Programming LM - 2017/18

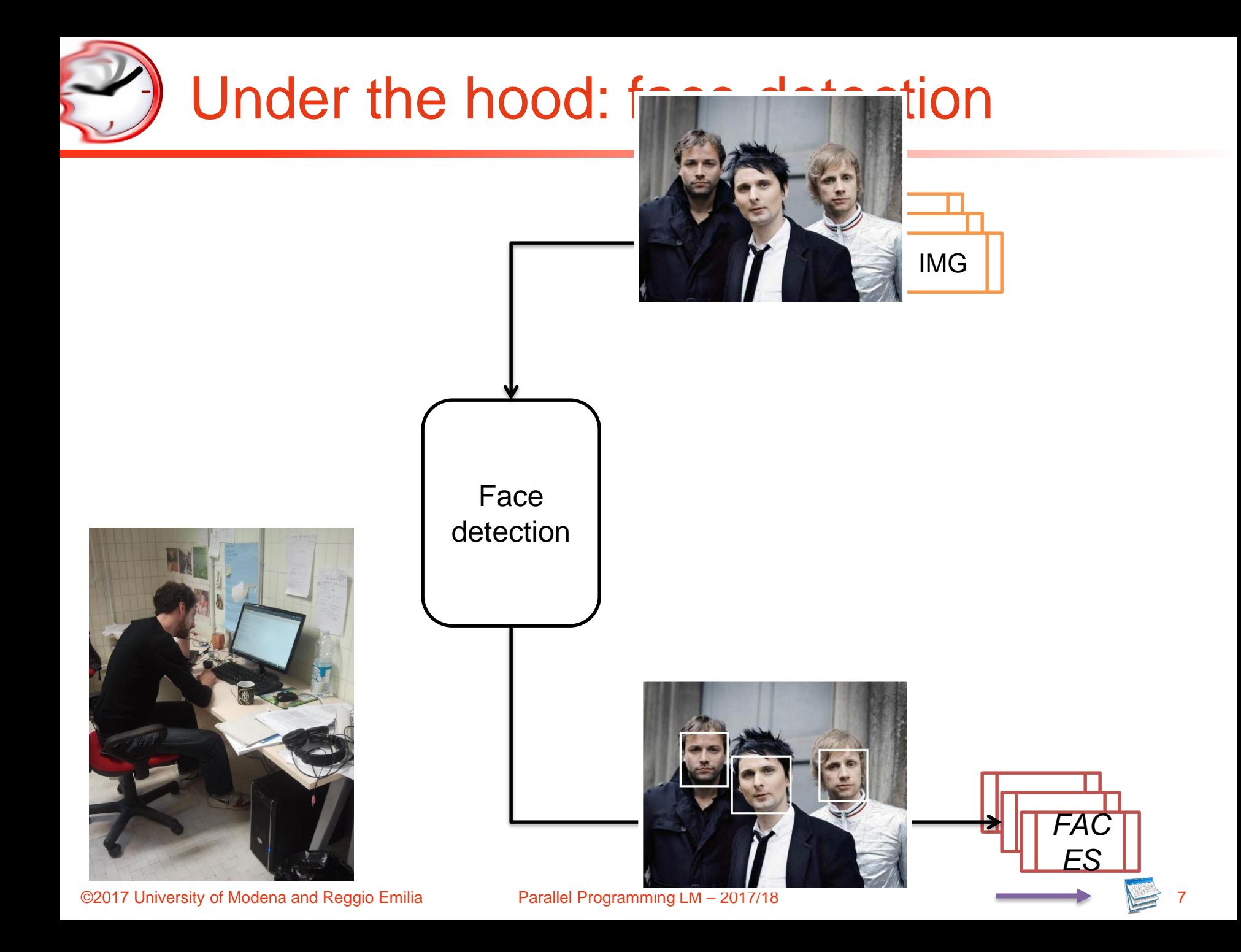

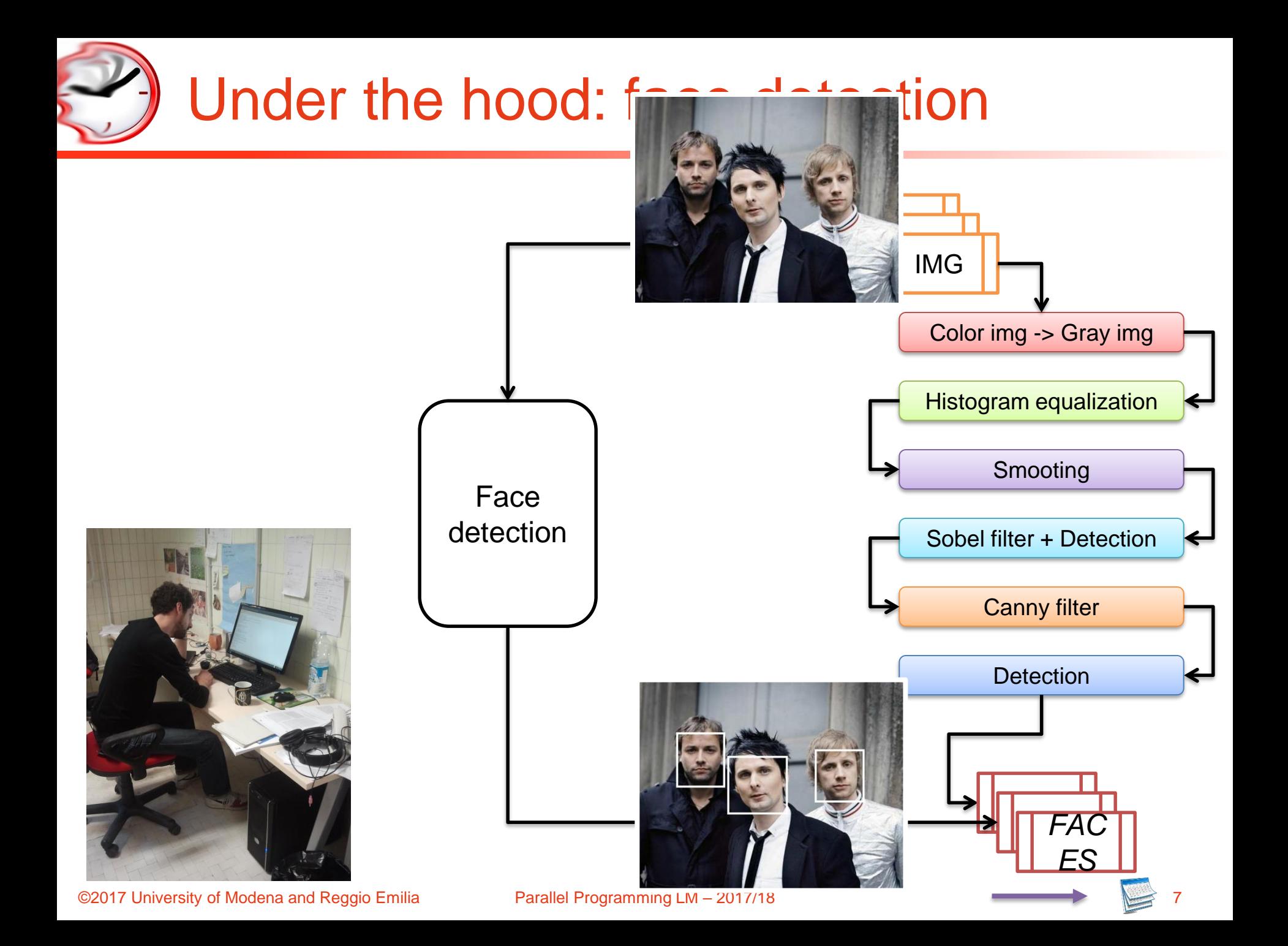

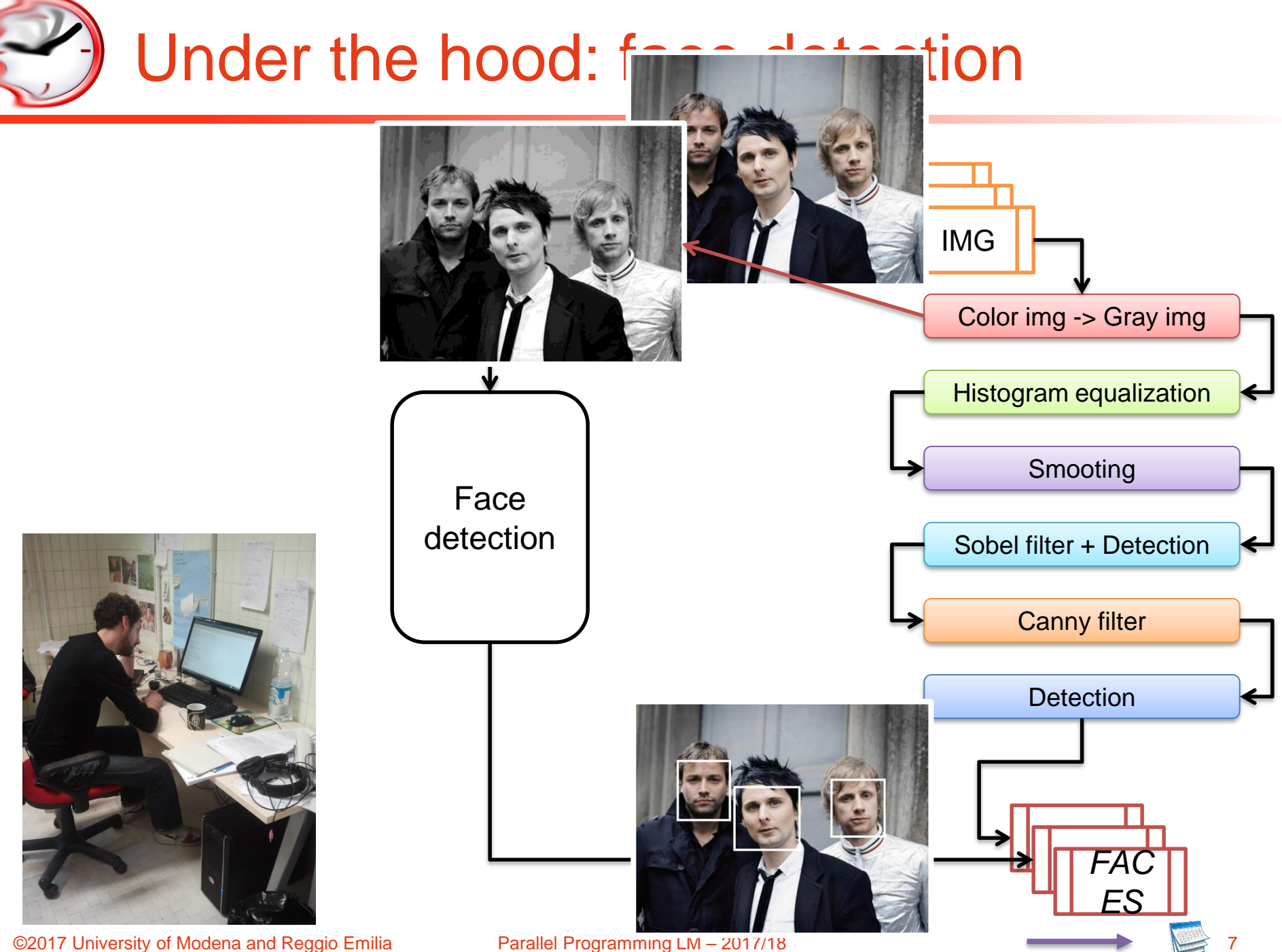

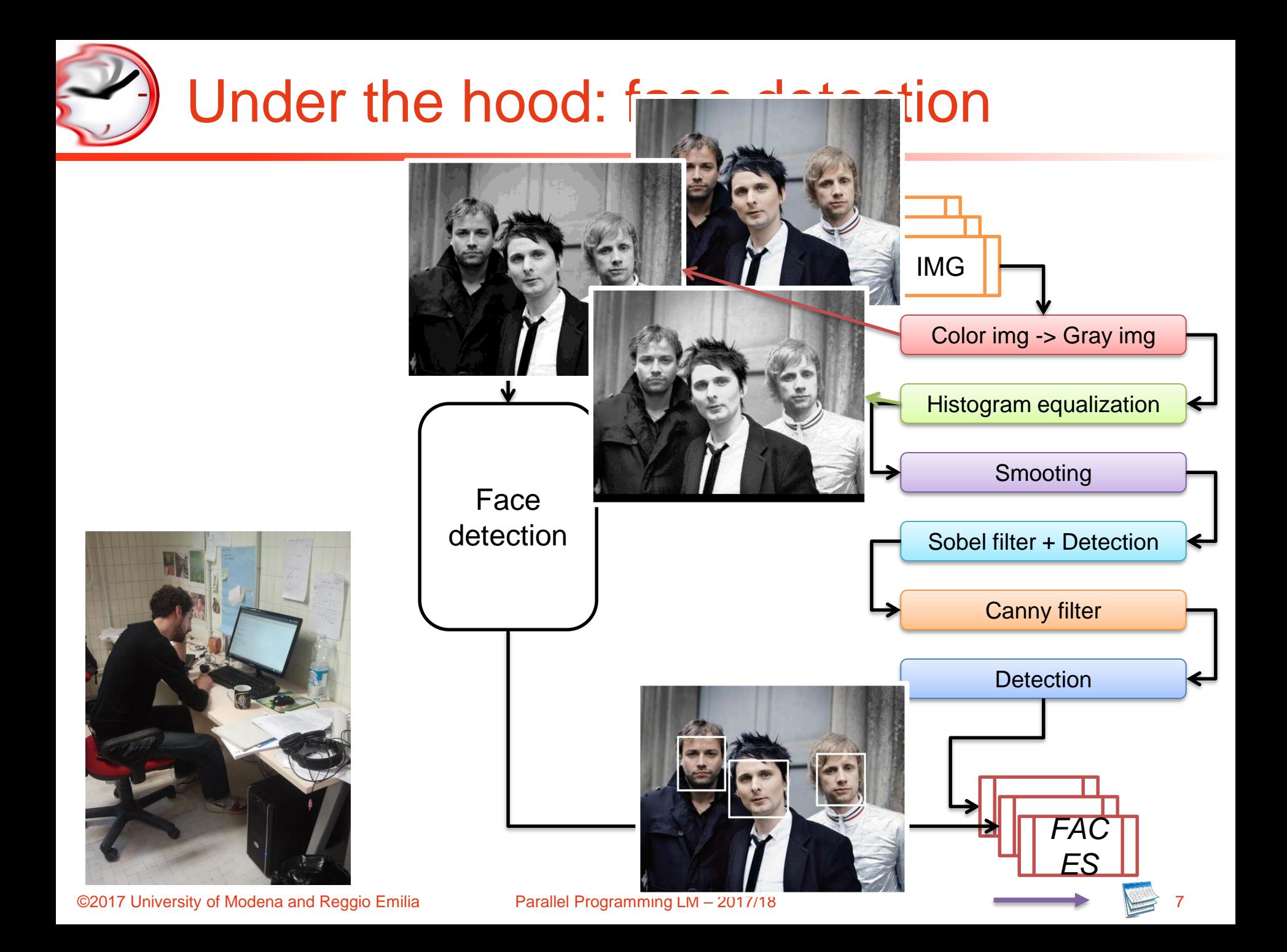

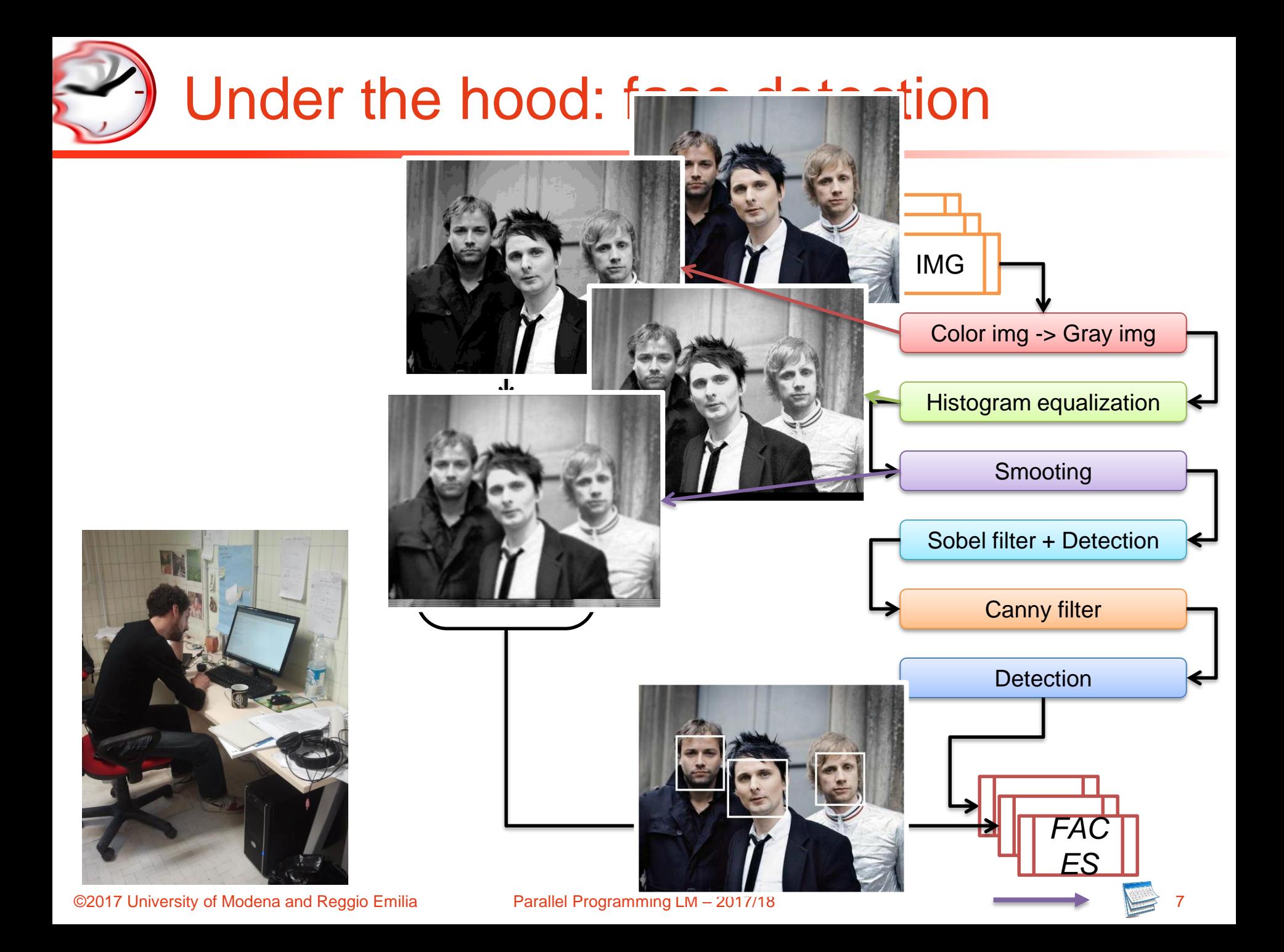

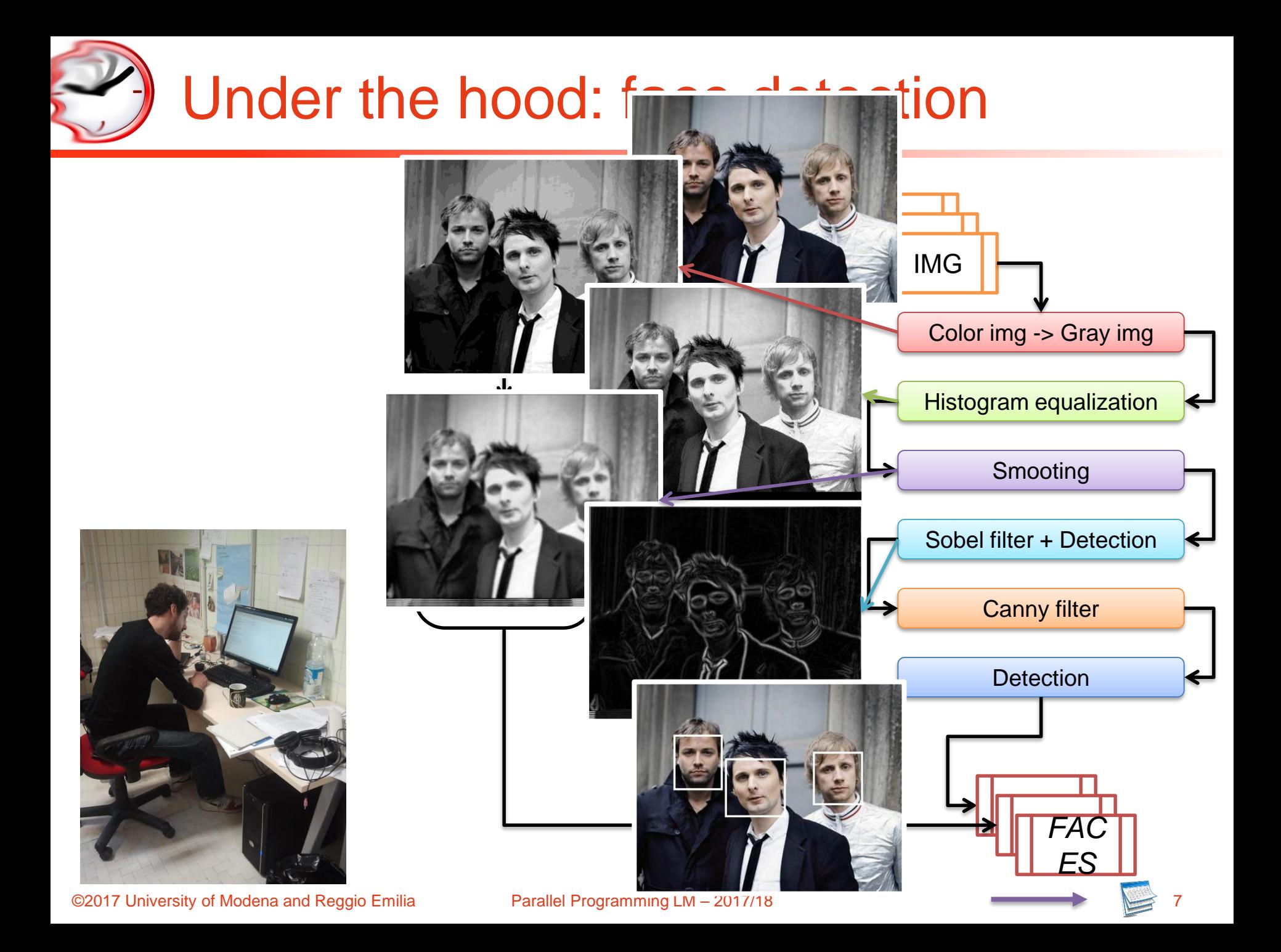

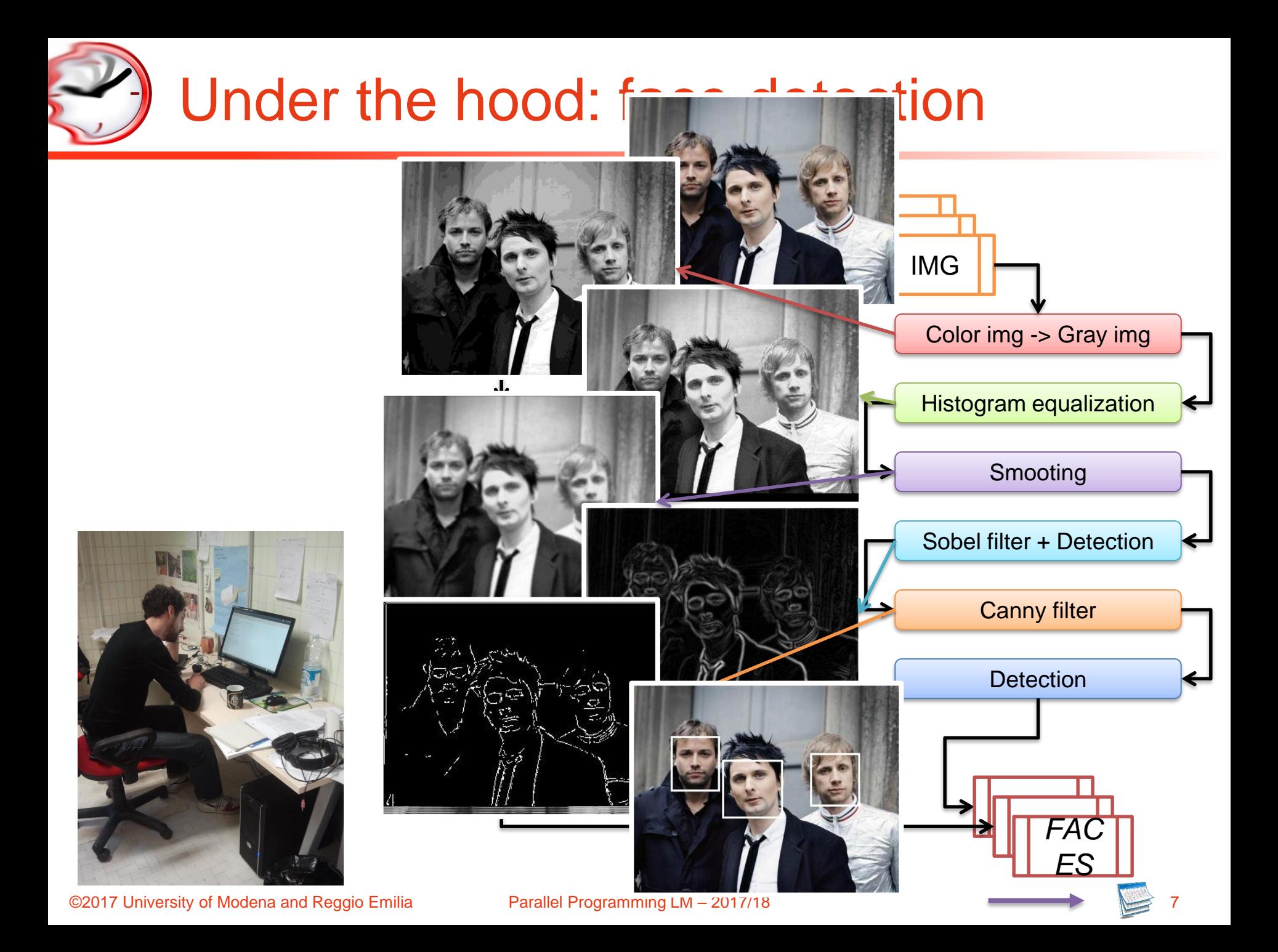

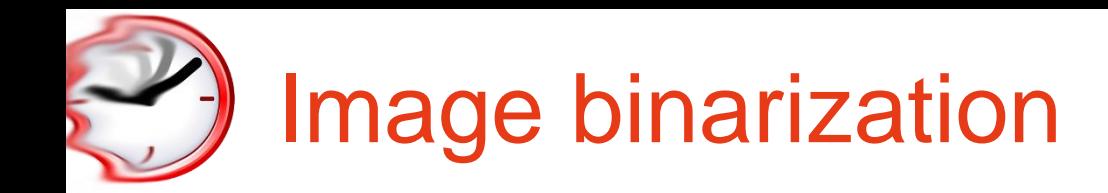

- $\checkmark$  Graylevel image => B/W image
- $\checkmark$  Pixel: 256 shades of gray
	- unsigned chars
	- $-255 \Rightarrow$  white
	- $-0 \Rightarrow$  black

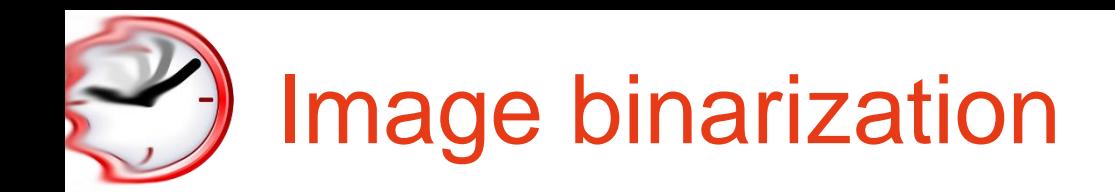

- $\checkmark$  Graylevel image => B/W image
- $\checkmark$  Pixel: 256 shades of gray
	- unsigned chars
	- $-255 \Rightarrow$  white
	- $-0 \Rightarrow$  black

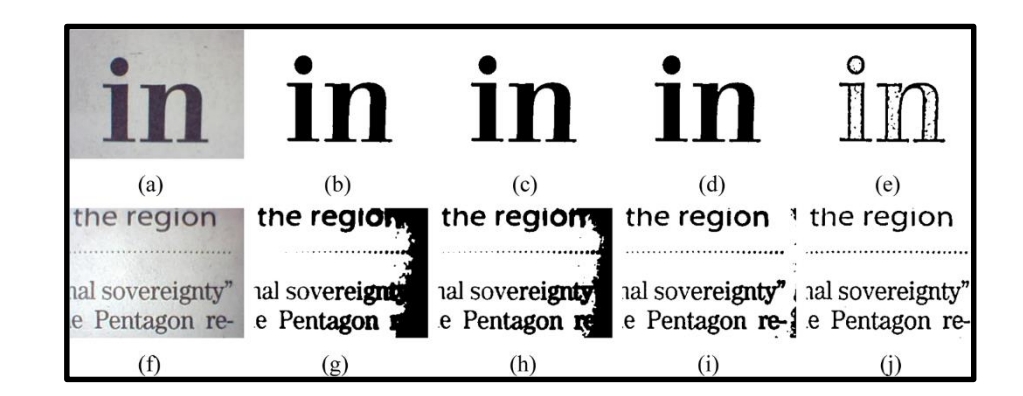

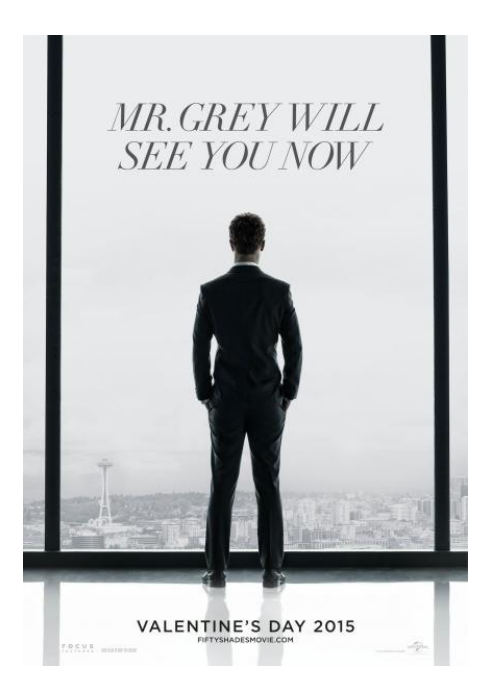

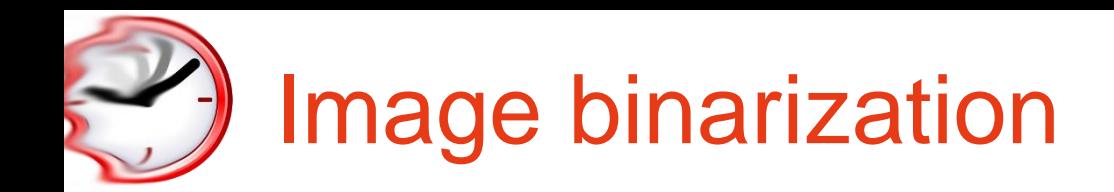

- $\checkmark$  Pixel: 256 shades of gray
	- unsigned chars
	- $-255 \Rightarrow$  white
	- $-0 \Rightarrow$  black

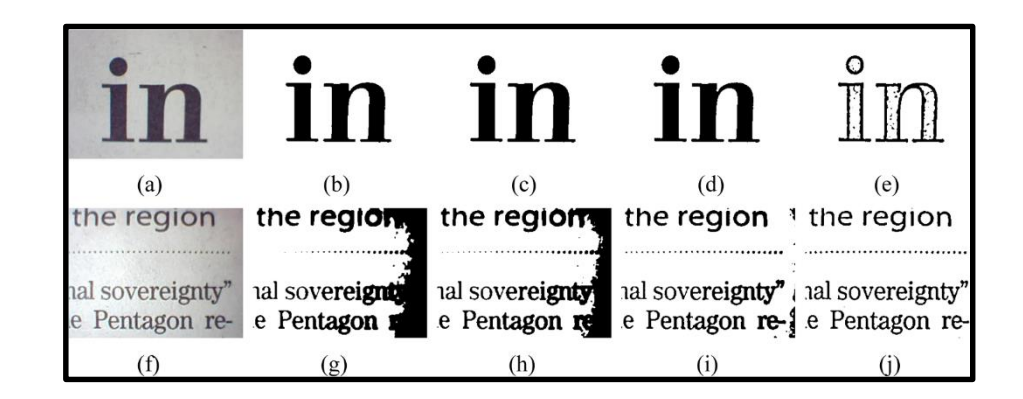

```
#define GRAY_THRESHOLD 100
#define WHITE 255
#define BLACK 0
void binarizeImage(const unsigned char inputImg[],
                   unsigned char outputImg[],
                   unsigned int imgDim)
{
  for(int i=0; i<imgDim; i++)
    if(inputImg[i] \geq GRAY THRESHOLD)
      outputImq[i] = WHITE;else
      outputImg[i] = BLACK;}
```
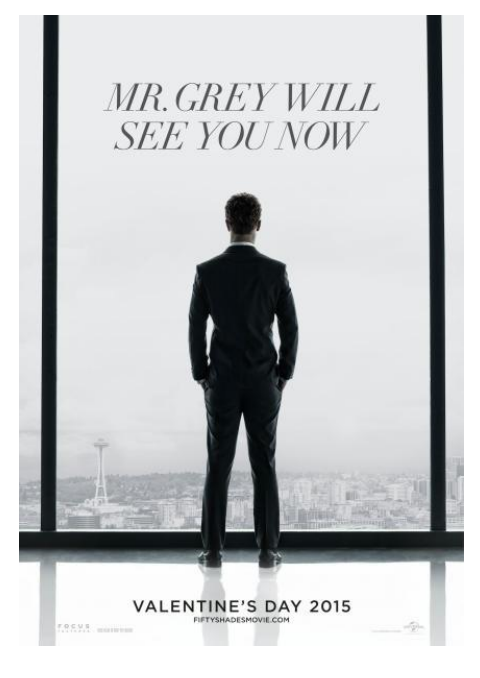

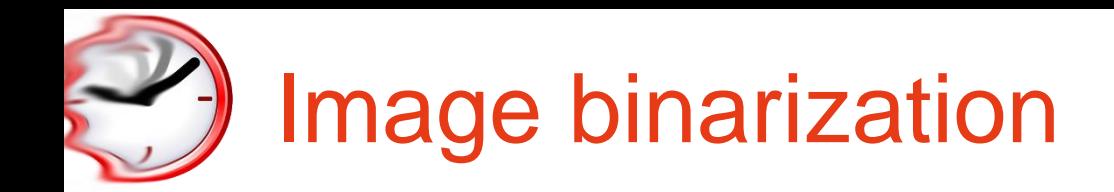

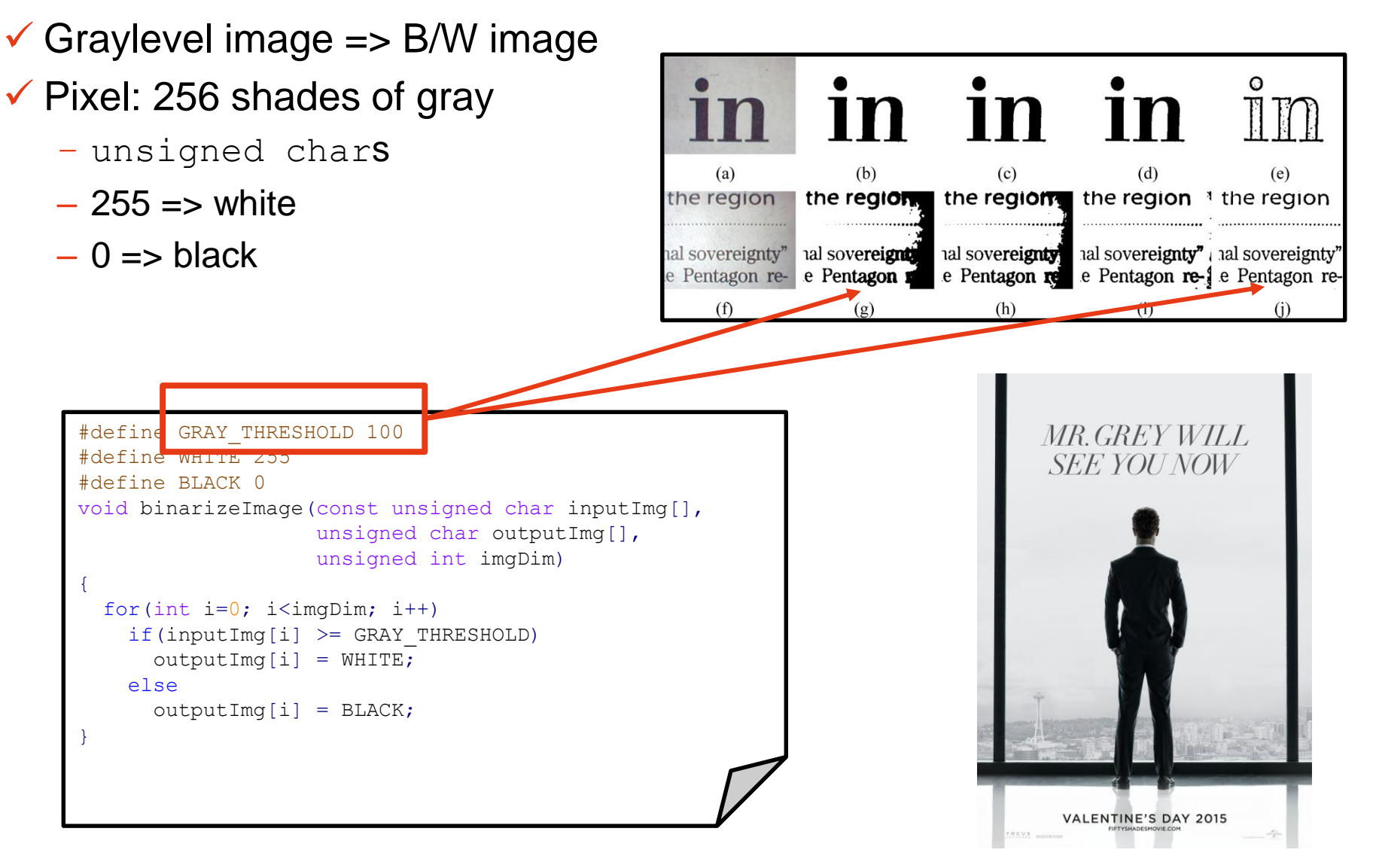

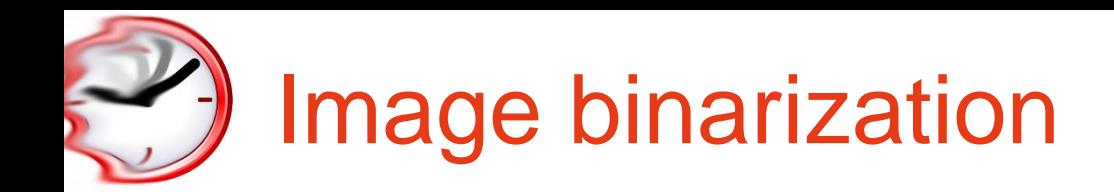

- $\checkmark$  Pixel: 256 shades of gray
	- unsigned chars
	- $-255 \Rightarrow$  white
	- $-0 \Rightarrow$  black

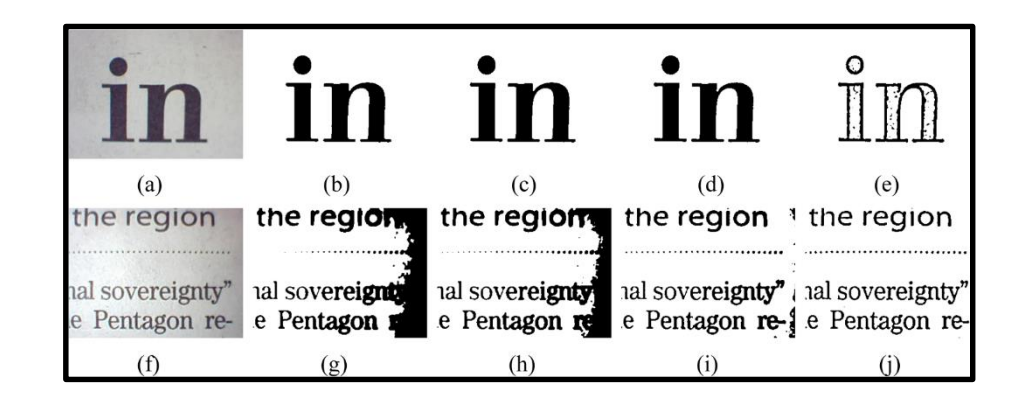

```
#define GRAY_THRESHOLD 100
#define WHITE 255
#define BLACK 0
void binarizeImage(const unsigned char inputImg[],
                   unsigned char outputImg[],
                   unsigned int imgDim)
{
  for(int i=0; i<imgDim; i++)
    if(inputImg[i] \geq GRAY THRESHOLD)
      outputImq[i] = WHITE;else
      outputImg[i] = BLACK;}
```
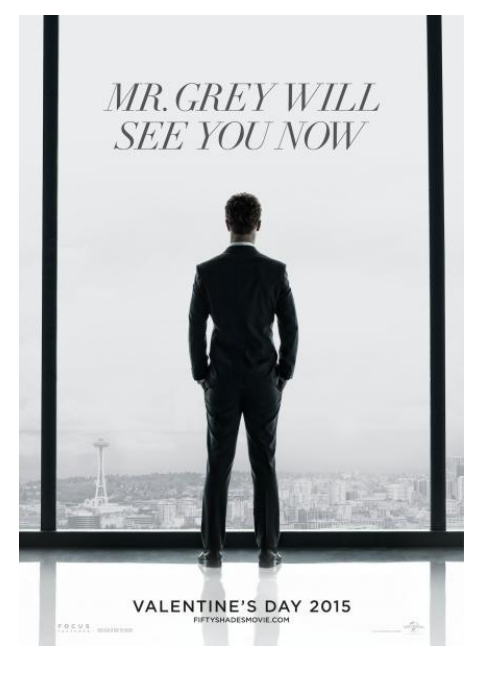

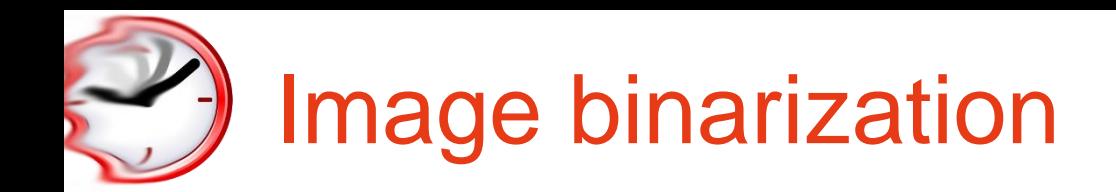

- $\checkmark$  Pixel: 256 shades of gray
	- unsigned chars
	- $-255 \Rightarrow$  white
	- $-0 \Rightarrow$  black

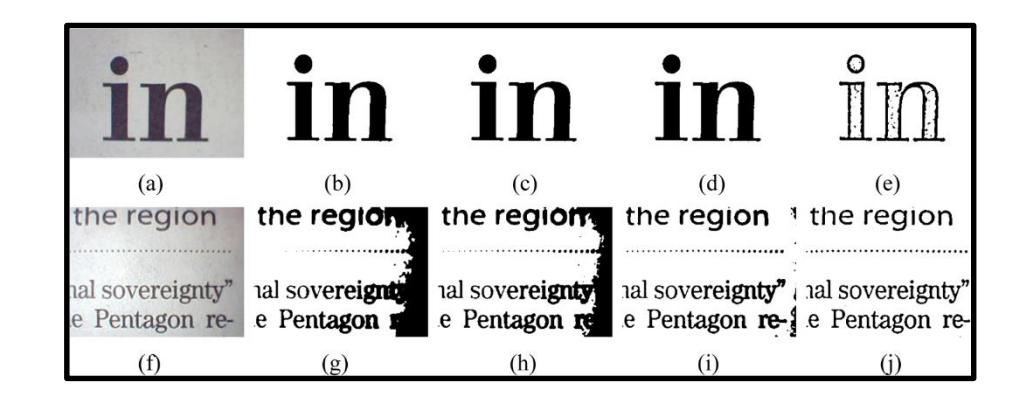

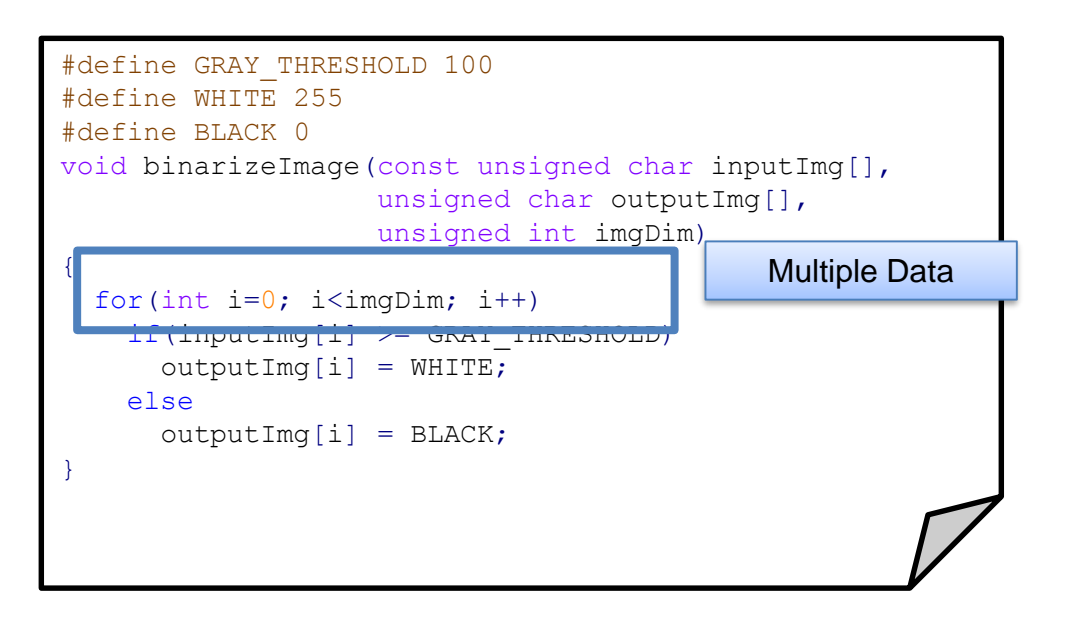

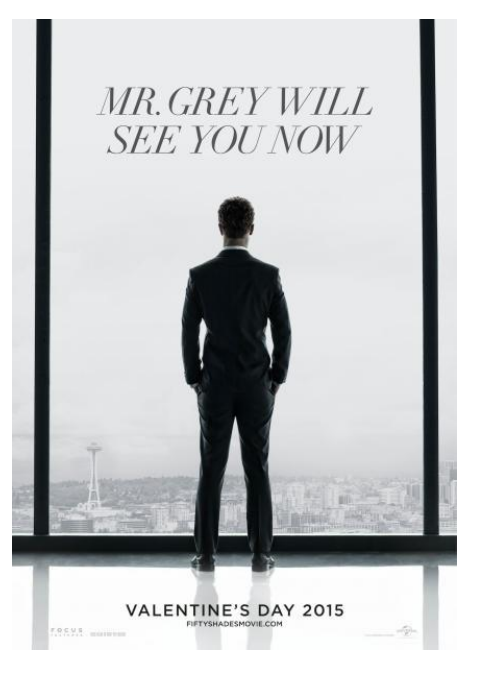

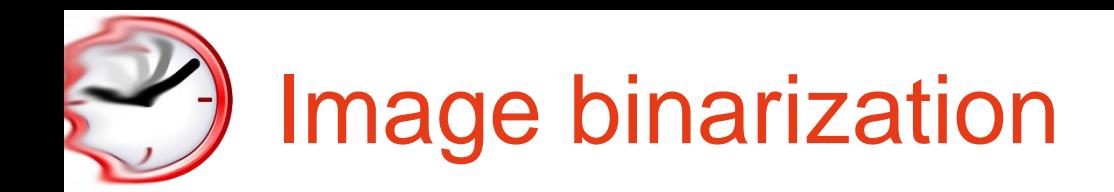

- $\checkmark$  Pixel: 256 shades of gray
	- unsigned chars
	- $-255 \Rightarrow$  white
	- $-0 \Rightarrow$  black

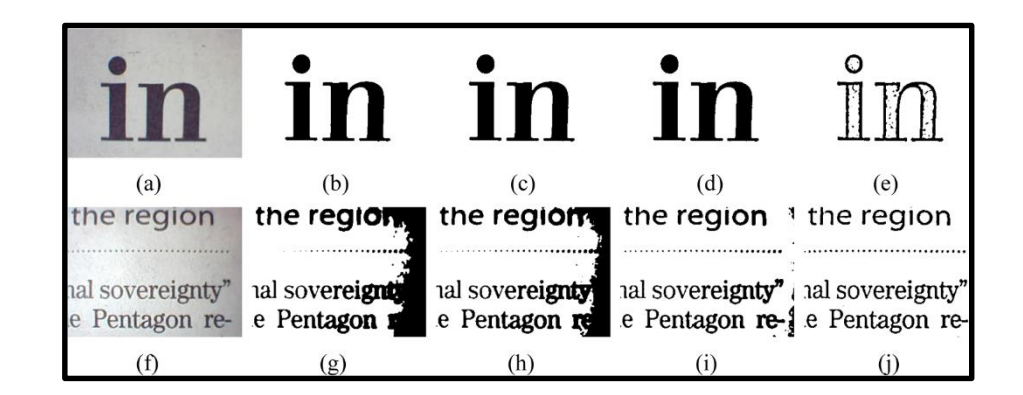

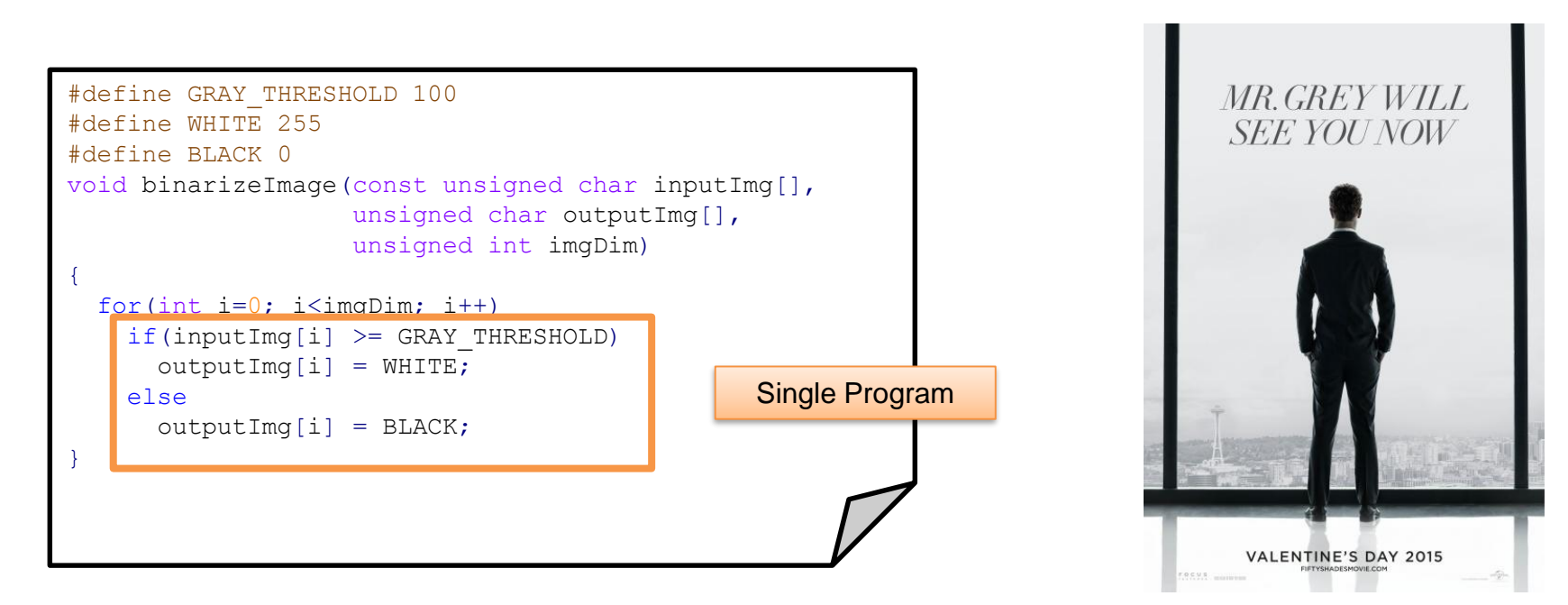

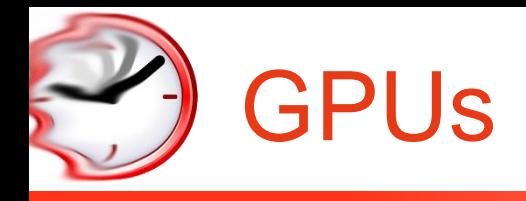

- $\checkmark$  Let's (re)design them!  $\checkmark$  We want to perform graphics
	- E.g., filters, shaders…
- ✓ Ultimately, operations on pixels!
	- Same algorithm repeated for each (subset of) pixels
- $\checkmark$  Algorithm => program
- $\checkmark$  (subset of) pixels => data
- ✓ Same (single) Program, Multiple Data SPMD – Not SIMD!

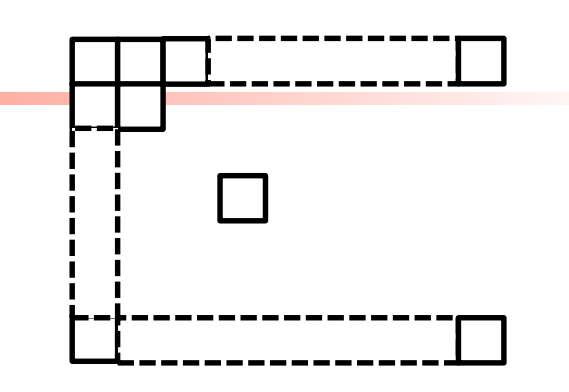

# A (programmable) machine

- $\checkmark$  Algorithms for image processing are
	- Highly regular (loop-based, with well known boundaries at image rows/columns)
	- Massively parallel (thousands of threads)
- $\checkmark$  Regular, "big" loops
	- Single Program (Loop Iteration) Multiple Data SPMD
	- Parallel threads perform the very same operation on adjacent data
- $\checkmark$  We need a massively parallel machine
	- Thousands of cores
- $\checkmark$  With simple cores
	- FP Support
- $\checkmark$  To perform the very same instruction!
	- Same Fetch Unit and Decode Unit

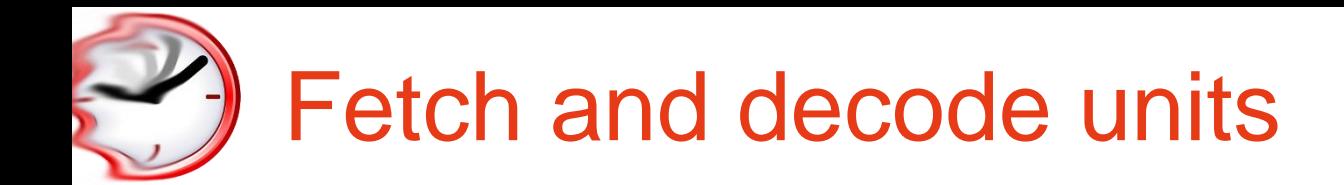

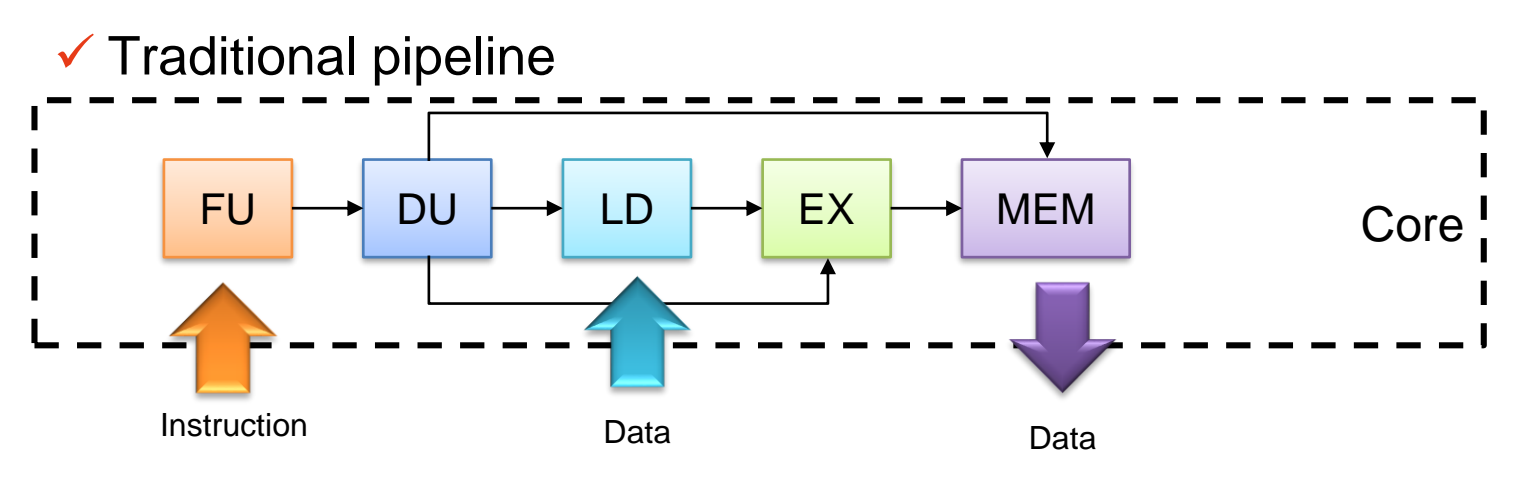

### $\checkmark$  Traditional parallel pipeline

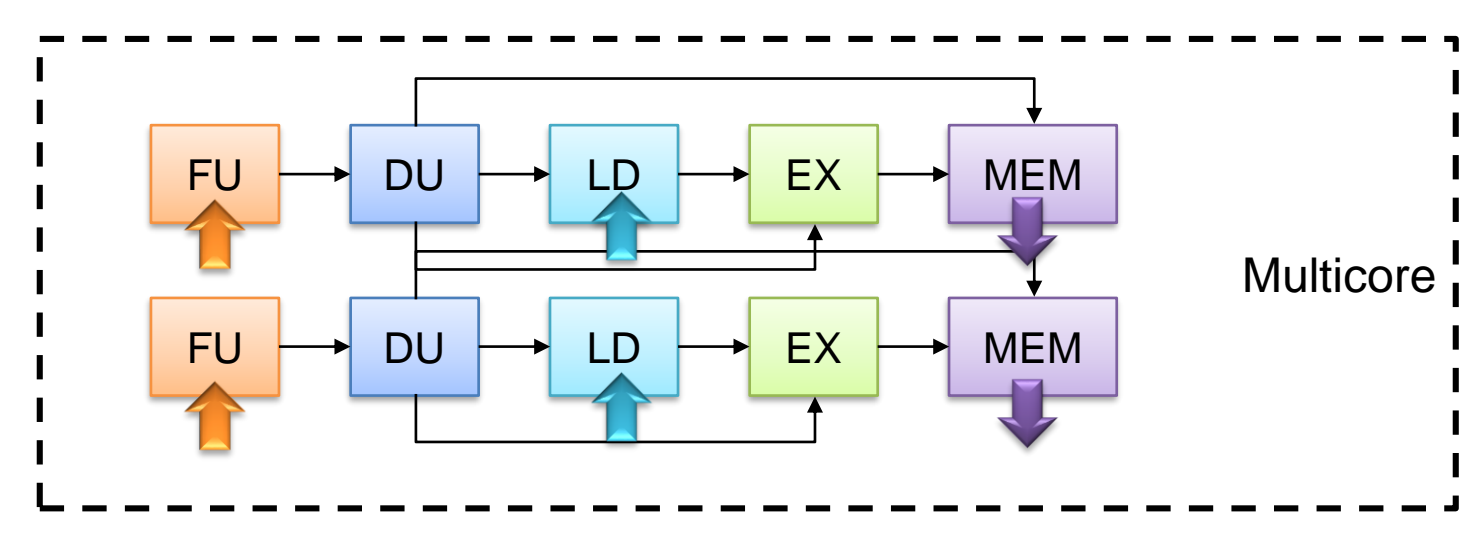

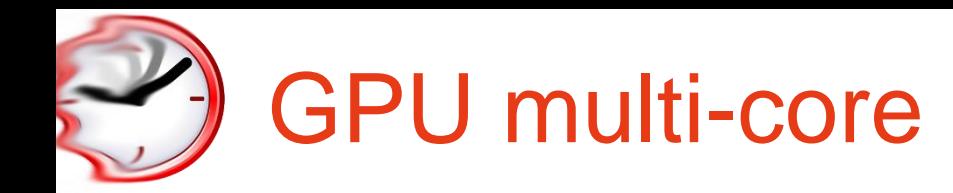

- ✓ Share FU, DU, MEM units
	- Approximate scheme!

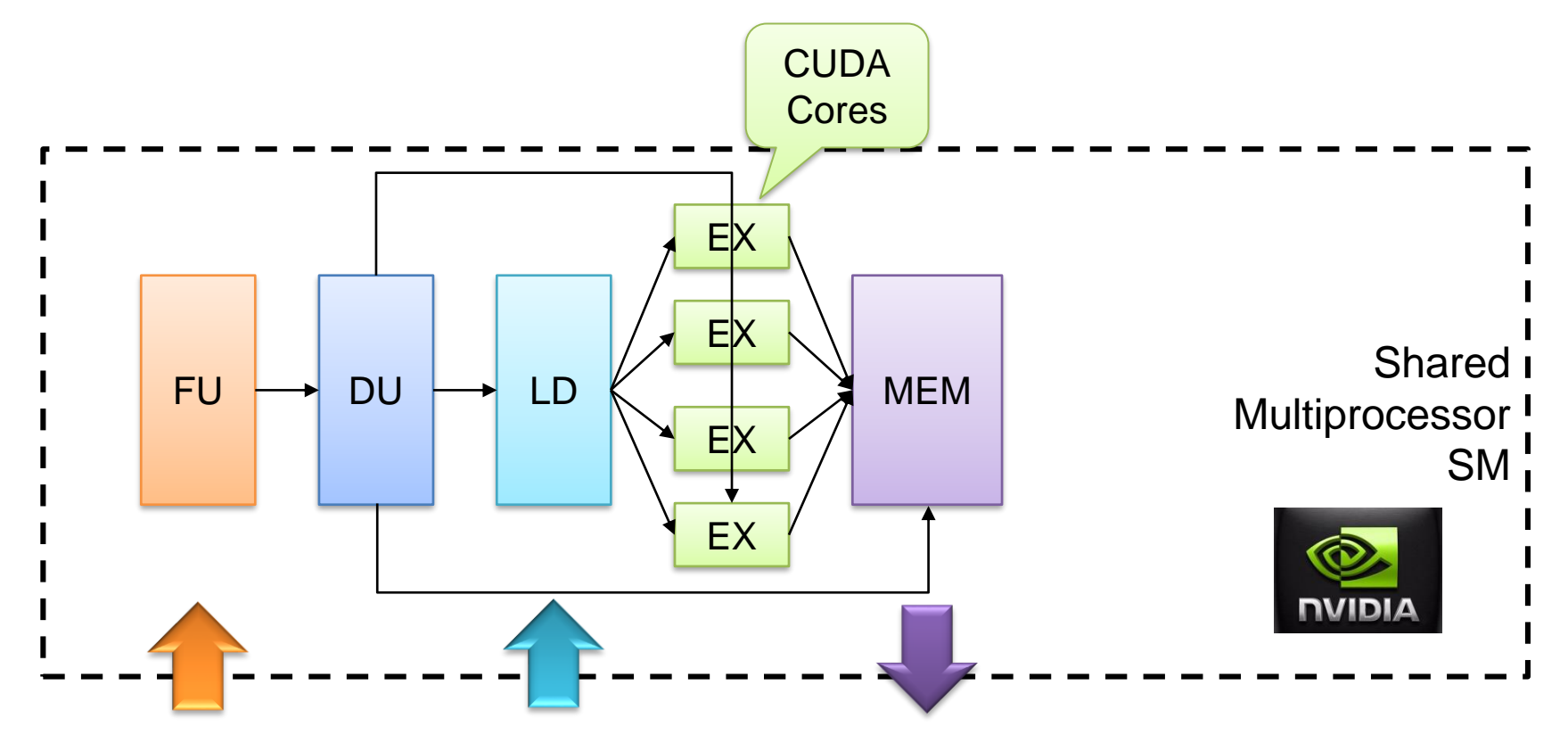

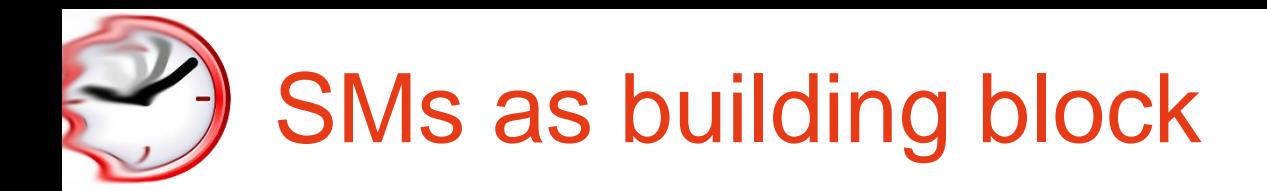

- $\checkmark$  Architecture of the SM
	- GPU "class"
	- Kepler has 192 cores
	- Maxwell/Pascal has 128 cores

Local **Memory** 

# ✓ Number of SMs

- GPU model
- Maxwell's GTX980 has 10
- Pascal's GTX1080 has 20
- Pascal's Drive PX1 has 2
- ✓ NUMA memory system

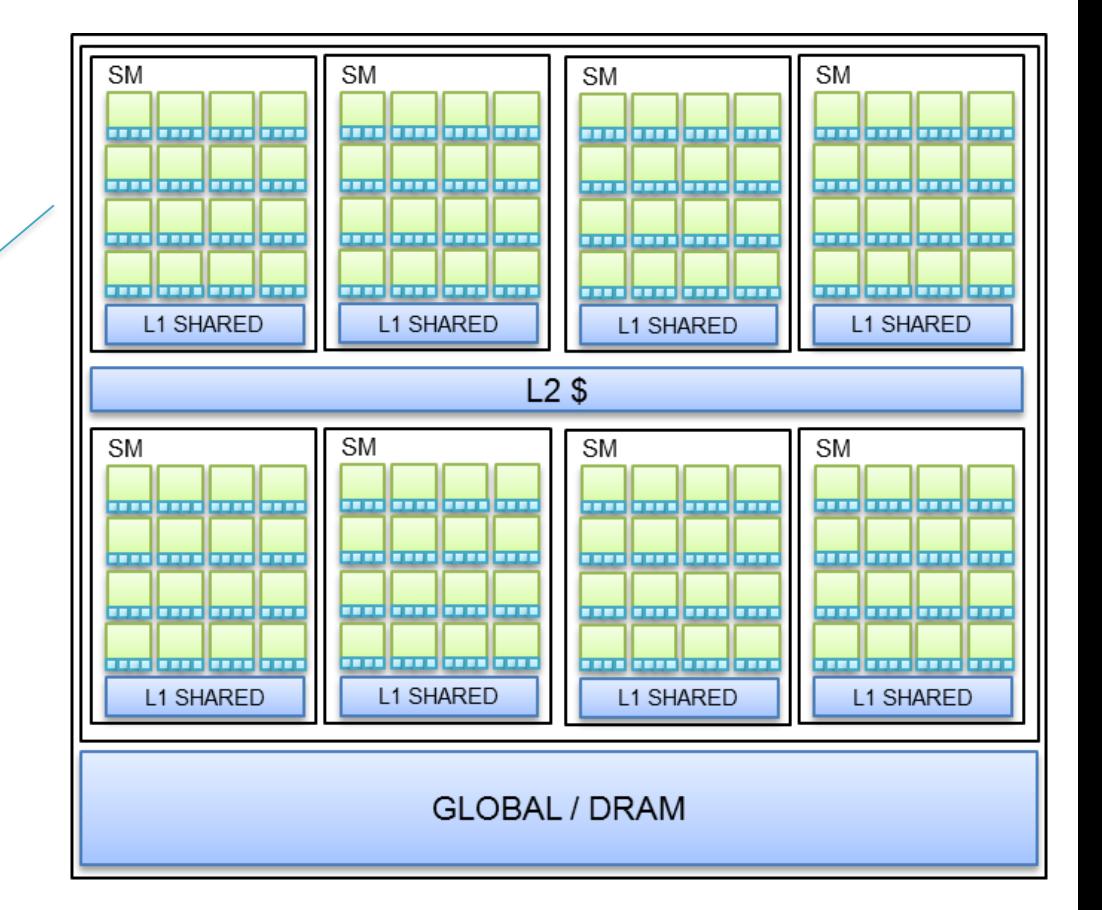

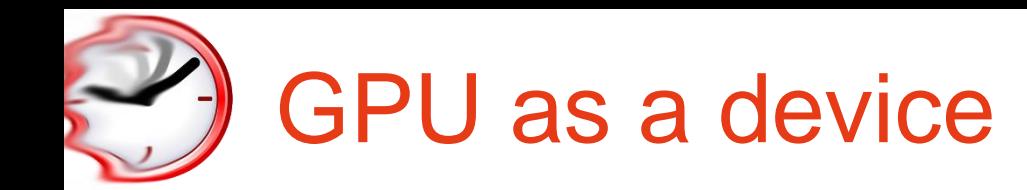

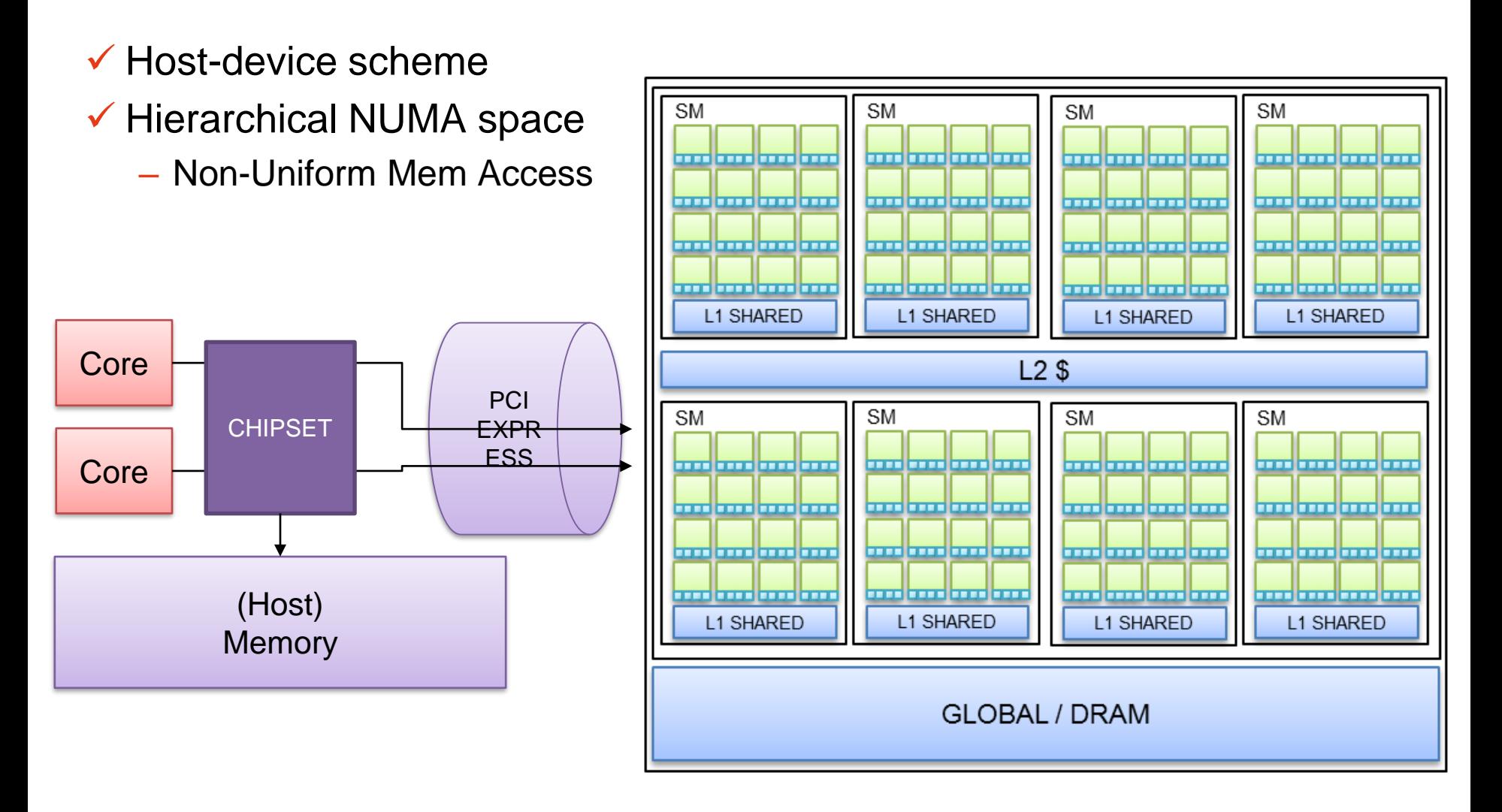

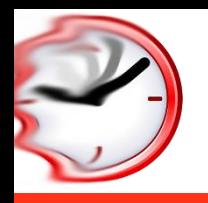

# Something you are less used to

### GP-GPU based embedded platforms

- $\checkmark$  ...this is not under your nose....
- $\checkmark$  Still, host + accelerator model
- $\checkmark$  Communicate via shared memory
	- No PCI-express
	- Host memory "pull"

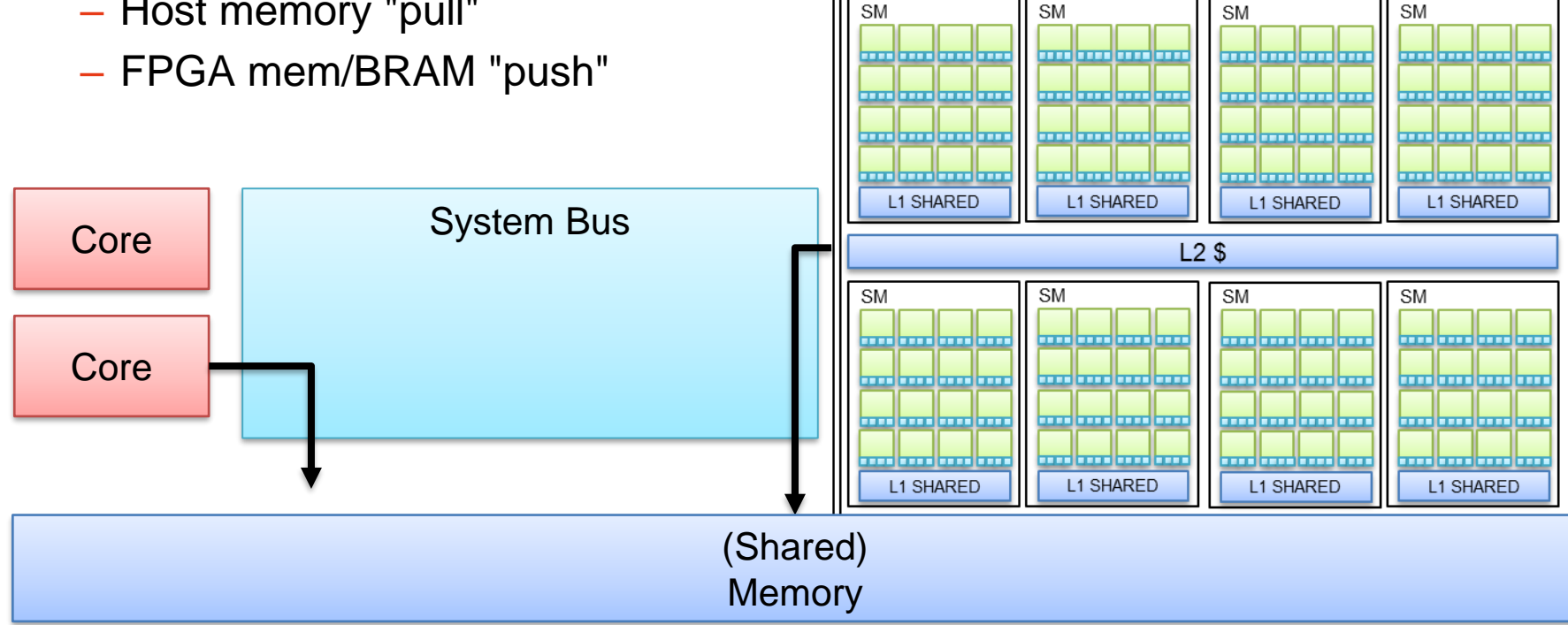

**SM** 

**SM** 

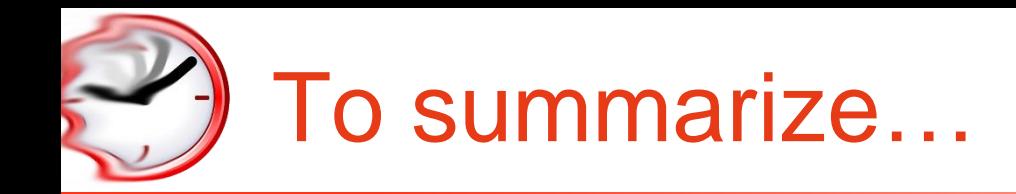

- ✓ Tightly-coupled SMs
	- Multiple cores sharing HW resources: L1 cache, Fetch+Decode Unit, (maybe even) Memory controller
	- GPU "Class" (NVIDIA Kepler, Maxwell, Parker..)
	- $-$  ~100s cores
- ✓ Multiple SMs integrated onto one chip
	- GPU "name" (NVIDIA GTX980, GT640…)
	- $-1000s$  cores
	- NUMA hiearchy
- ✓ Typically (but not only) used as co-processor/accelerator
	- PCIEXPRESS connectivity

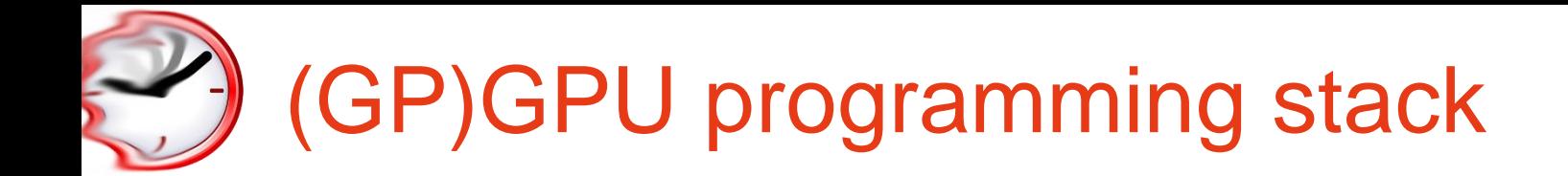

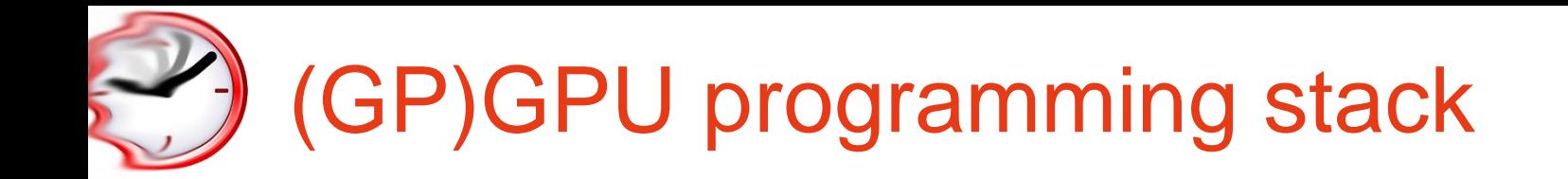

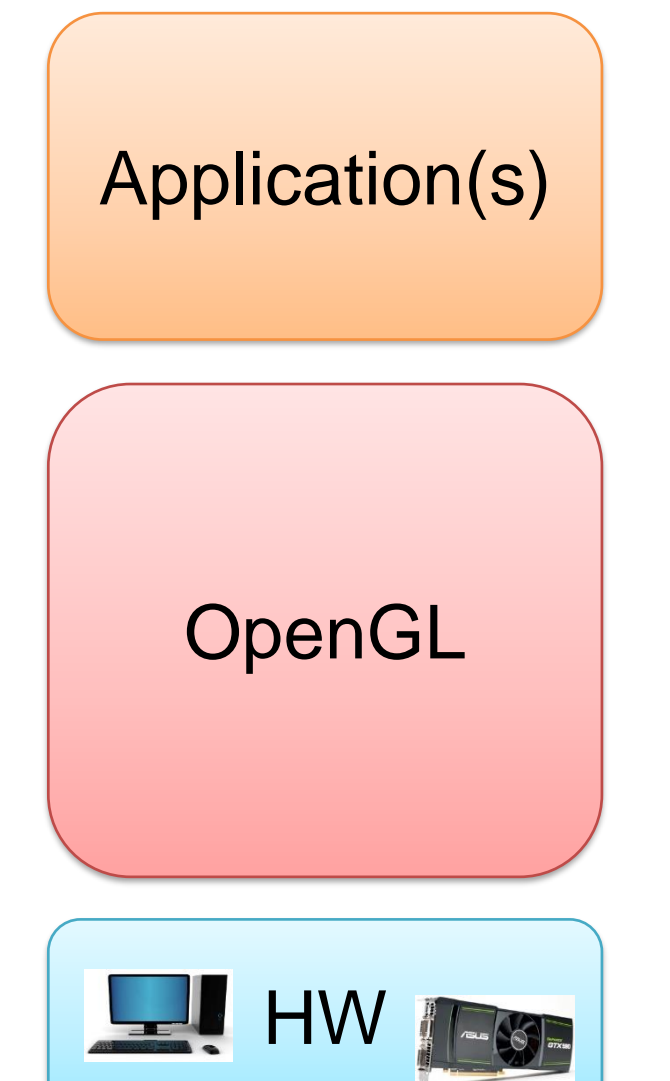

# (GP)GPU programming stack

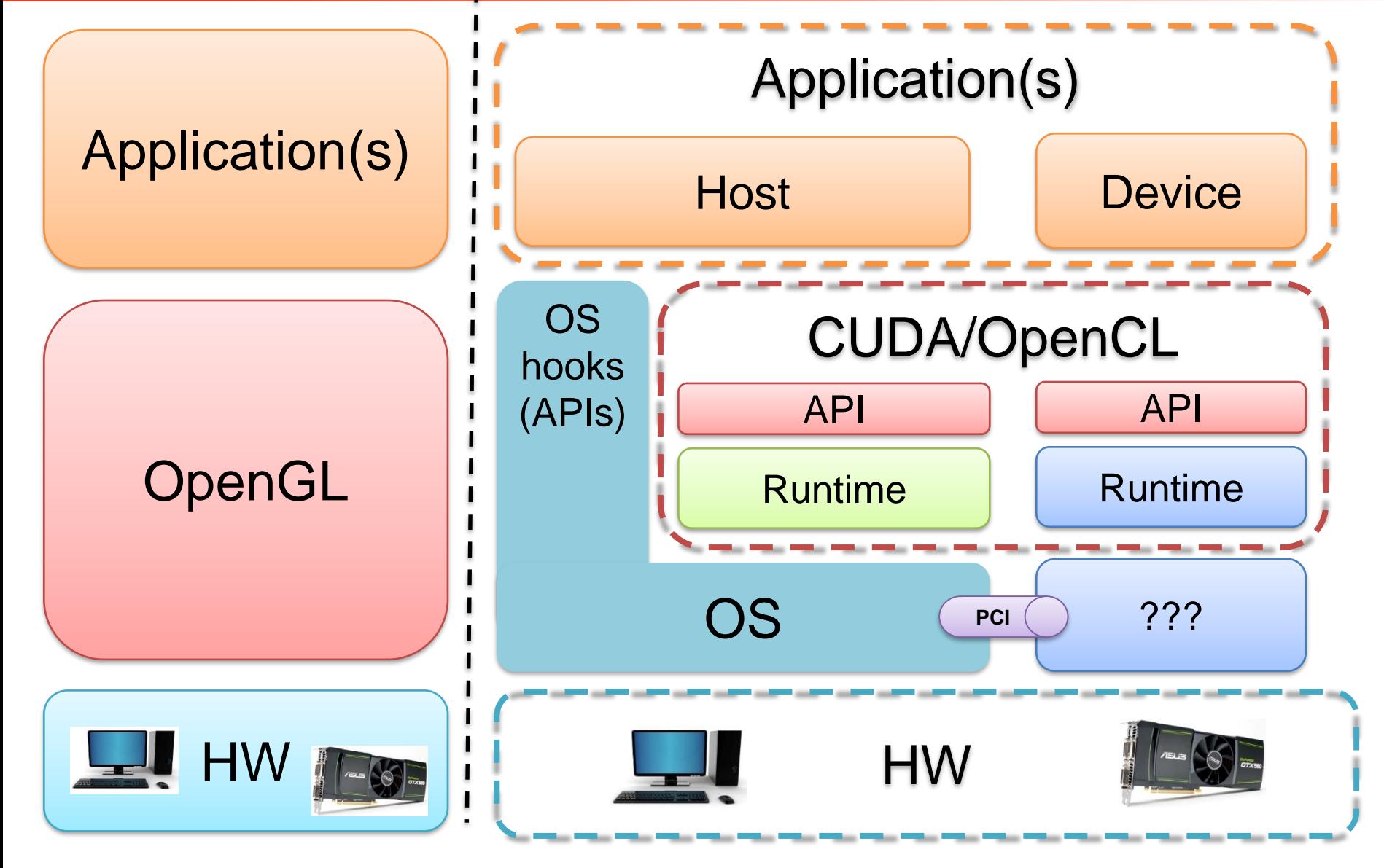

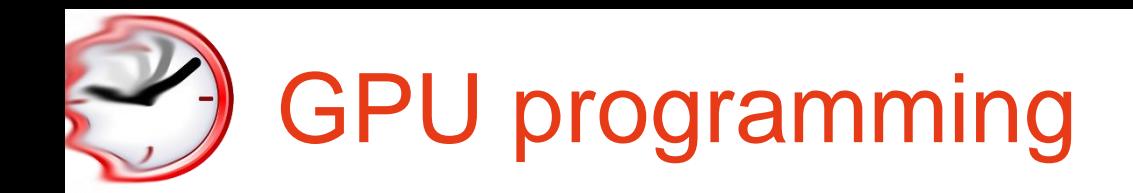

### $\checkmark$  We need a programming model that provides

- 1. Simple offloading subroutines
- 2. An easy way to write code which runs on thousand threads
- 3. A way to exploit the NUMA hierarchy

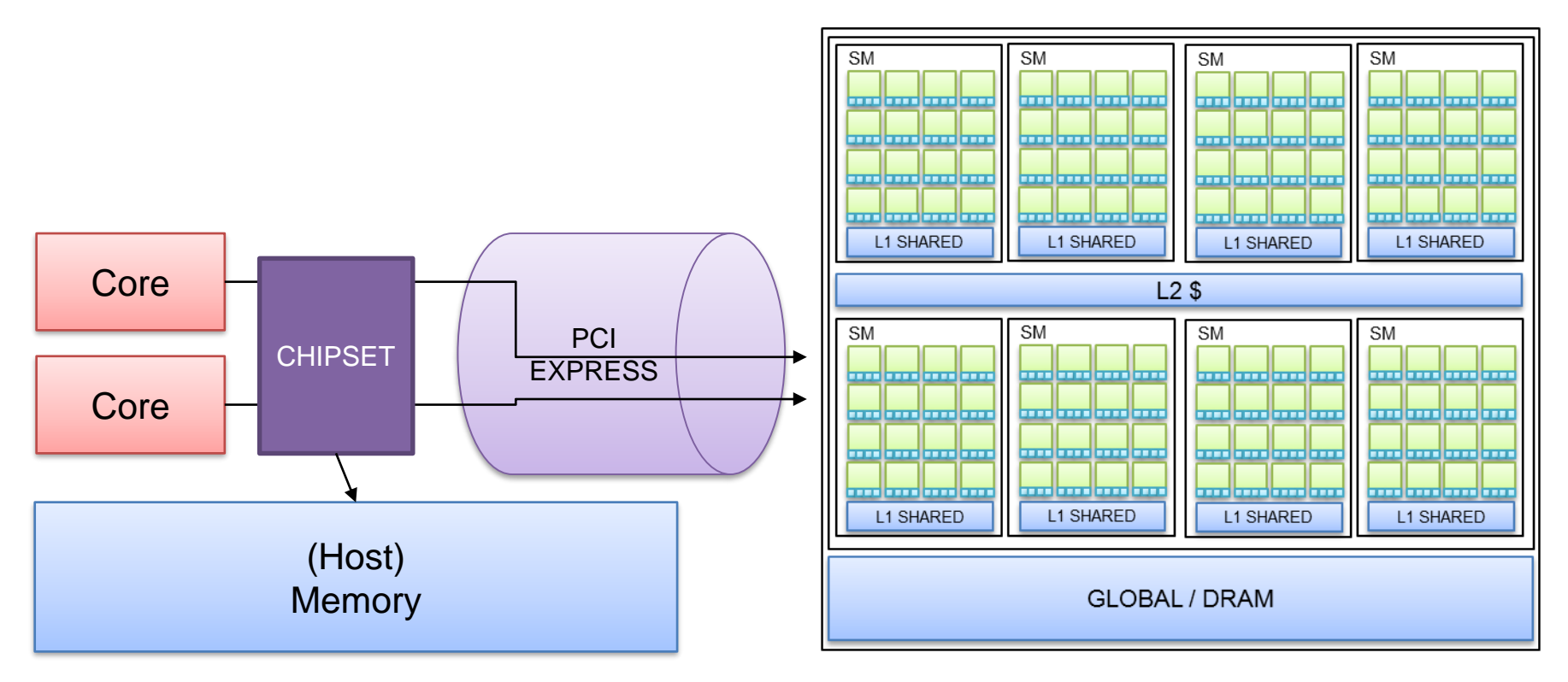

# 1) Offload-based programming

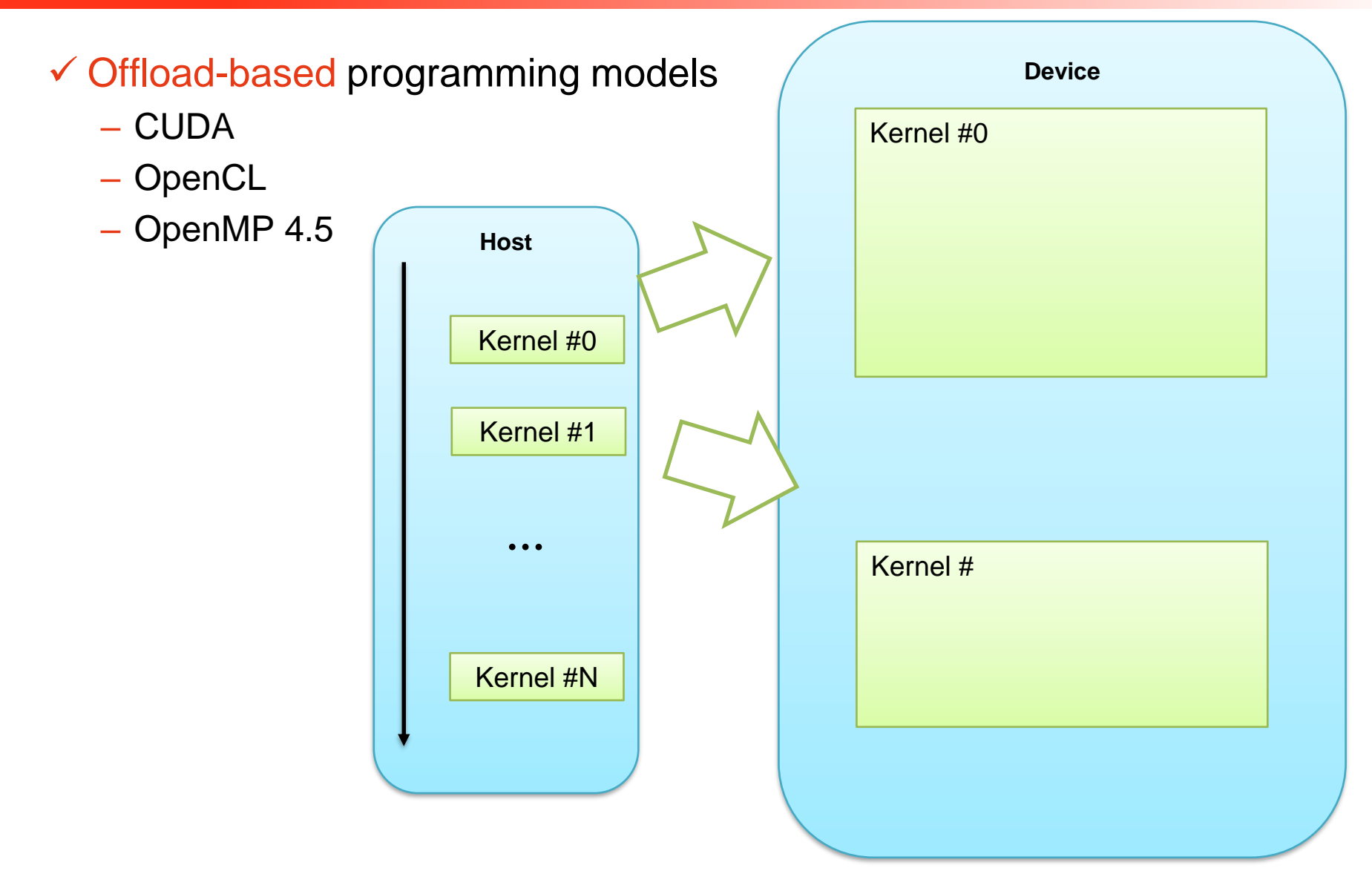

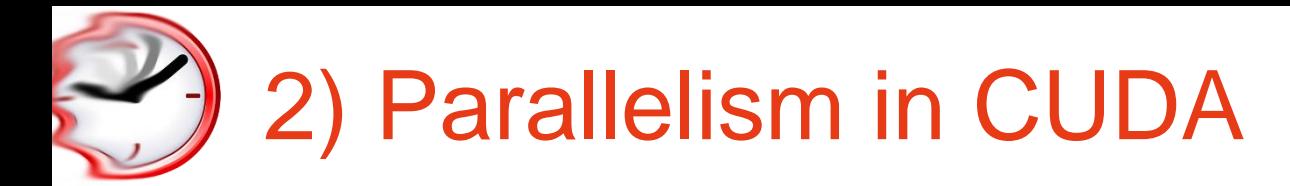

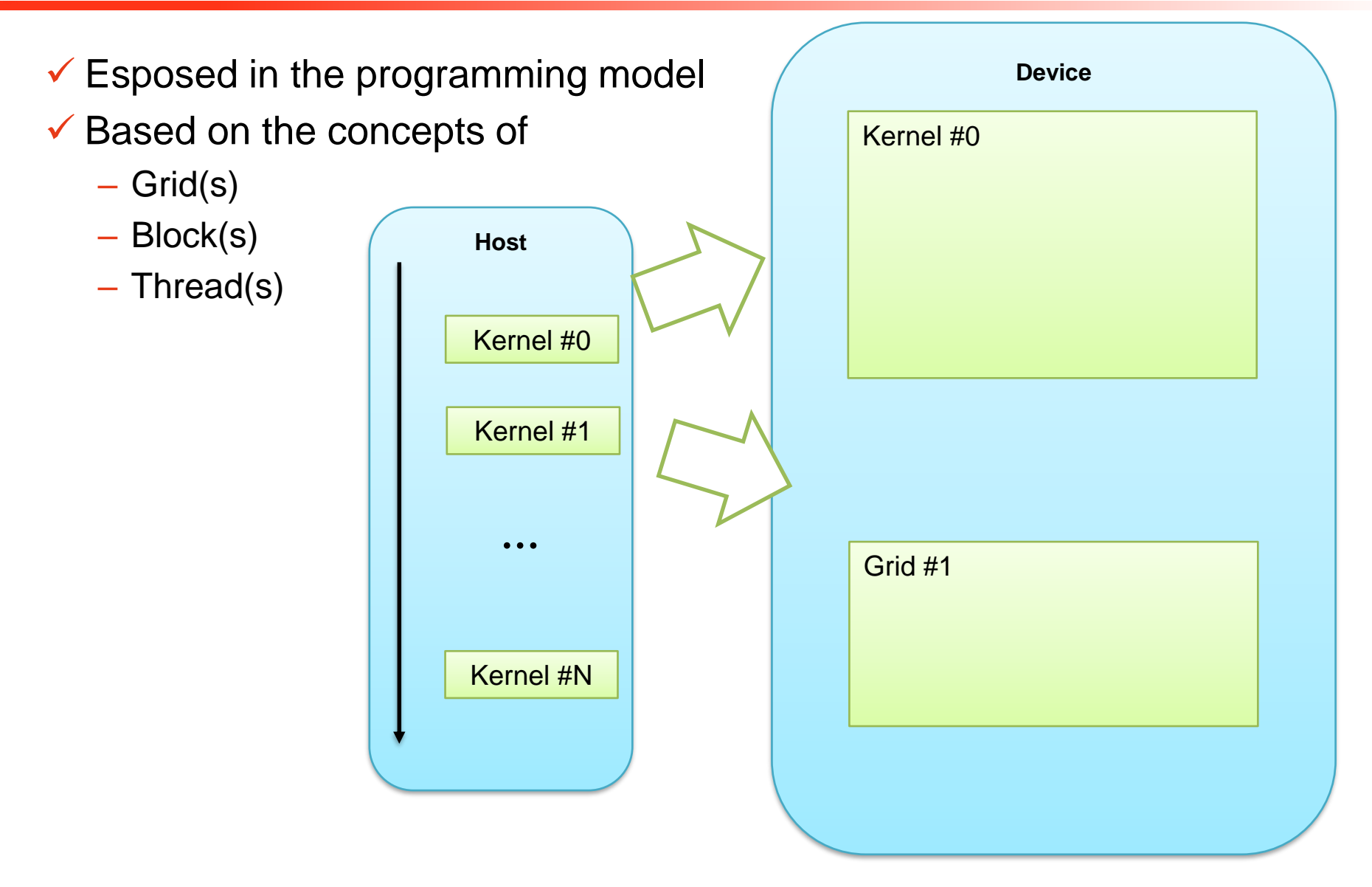

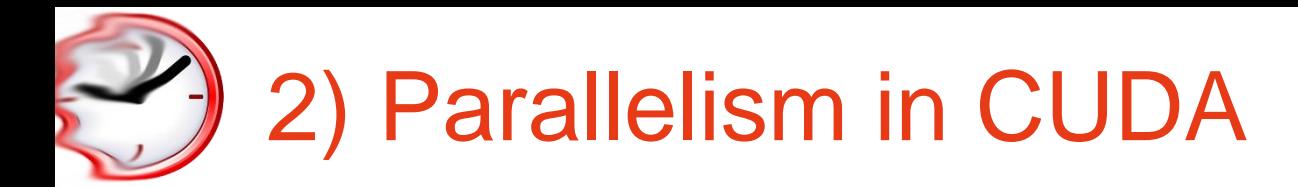

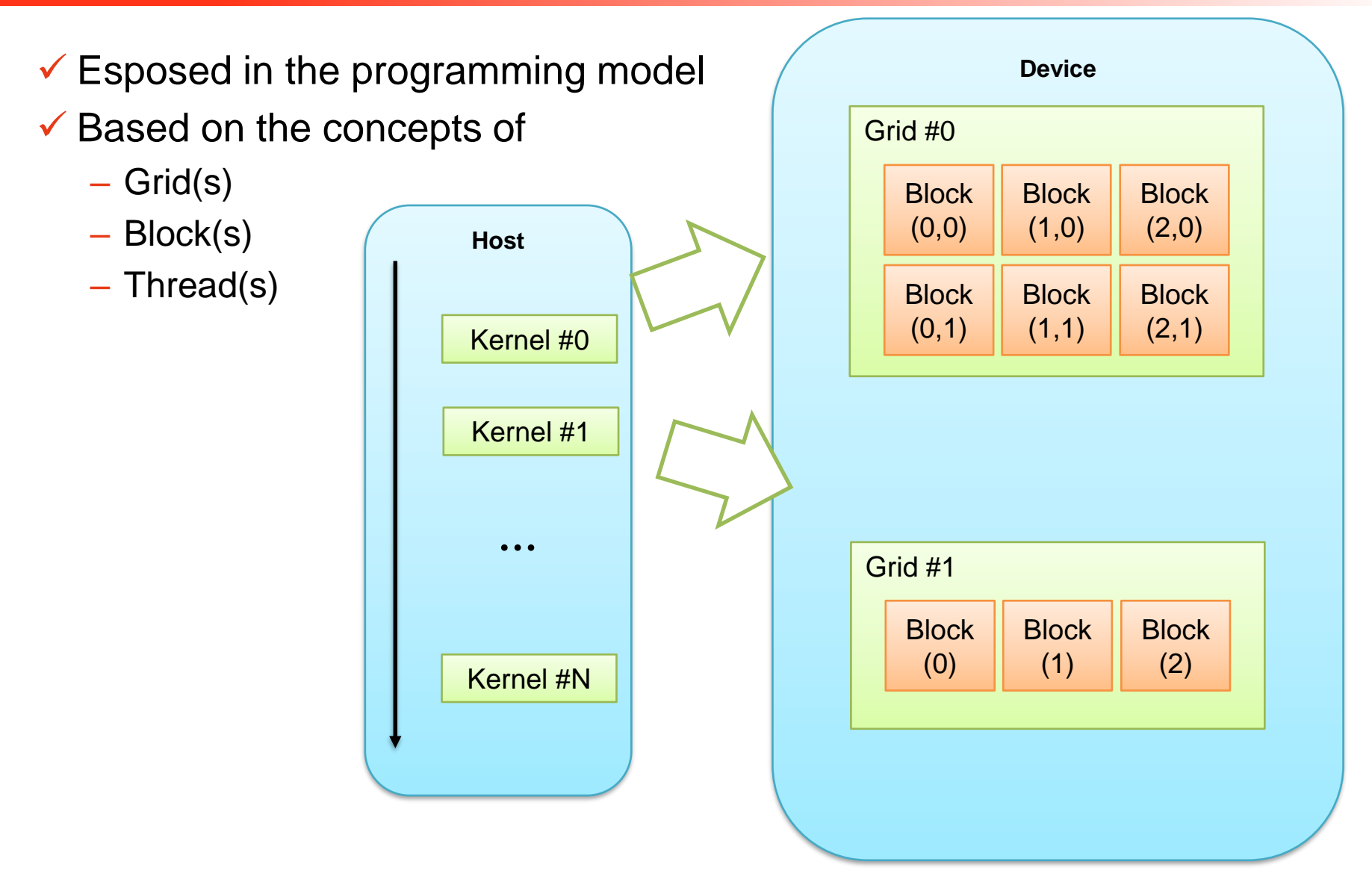

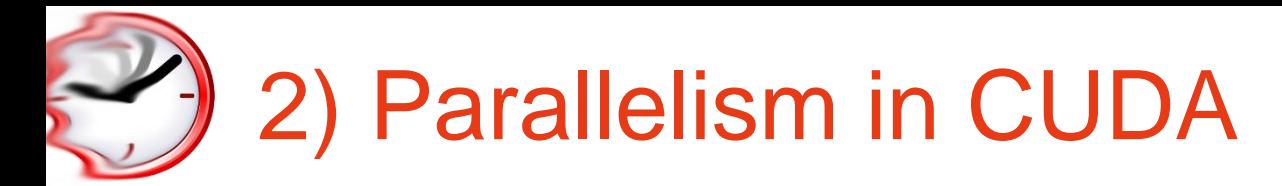

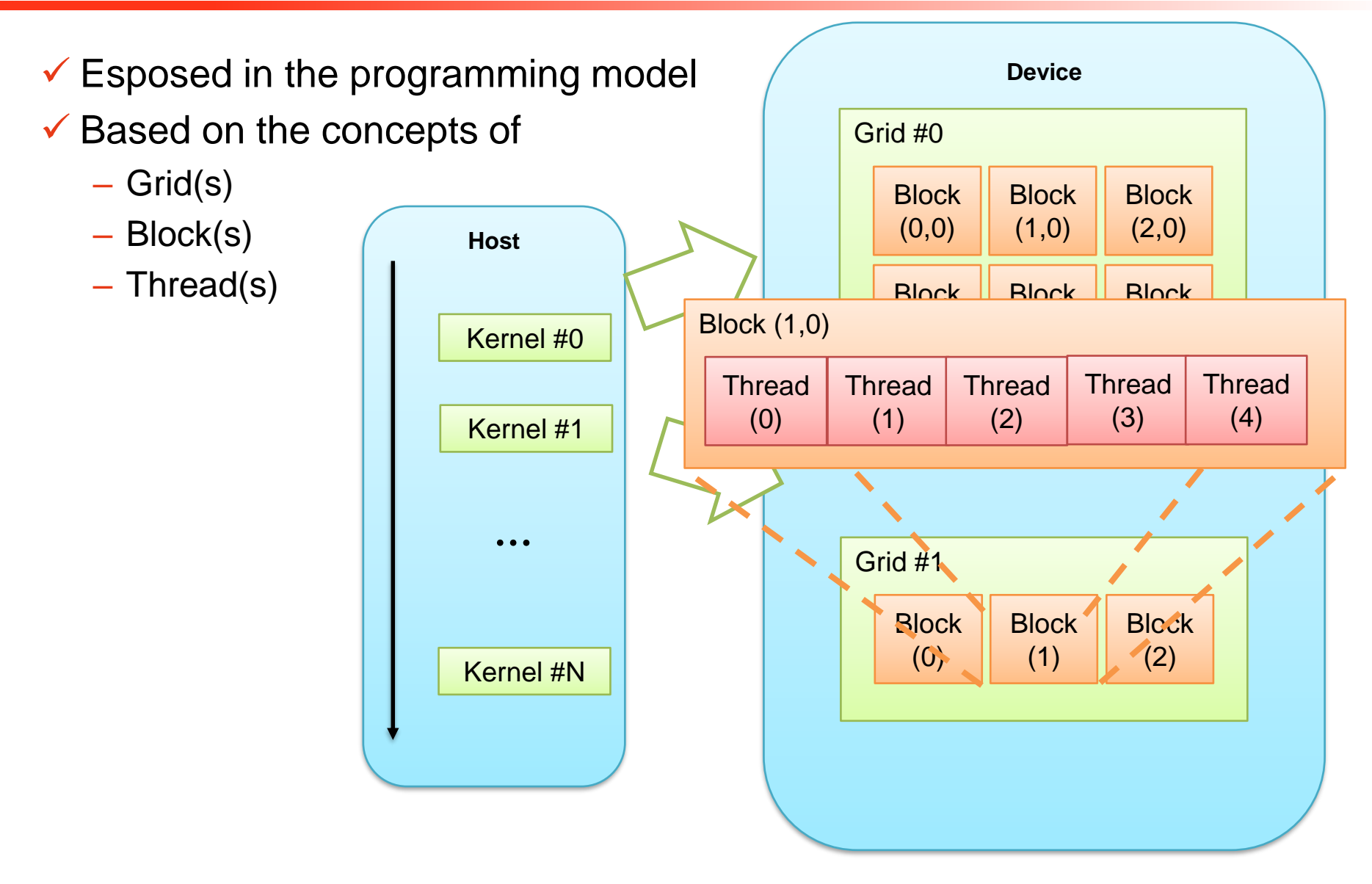

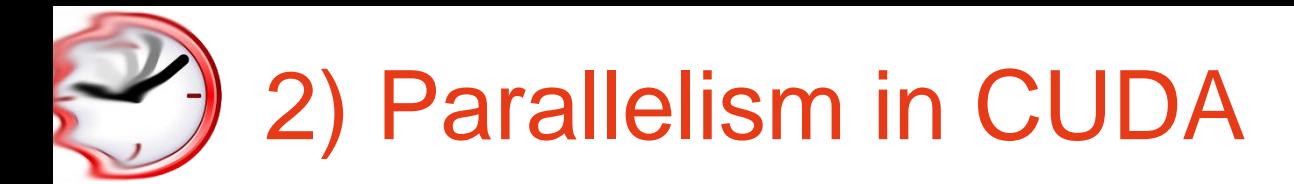

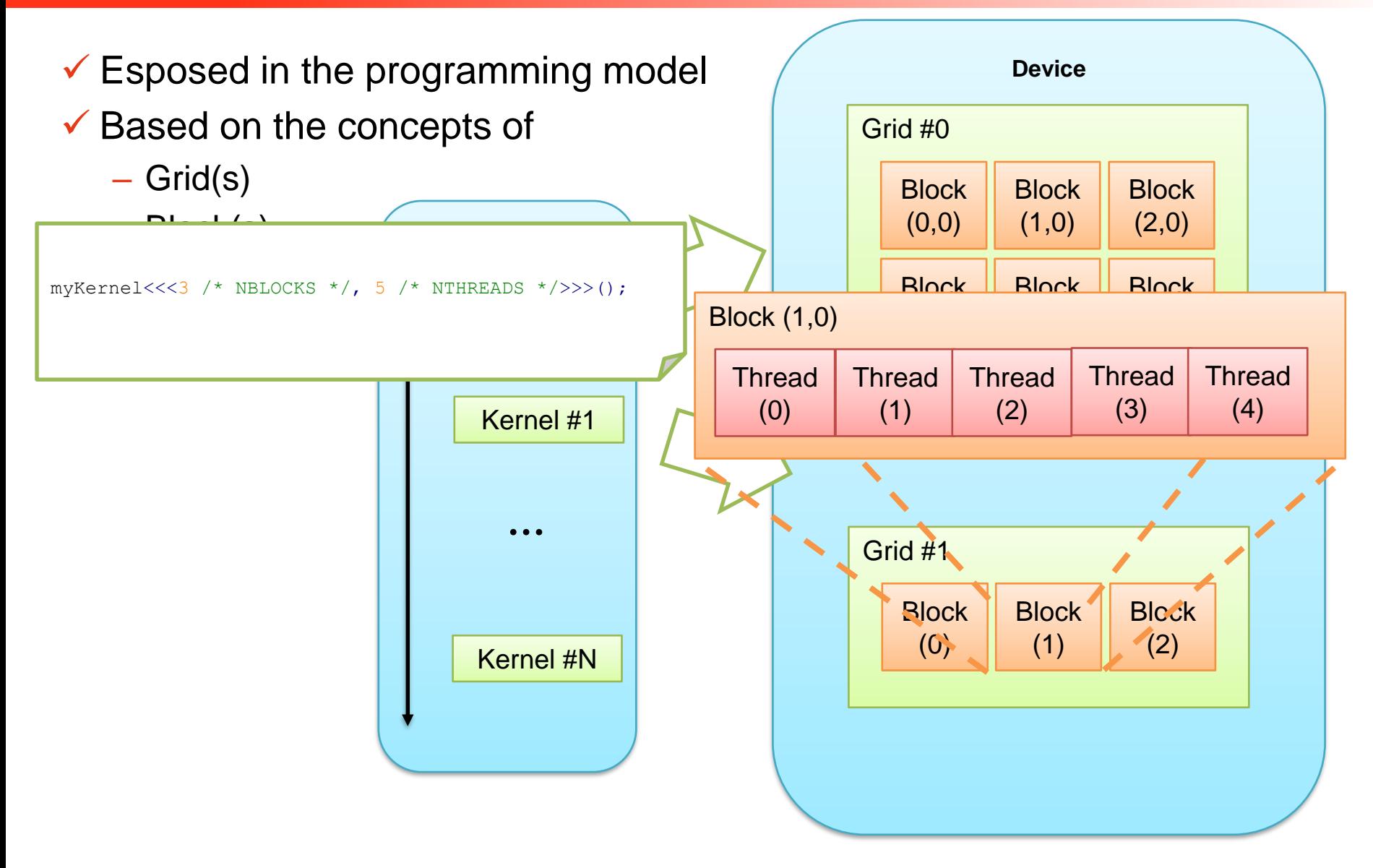

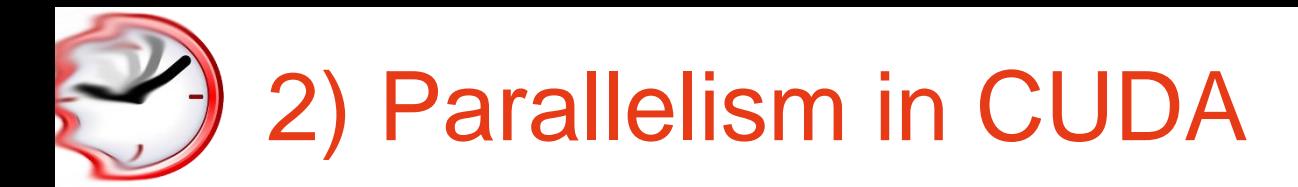

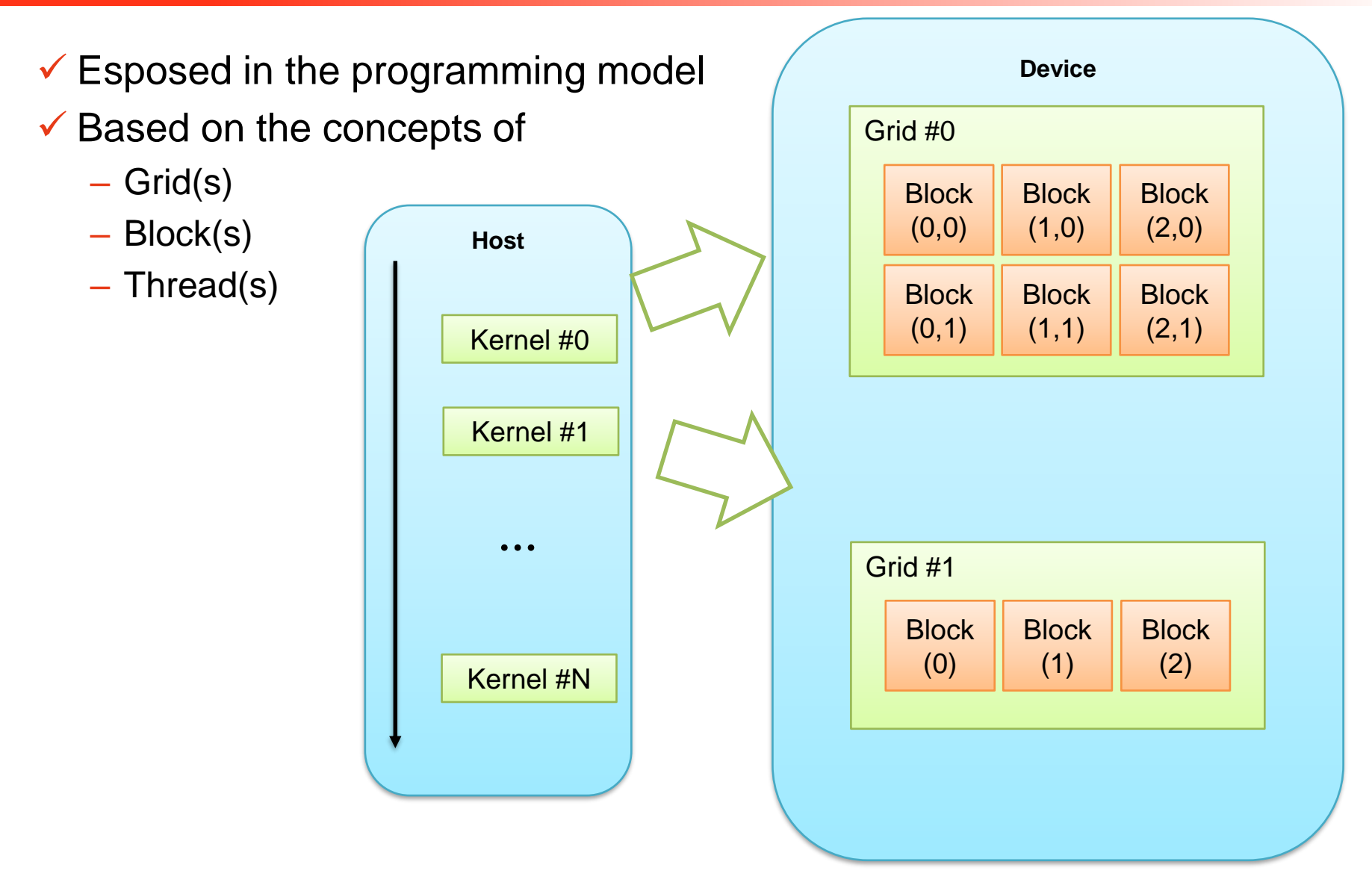

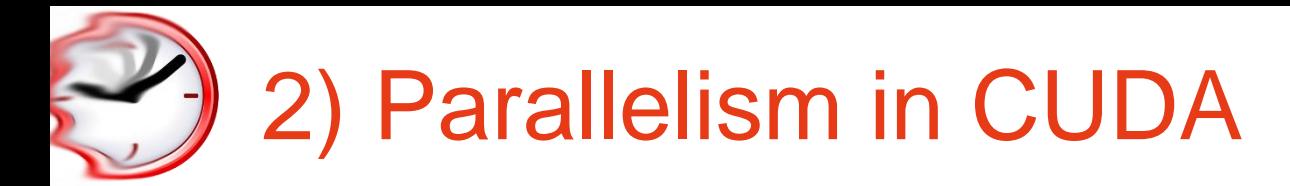

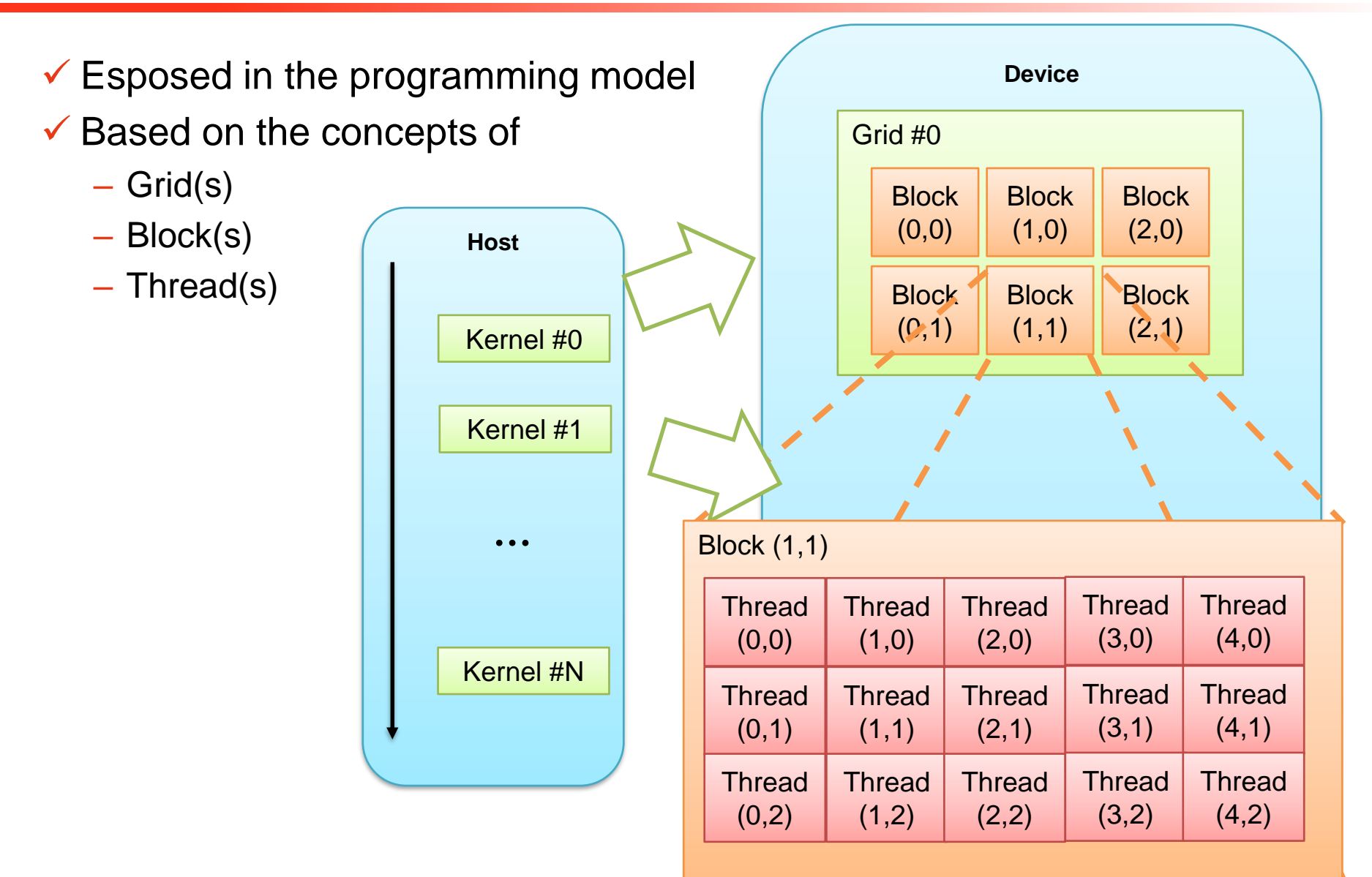

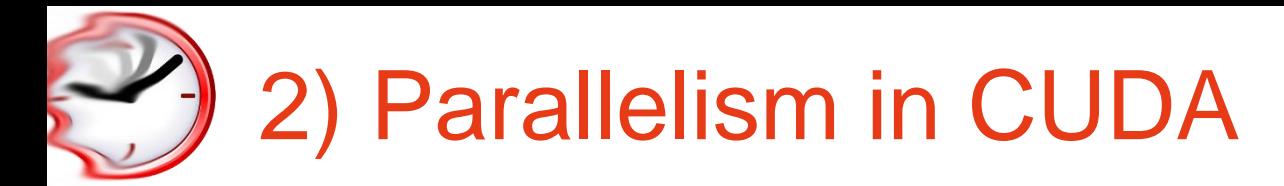

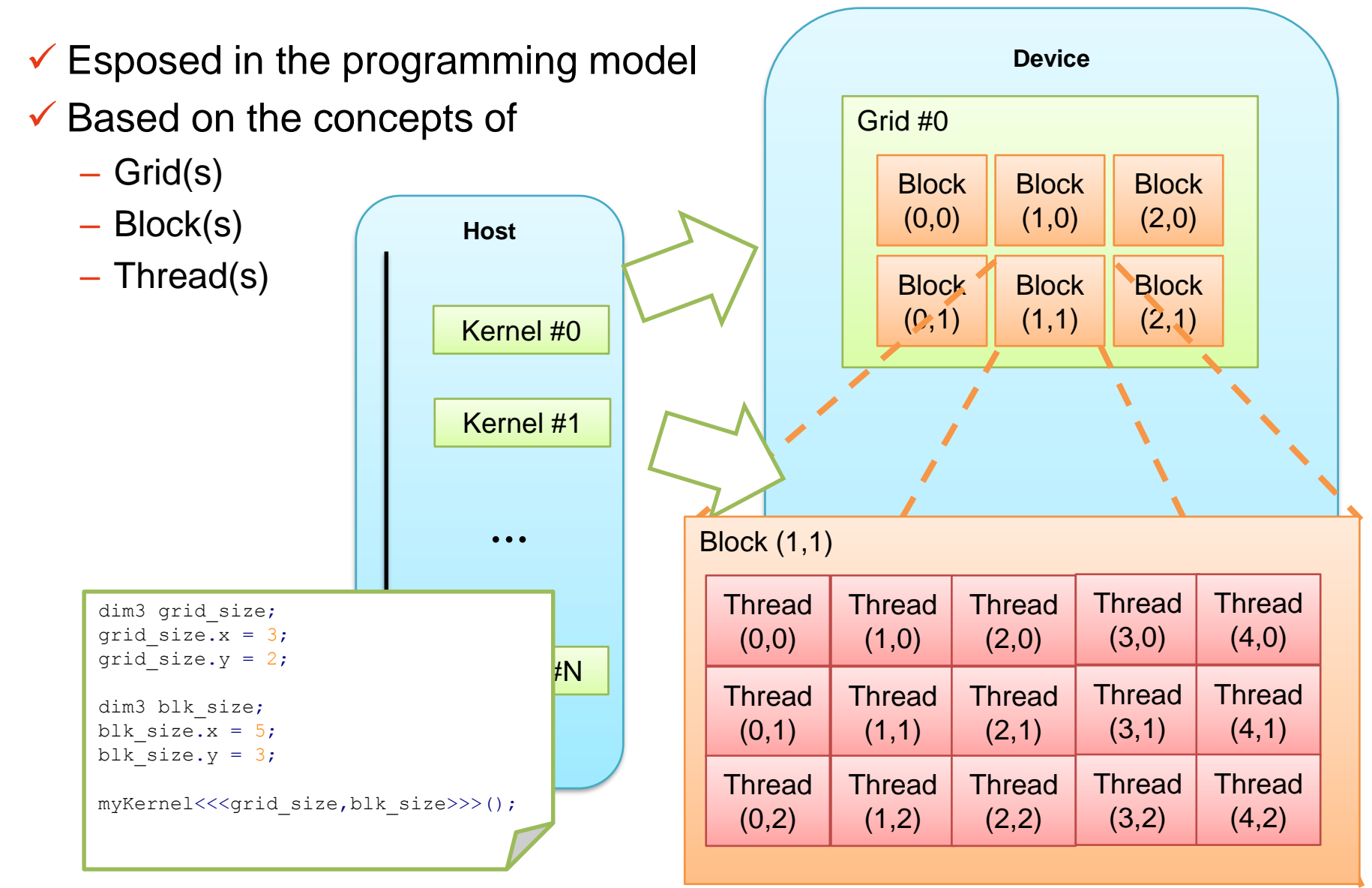

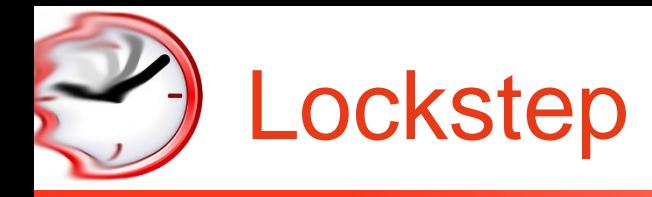

- Ultimately, the same Program Counter!!!
- Threads cannot do branches LOCKSTEP

```
/* ... */
```

```
1/1 => # Blocks
// imgDim => #Threads
// 1 thread works on each pixel
int thrId = threadIdx.x;
if(inputImg[thrId] \geq GRAYTHRESHOLD)outputImg[thrId] = WHITE;
else
  outputImg[thrId] = BLACK;
```

```
/\star ... \star/
```
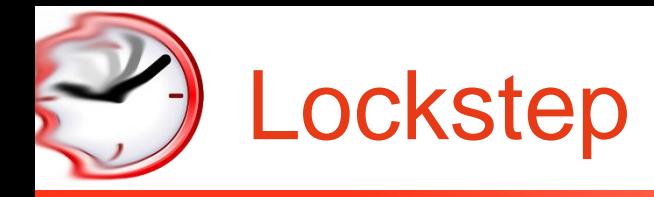

- Ultimately, the same Program Counter!!!
- Threads cannot do branches LOCKSTEP

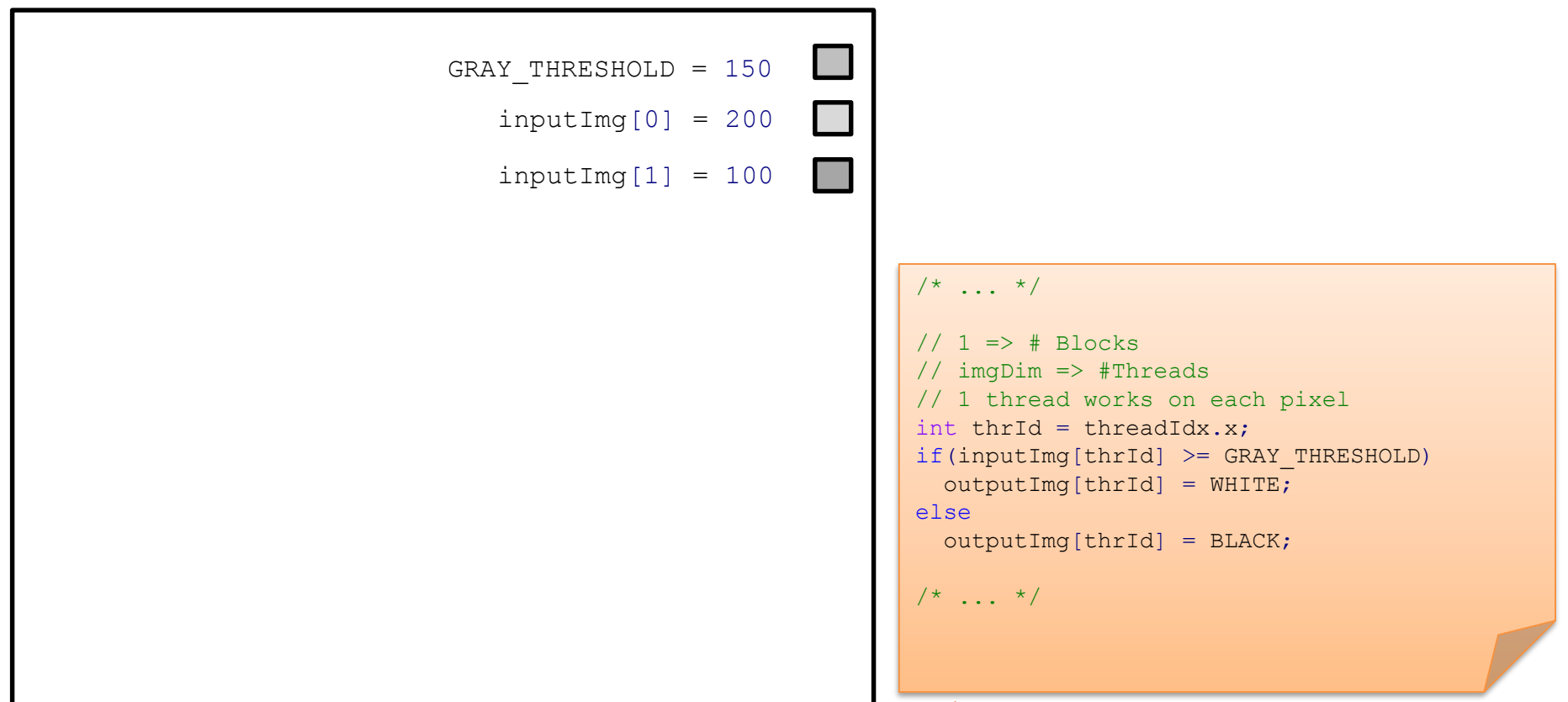

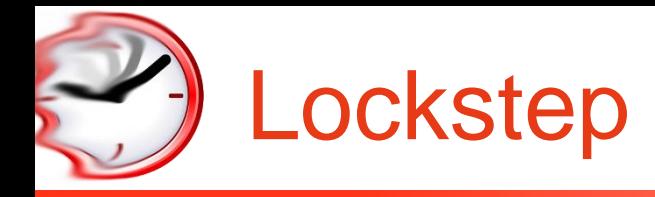

- Ultimately, the same Program Counter!!!
- Threads cannot do branches LOCKSTEP

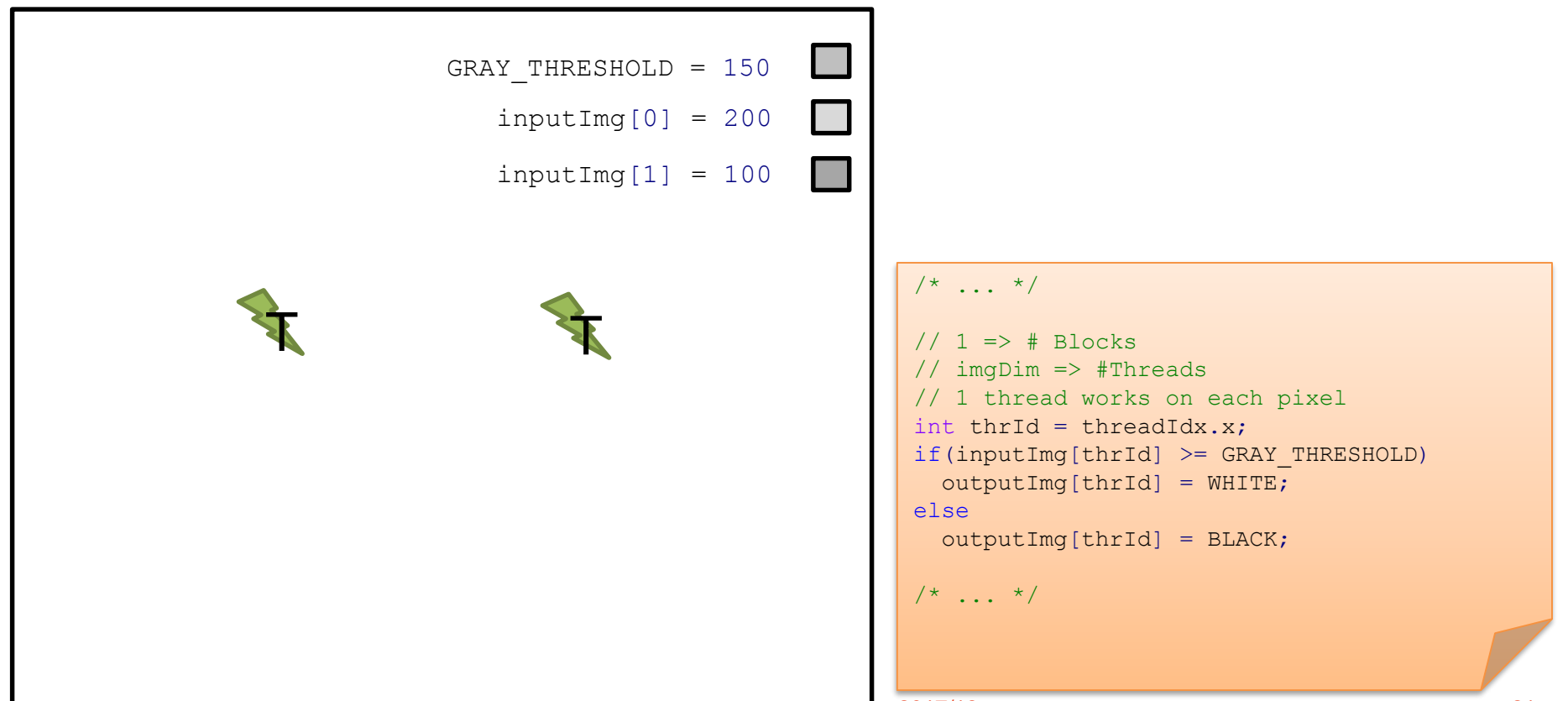

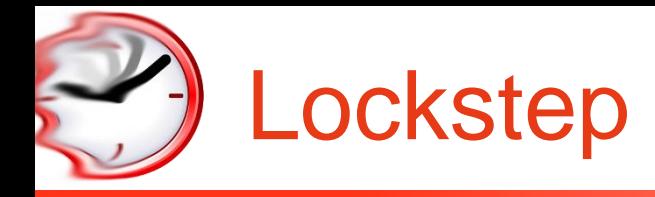

- Ultimately, the same Program Counter!!!
- Threads cannot do branches LOCKSTEP

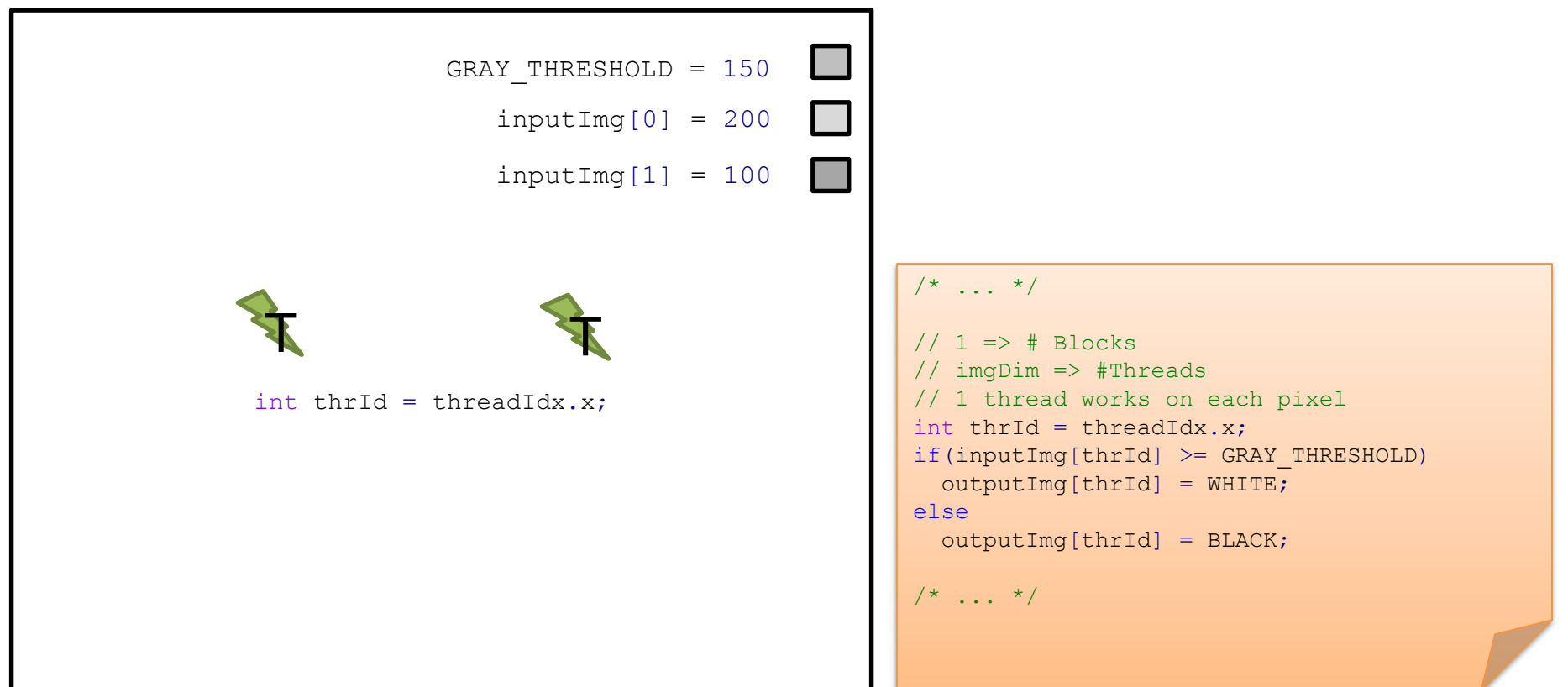

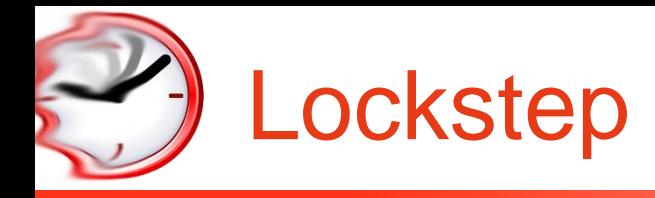

- Ultimately, the same Program Counter!!!
- Threads cannot do branches LOCKSTEP

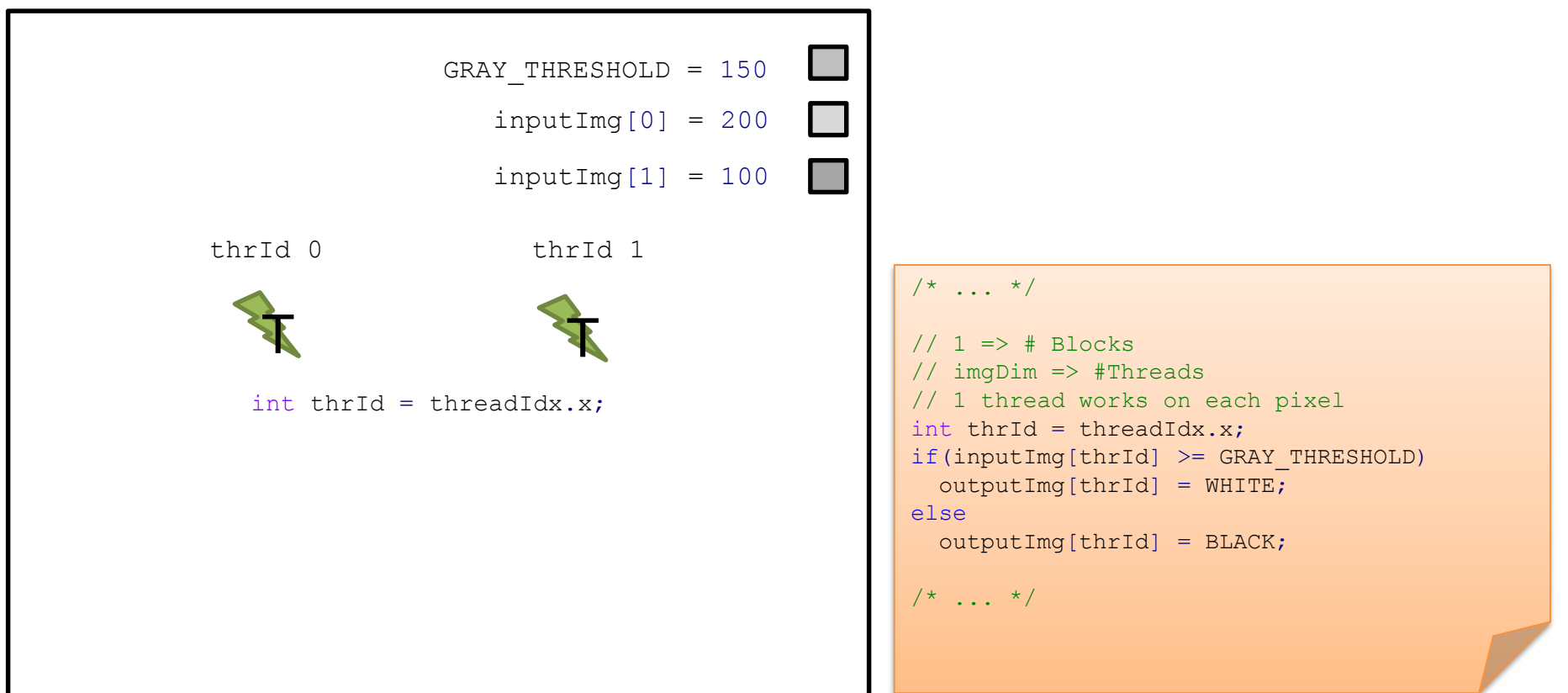

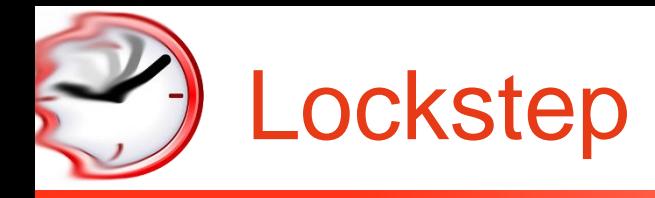

- Ultimately, the same Program Counter!!!
- Threads cannot do branches LOCKSTEP

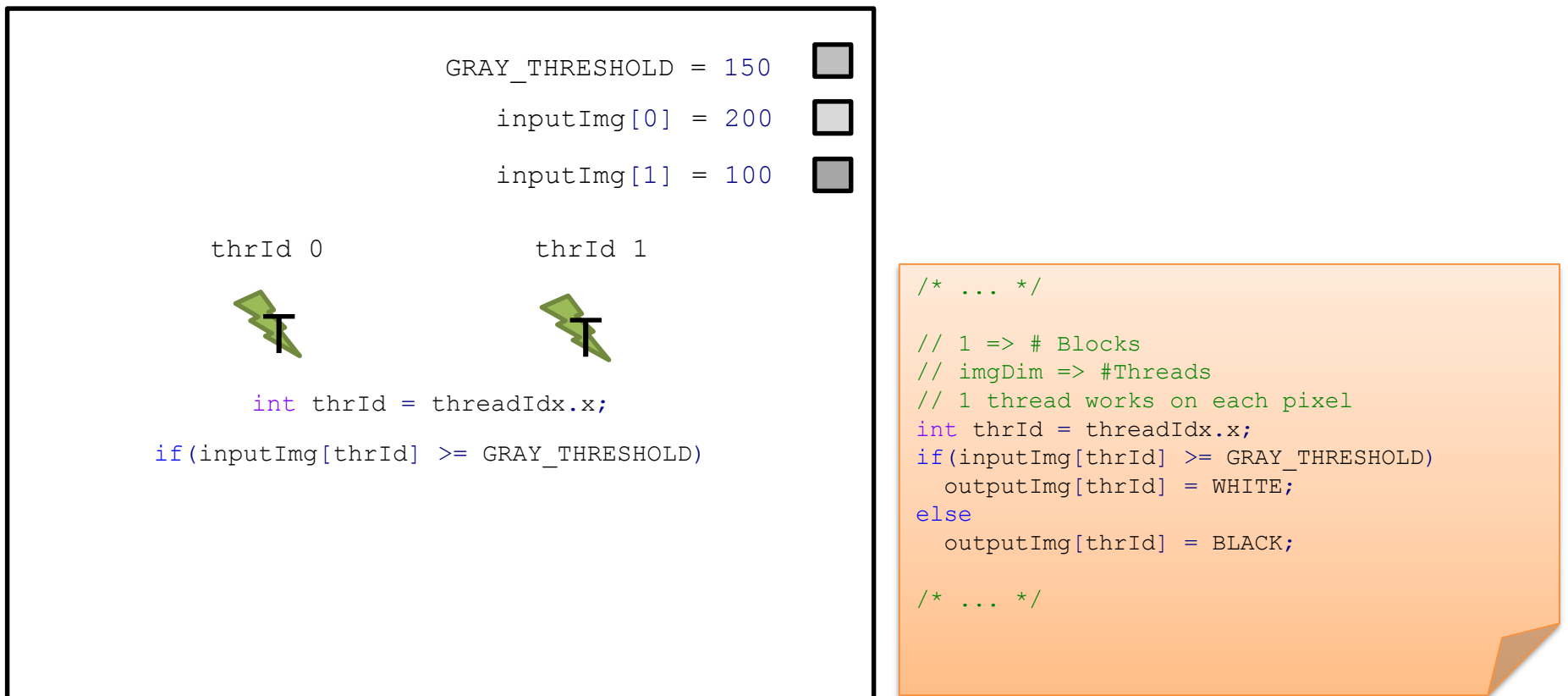

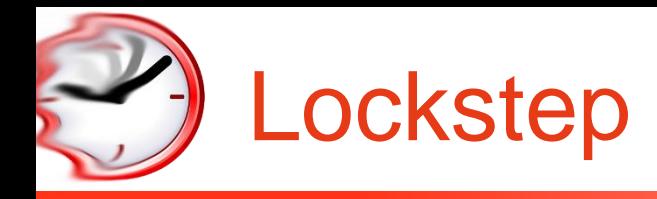

- Ultimately, the same Program Counter!!!
- Threads cannot do branches LOCKSTEP

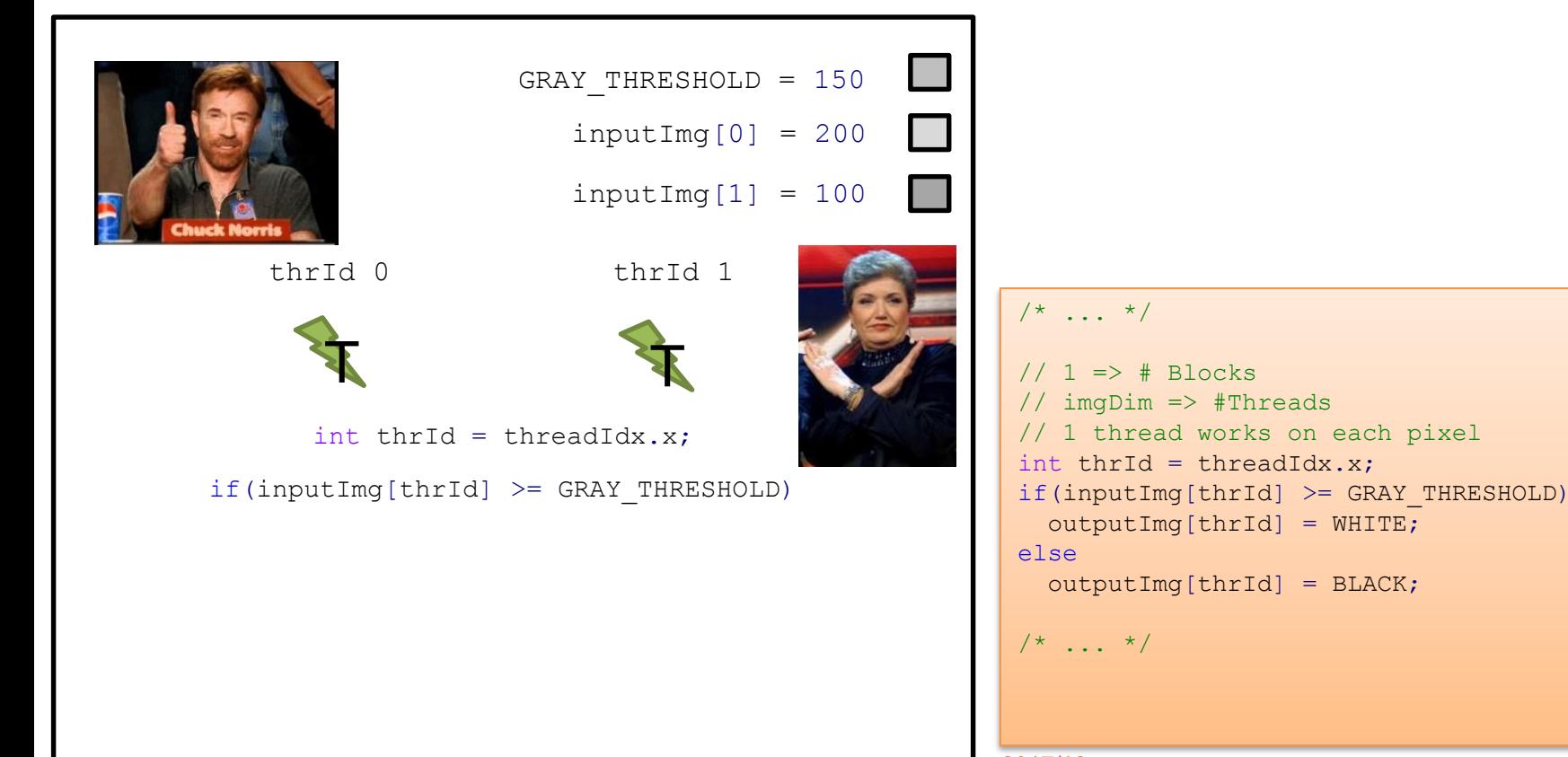

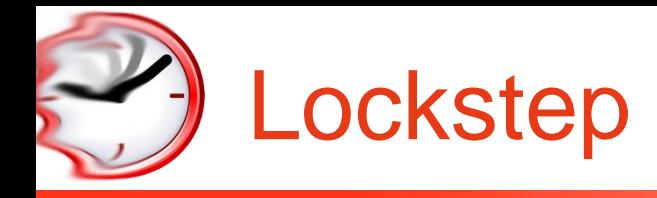

- Ultimately, the same Program Counter!!!
- Threads cannot do branches LOCKSTEP

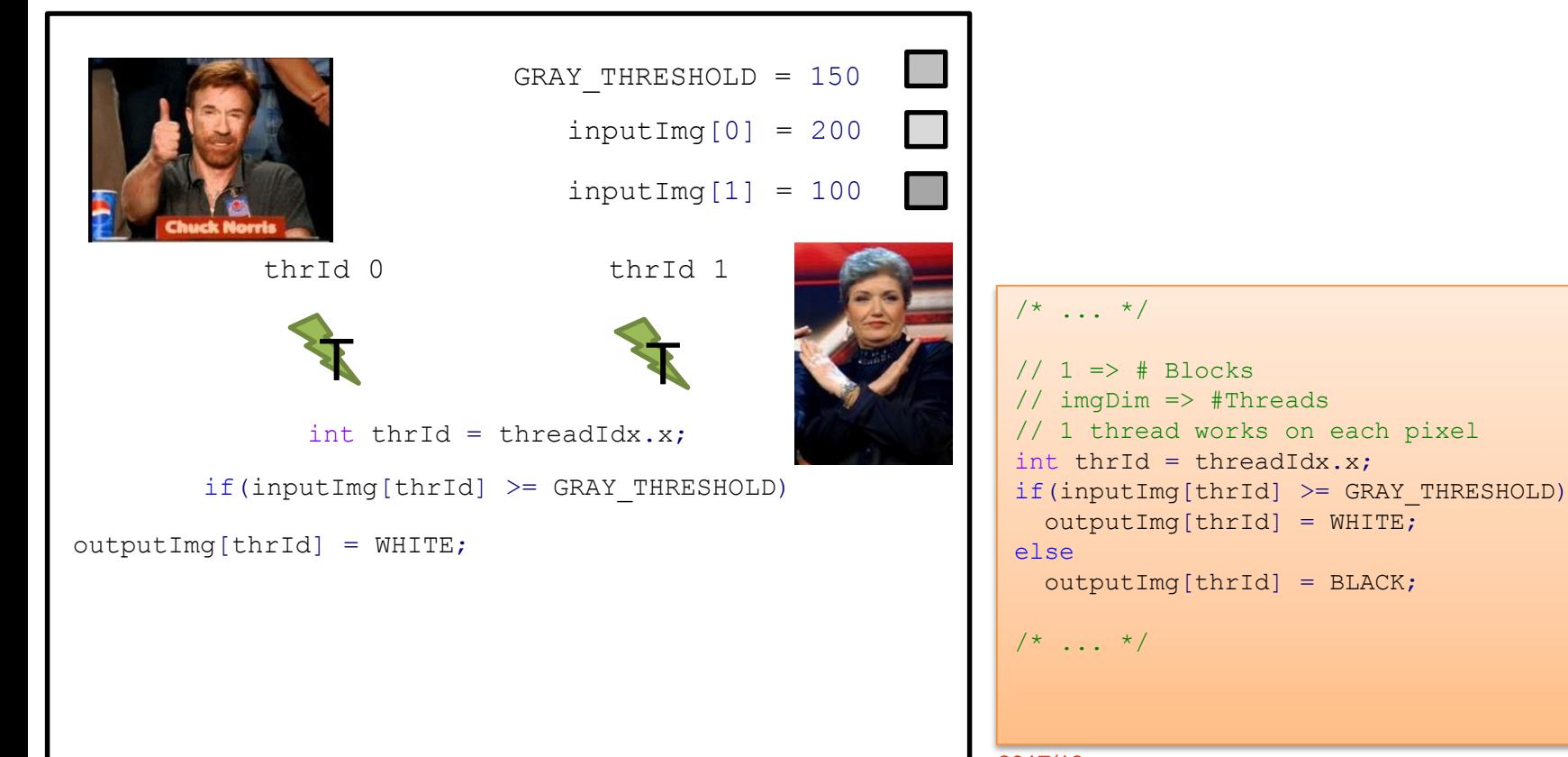

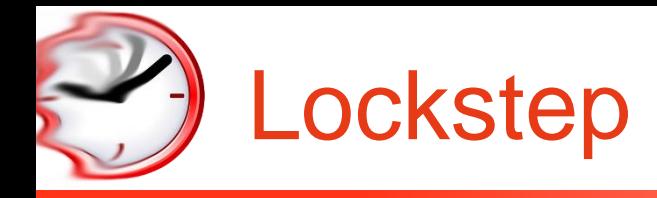

- Ultimately, the same Program Counter!!!
- Threads cannot do branches LOCKSTEP

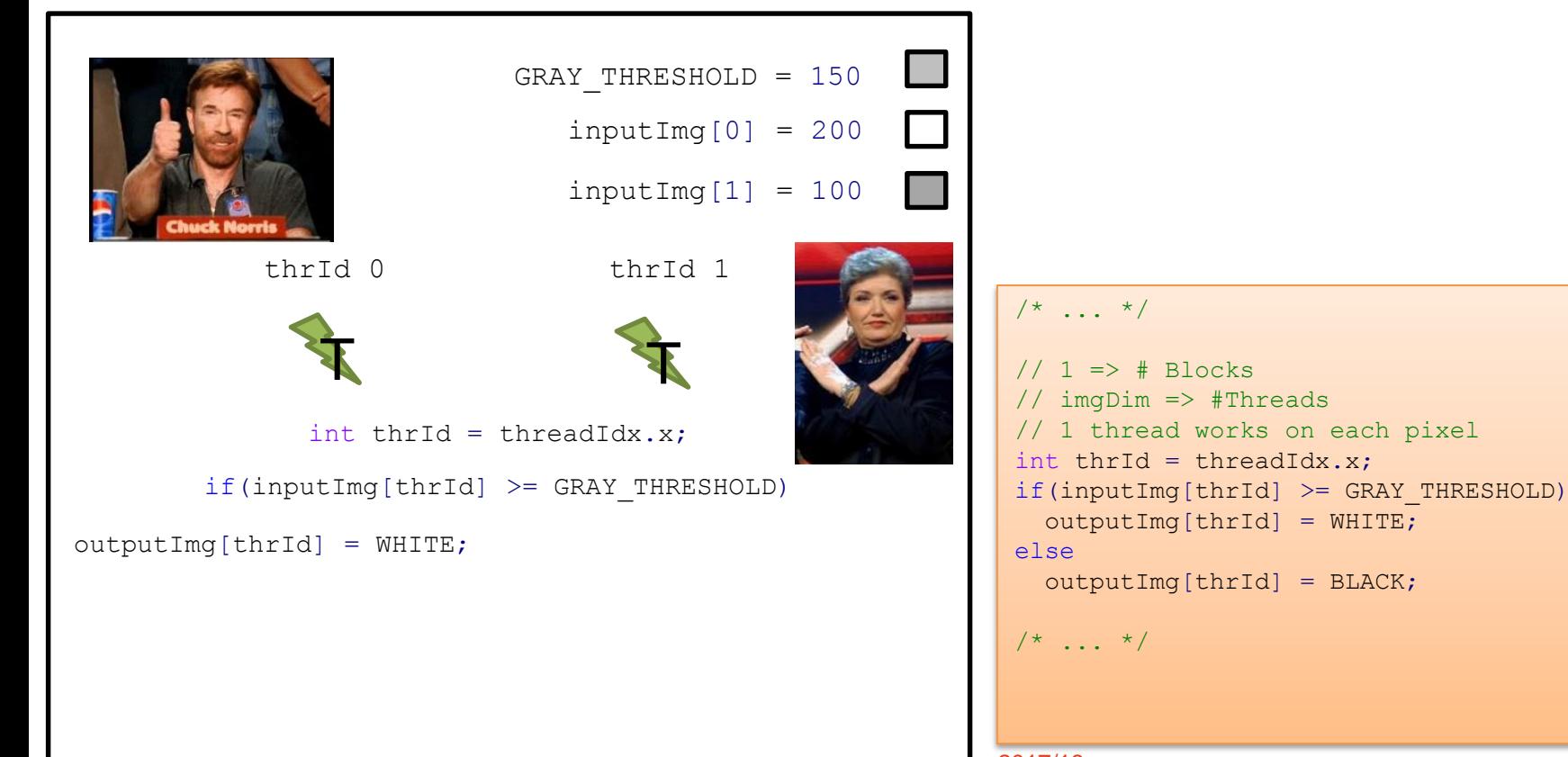

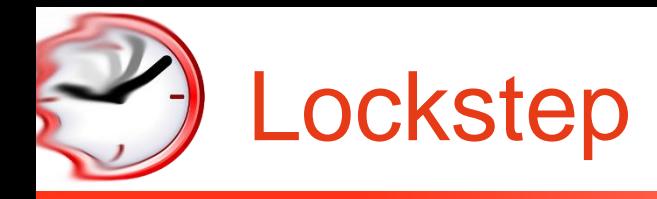

- Ultimately, the same Program Counter!!!
- Threads cannot do branches LOCKSTEP

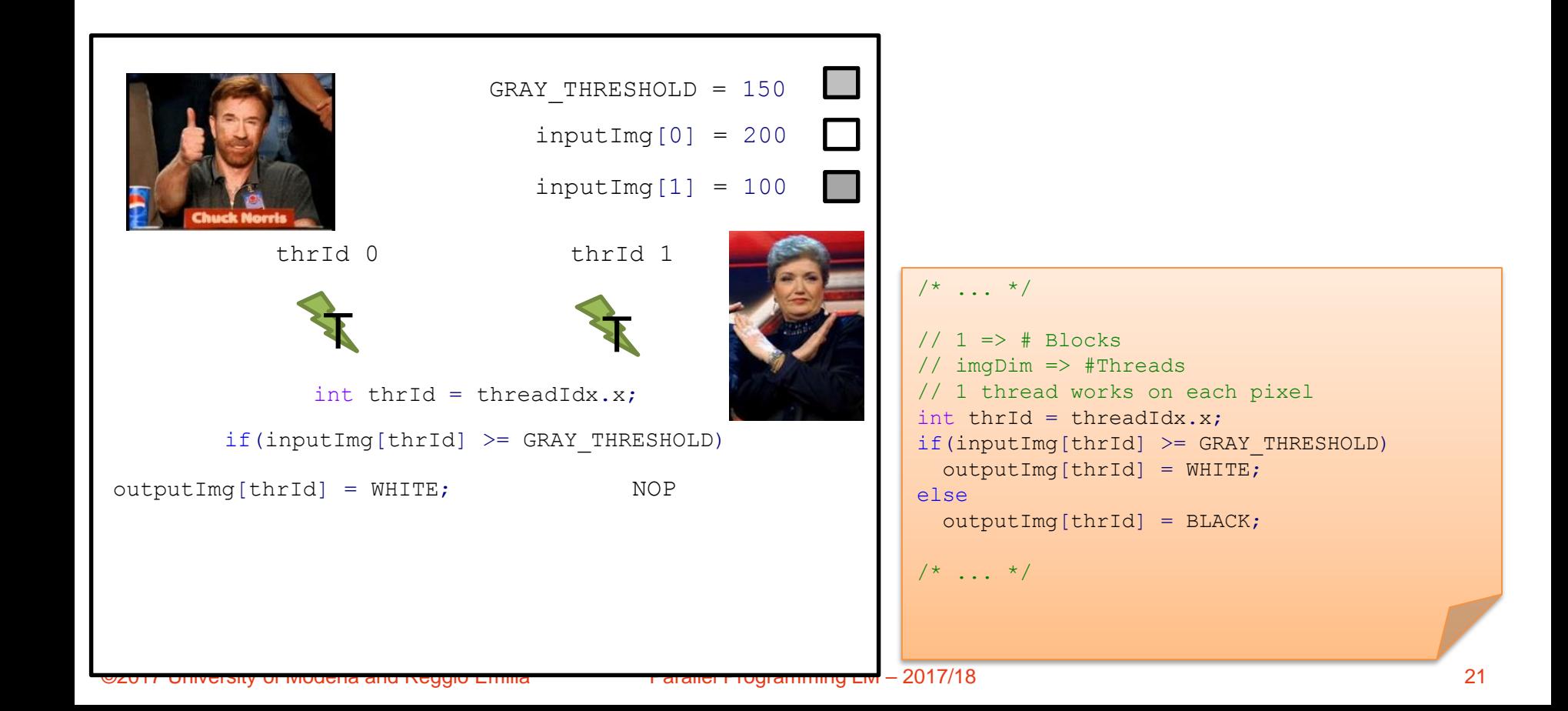

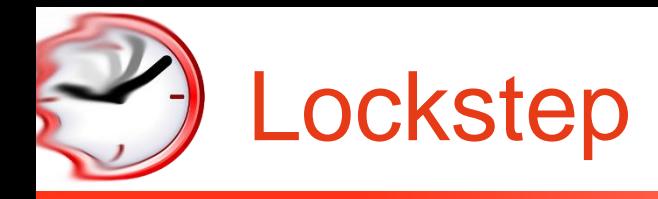

- Ultimately, the same Program Counter!!!
- Threads cannot do branches LOCKSTEP

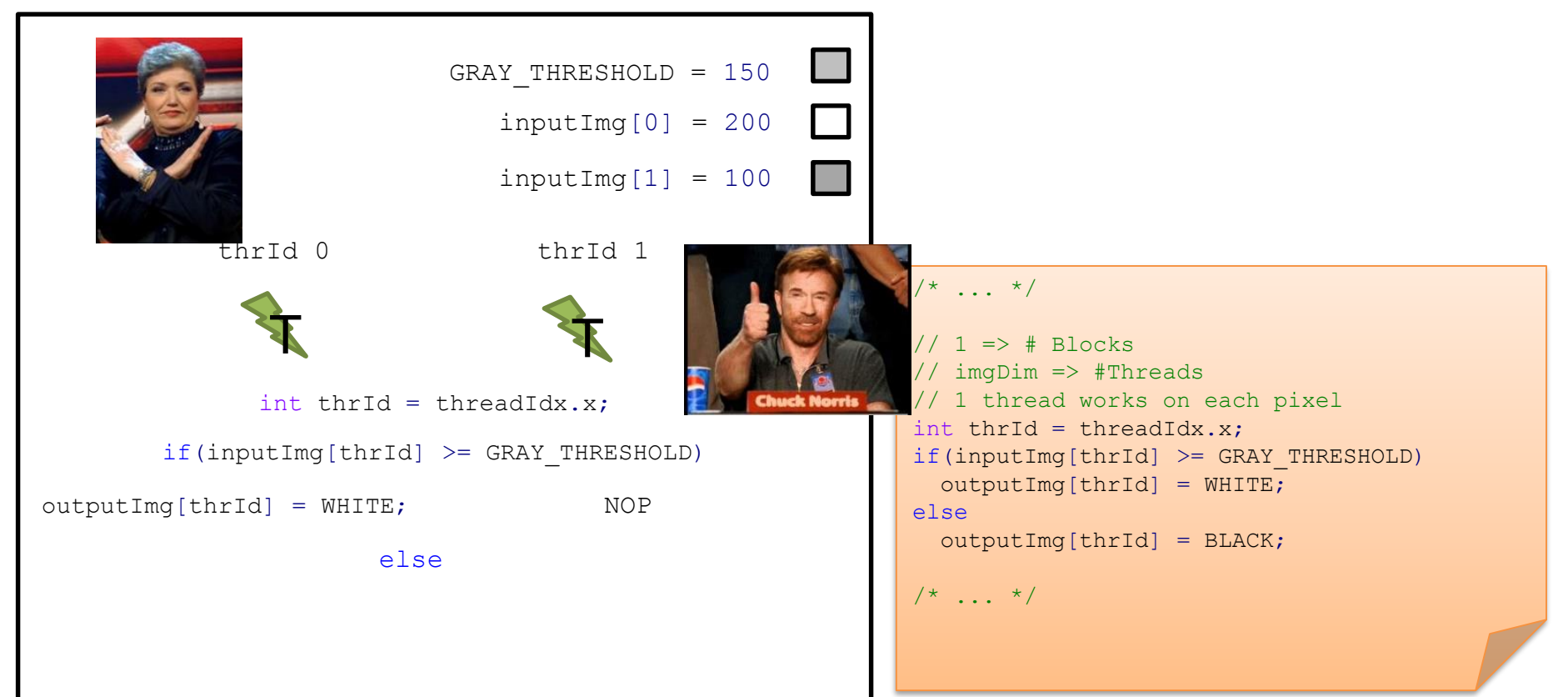

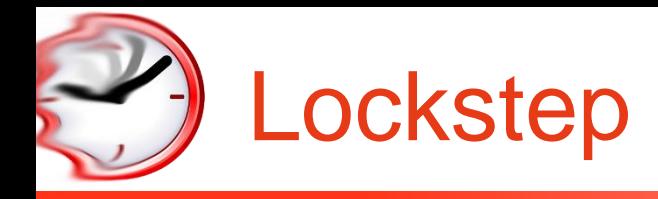

- Ultimately, the same Program Counter!!!
- Threads cannot do branches LOCKSTEP

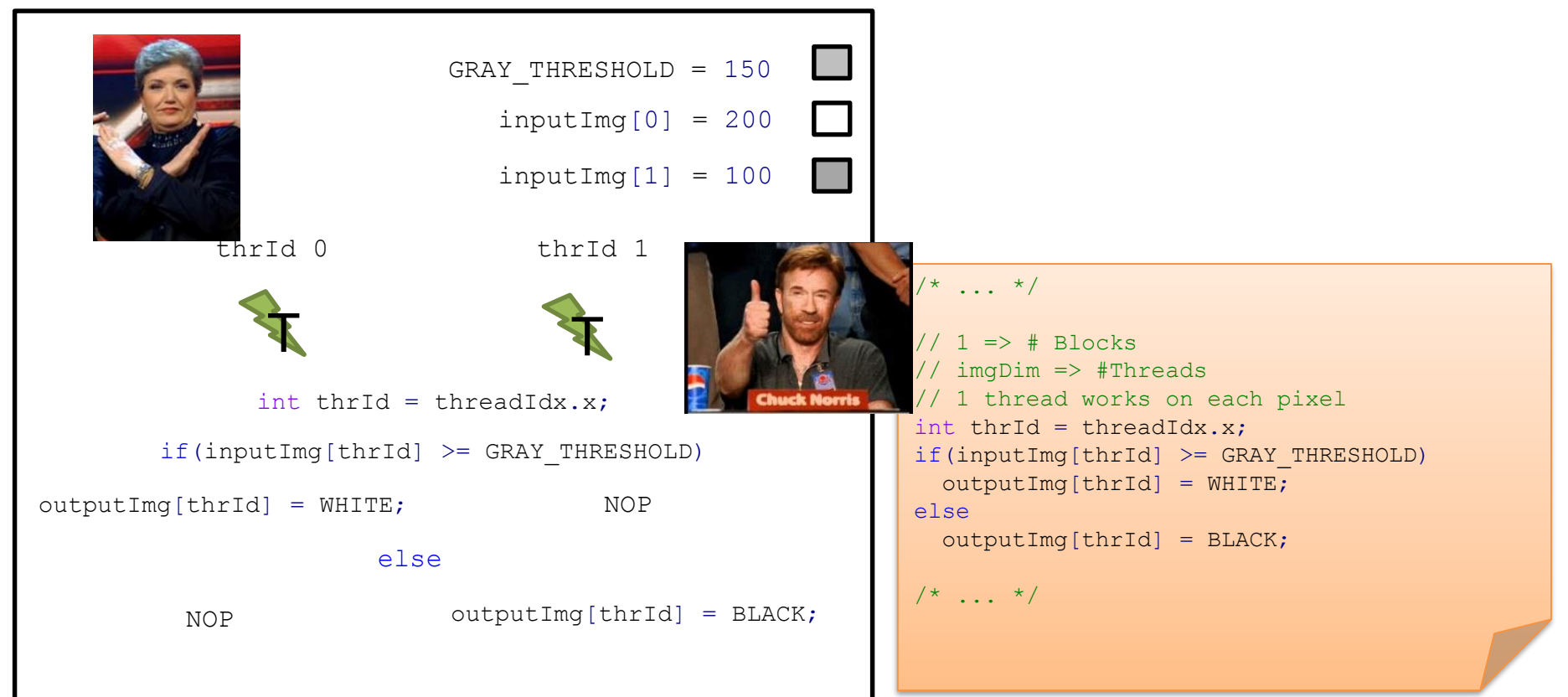

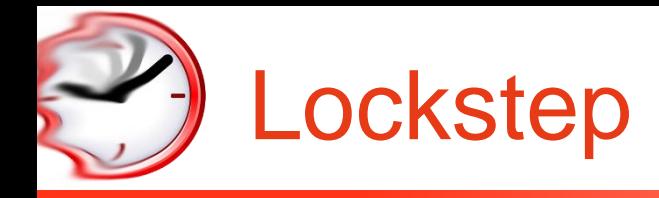

- Ultimately, the same Program Counter!!!
- Threads cannot do branches LOCKSTEP

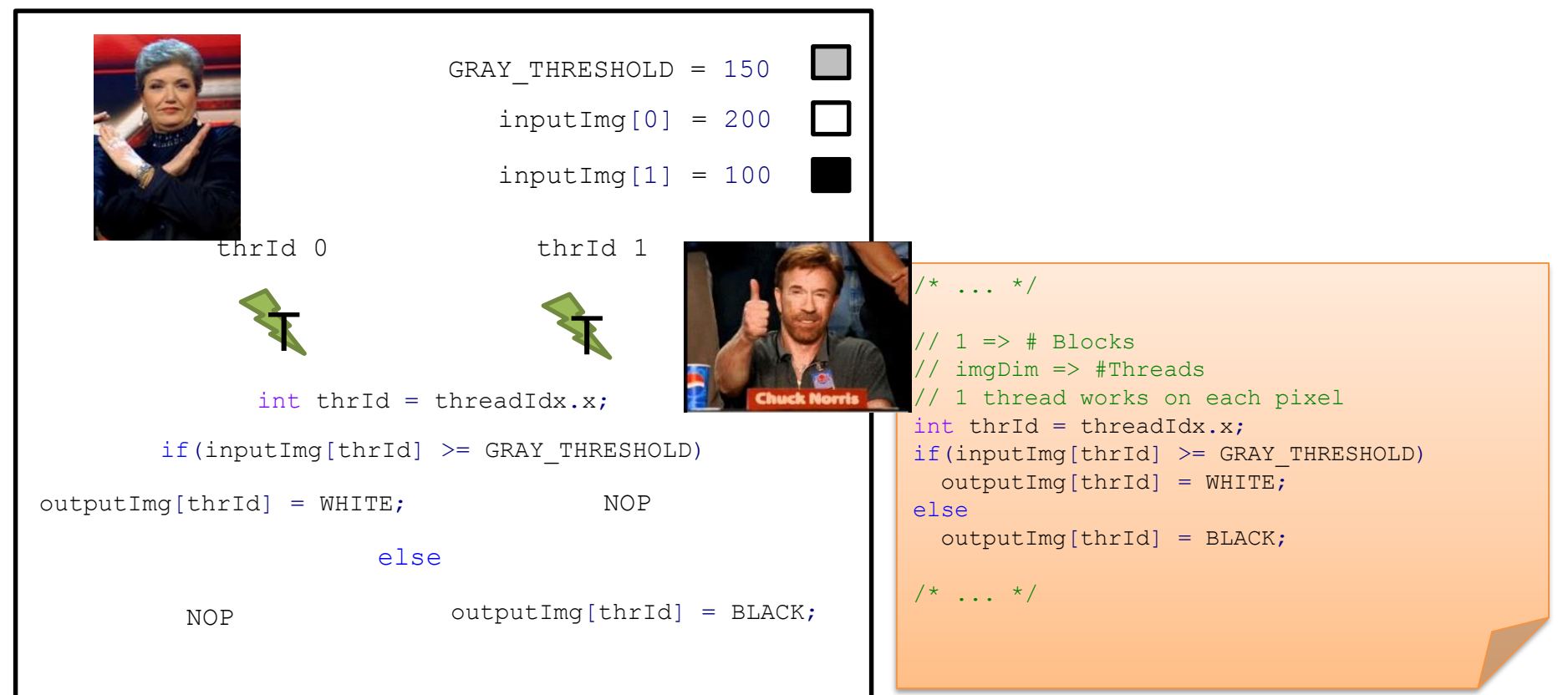

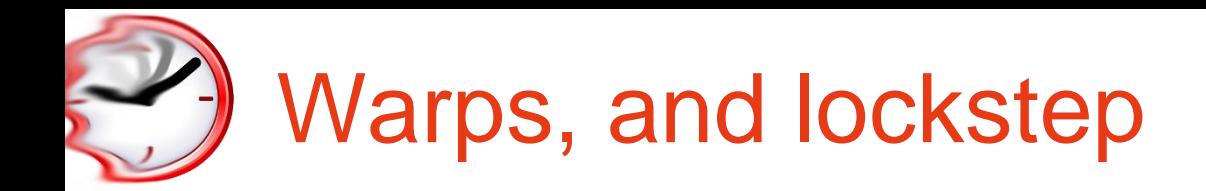

- $\checkmark$  Threads are grouped in warps
	- 1 warp <-> 32 CUDA threads
	- Units of scheduling
	- Threads of a single blocks are scheduled and de-scheduled 32 by 32
- $\checkmark$  Threads within the same warp run in LOCKSTEP
- ✓ Memory accesses within the single warp are coalesced

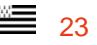

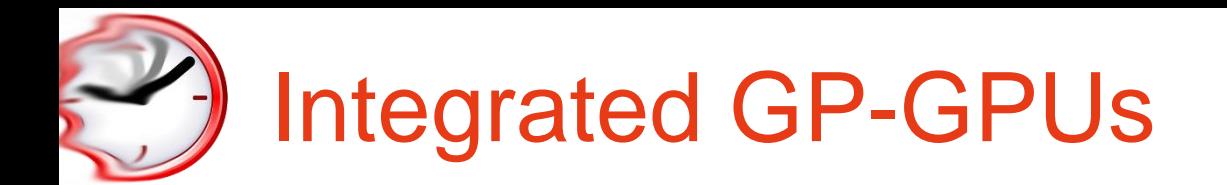

GP-GPU based embedded platforms

- $\checkmark$  As opposite to, traditional "discrete" GP-GPUs
- $\checkmark$  Still, host + accelerator model
- ✓ Communicate via shared memory
	- No PCI-express
	- CUDA "Unified Virtual Memory"

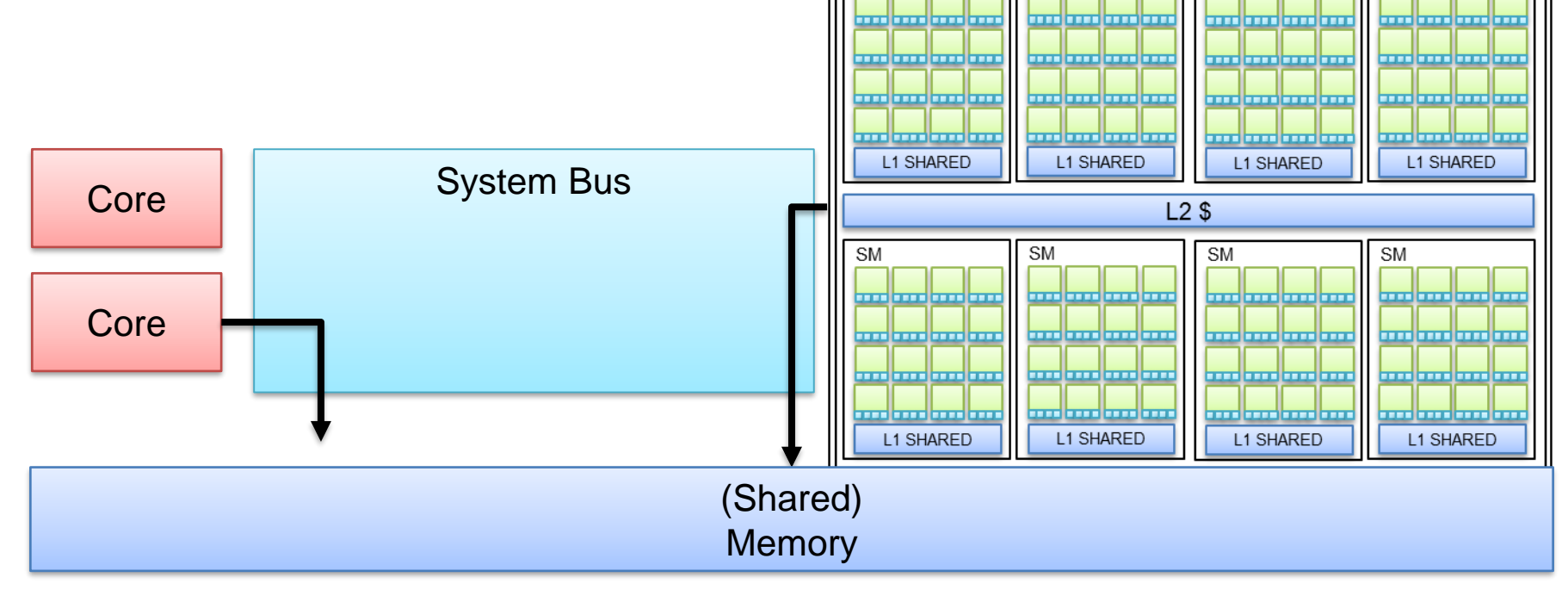

**SM** 

**SM** 

**SM** 

**SM** 

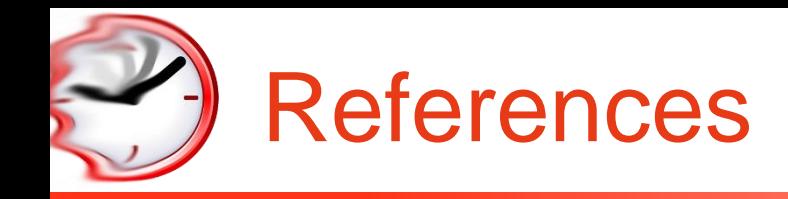

- ✓ "Calcolo parallelo" website
	- [http://hipert.unimore.it/people/marko/courses/programmazione\\_parallela/](http://hipert.unimore.it/people/marko/courses/programmazione_parallela/)
- $\checkmark$  My contacts
	- [paolo.burgio@unimore.it](mailto:paolo.burgio@unimore.it)
	- <http://hipert.mat.unimore.it/people/paolob/>
- $\checkmark$  Some pointers
	- <http://www.nvidia.it/object/cuda-parallel-computing-it.html>
	- <http://www.openmp.org/mp-documents/openmp-4.5.pdf>
	- <https://www.khronos.org/>
	- <https://www.khronos.org/opencl/>
	- <https://developer.nvidia.com/opencl>

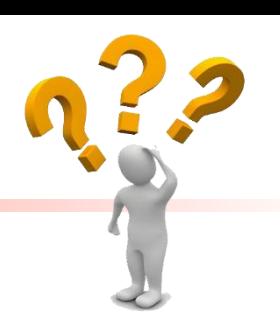